# **8 MODELAREA ŞI SIMULAREA SISTEMELOR MECATRONICE**

# **8.1. Introducere**

Evolutia umanității este intrinsec legată de evoluția modalităților prin care omul a reuşit să desfăşoare activităţi specifice având drept finalitate cunoaşterea. Cunostintele dobândite într-un anumit domeniu au putut fi apoi valorificate pentru ceea ce se poate denumi "progres al civilizatiei"

 Dacă cunoaşterea despre care facem referire este *cunoaşterea ştiinţifică* atunci mijloacele prin care s-au desfăşurat procese de activitate se pot diviza în două [8.29]:

- Mijloace care tin de interactiunea, directă sau indirect mijlocită de instrumente, cu aspectul interesat, caz în care se afirmă că este vorba de cunoaşterea empirică, senzorială. În sfera de activitate informativă acest lucru este echivalent cu *culegerea datelor, a informaţiilor* care se referă la obiectul sau fenomenul avut în vedere. Metodele prin care se realizează acest lucru sunt *observarea, descrierea, măsurarea*. Formele prin care se reflectă cunoştinţele sunt *senzaţiile, percepţiile, reprezentările*.
- Mijloacele de pătrundere ale fenomenului, a legităților care guvernează aspectul analizat. Desfăşurate cu ajutorul gândirii aceste mijloace constau din prelucrarea datelor cu metodele specifice: *analiza, sinteza, deducţia, inducţia*. Formele de reflexie a cunoştinţelor sunt: *noţiunile, categoriile, judecăţile, raţionamentele, ipotezele, teoriile*.

# **8.2. Conceptul de model, modelare şi simulare**

# *8.2.1. Introducere*

 Observarea şi măsurarea au constituit principalele mijloace prin care s-au desfăsurat activități de cunoaștere.

Prin apariția teoriei sistemelor s-au deschis căile apariției și dezvoltării *modelării.*

 Teoria sistemelor oferă aspectului studiat trăsături de generalitate cu caracter de sistem. Din acest moment datele / informatiile cu care se opera pe treapta cunoașterii devin date de intrare / ieşire ale sistemului studiat.

- **De ce fără experiment** într-un sistem? Se pot menţiona o serie de cauze:
- este prea costisitor;
- este prea periculos sisteme greu accesibile cu grad înalt de pericol;
- este imposibil sistemul nefiind construit.
- **Care este în acest caz soluţia** ?
- Se realizează un model matematic pentru sistemul în cauză pe baza aspectelor caracteristicilor esențiale, utilizabile și adecvate din sistem și utilizând legile fizicii, biologiei, economiei etc.
- Analizează şi simulează ecuaţiile modelului rezolvând sistemul de ecuaţii (manual sau automat). Etapa este esentială pentru cunoasterea comportamentului unui sistem pe baza comportamentului oferit de model. **Rezultatul ....**
- Costul simulării este aproximativ zero, dar ...
- ...utilitatea simulării depinde cât de apropiat de sistemul real este modelul construit; Realizarea unui model corect este o artă.

 Generalizarea aspectelor prezentate sunt sugerate sugestiv în schema logică din figura 8.1

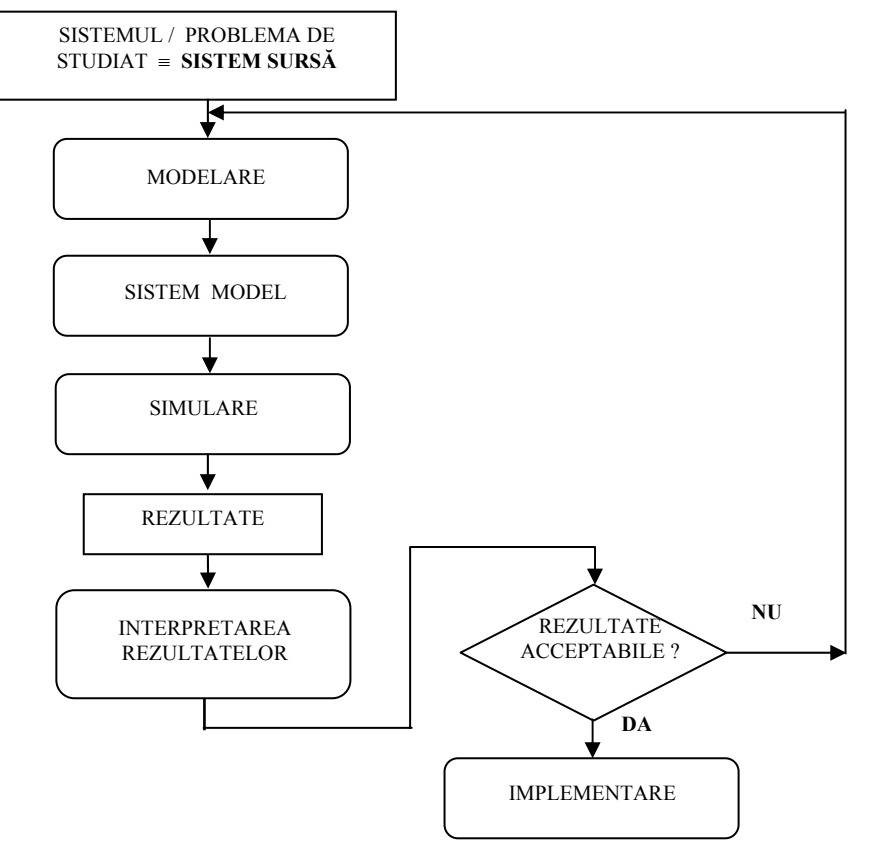

**Fig. 8.1 Schema logică de integrarea simulării** 

### *8.2.2. Model, modelare şi simulare*

De ce modele ? Compactizarea conținutului unor cunoștințe, cercetarea, comunicarea eficientă, educația, modelarea pentru control, modelarea pentru proiectare sunt câteva din argumentele pentru model / modelare.

 Figura 8.2 pune în evidenţă, într-o formă simplistă, semnificaţia noţiunii de modelare.

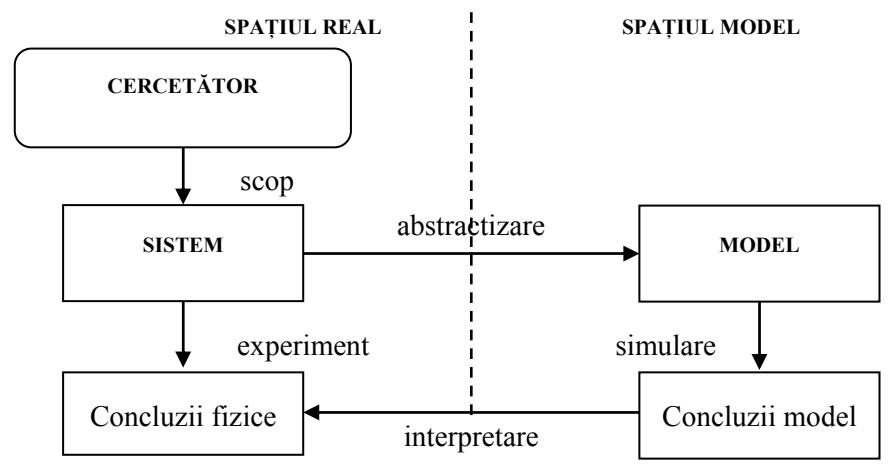

**Fig. 8.2 Spaţiul real şi spaţiul model** 

Construirea modelului se poate baza pe două principii (fig.8.3):

- Există cunoştinţe şi intuiţie despre sistem (*white box component*);
- Există date experimentale intrare / ieşire din sistem (*black box component*).

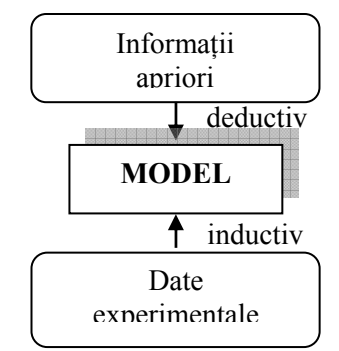

**Fig. 8.3 Construcţia modelului** 

 Clasificarea modelelor poate fi abordată pe baza mai multor criterii repartizate în două categorii, funcţie de ponderea reprezentată: *ponderea de model sau cea de sistem* [8.29]. În prima categorie se pot include aspectul de esentă (configuratie geometrică sau comportament), materialitatea (abstract, ideal sau material, fizic), natura (conceptual, informaţional, similar, analog) şi structura (sintetic, structurat). Din a doua categorie se pot menţiona: variaţia în timp ca semnal (continuu, discret, discontinuu), mod de descriere (orientat pe ecuatii, orientat pe blocuri), predictibilitate (stohastic,

determinist), variatia în timp a parametrilor (static, dinamic), liniaritatea operatorilor (linear, neliniar).

 Clasificări ale modelelor şi ale domeniilor de utilizare aferente sunt prezentate în figura 8.4[8.21].

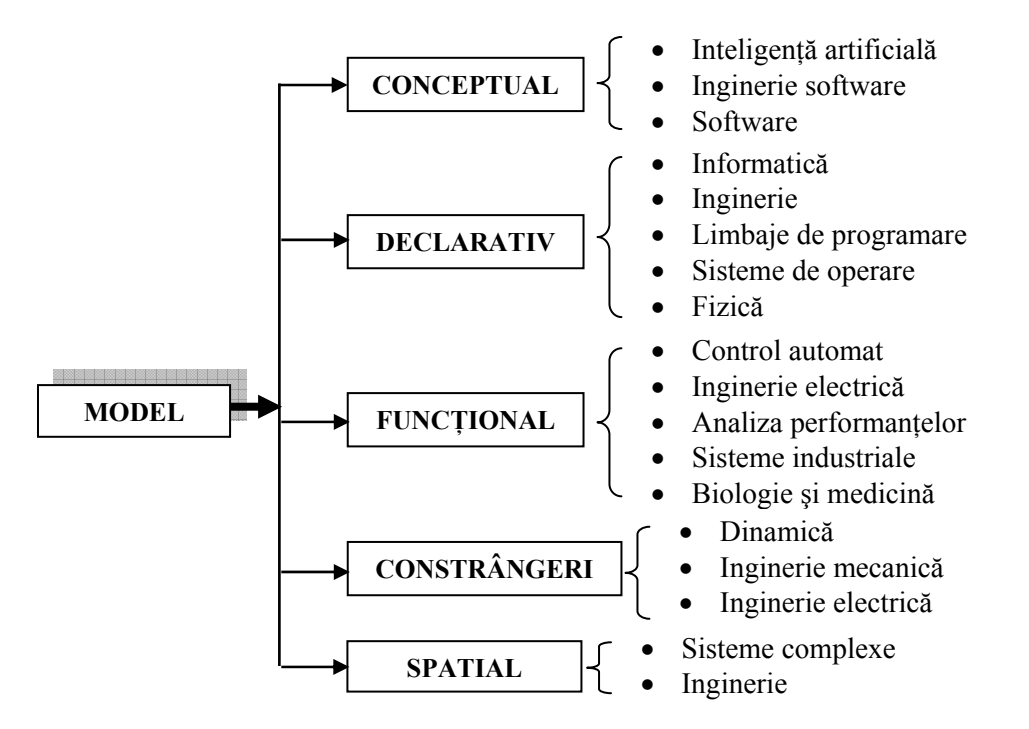

**Fig. 8.4 Clasificare a modelelor şi domenii de utilizare** 

*Cercetarea* , în general, are ca scop dobândirea unor cunoştinţe noi asupra unui sistem, relevarea unor aspecte necunoscute, urmând ca acestea să fie eventual utilizate pentru:

- Soluții adecvate noi pentru rezolvarea aspectelor amintite;
- Interpretări noi asupra cunoștințelor sau datelor obținute;
- Operatii de diagnosticare:
- Dobândirea de cunostinte noi în domenii conexe.

Funcție de modul de reprezentare a modelelor se pot menționa destinațiile acestora (fig.8.5) şi o altă ierarhizare a lor (fig. 8.6 [8.23]).

| UTILIZĂRI ALE MODELĂRII |                         |  |                                   |  |
|-------------------------|-------------------------|--|-----------------------------------|--|
|                         | Intuiție și înțelegere  |  | Sinteza sistemelor de comandă     |  |
|                         | Analiză                 |  | Instruire operator                |  |
|                         | Simulare                |  | Rapid prototyping                 |  |
|                         | Optimizarea proiectării |  | Diagnoză și detectarea defectelor |  |
|                         |                         |  |                                   |  |

**Fig. 8.5 Destinaţii ale modelării în cercetare** 

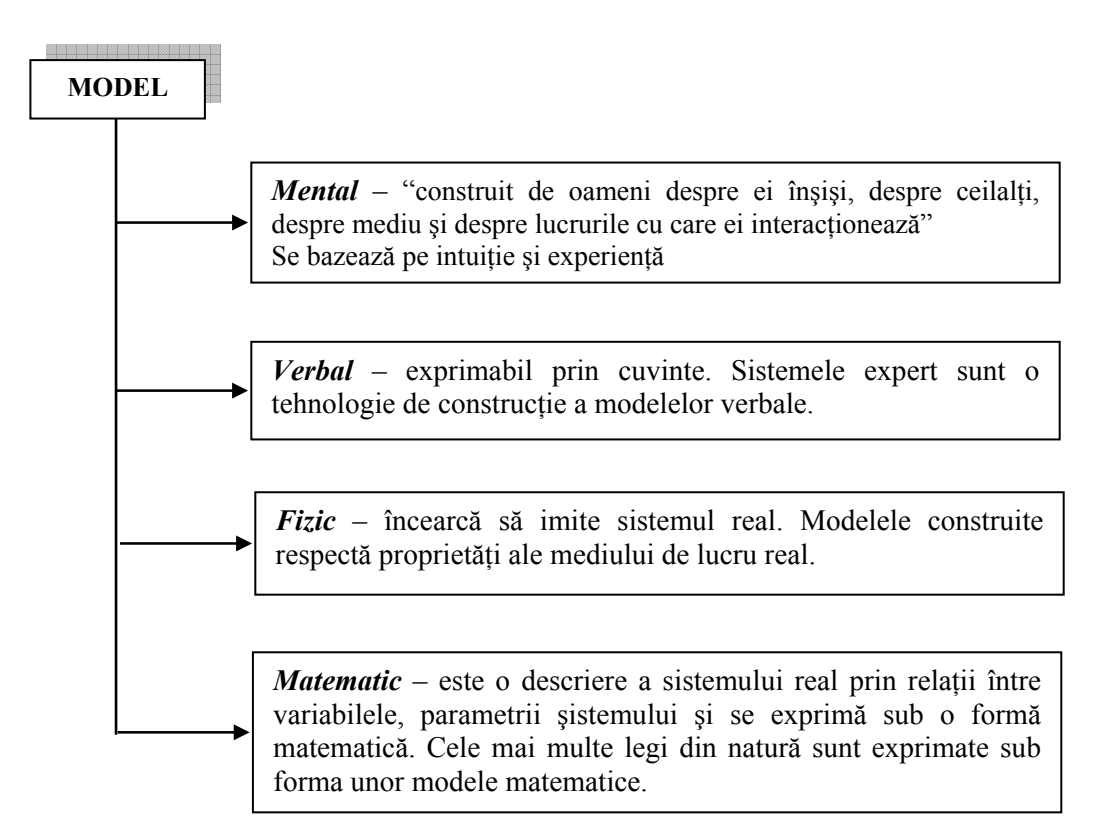

#### **Fig. 8.6 Modele şi reprezentarea lor**

 *Proiectarea* se poate finaliza şi printr-un produs sau proces – nou sau sporirea performanţelor unuia existent (fig.8.7).

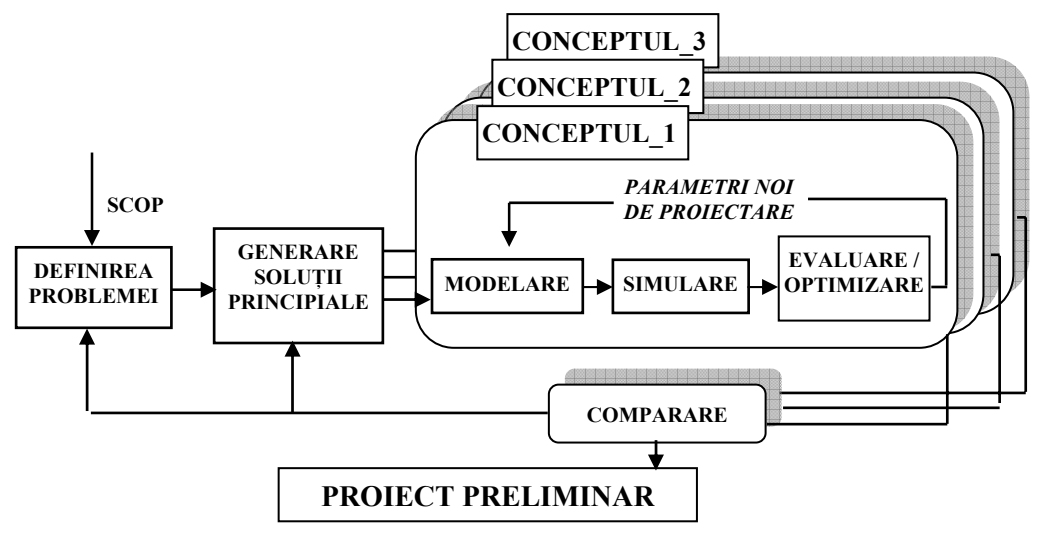

**Fig. 8.7 Procesul de proiectare şi modelarea** 

 Modelele şi respectiv simularea pentru această activitate înseamnă reducerea perioadei de analiză, creşterea productivităţii în proiectare. Pe baza scopului urmărit şi a definirii problemei de rezolvat se defineste lista de cerinte pentrru proiect si ca urmare se generează soluţii principiale. După selectarea conceptelor de lucru urmează etapele modelare / simulare / optimizare care vor defini proiectul preliminar. Pe parcursul etapei modelare / simulare pot apărea parametri de proiectare suplimentari [8.1].

Etapele esențiale ale procesului de modelare fizică sunt (fig.8.8):

- *Definirea nivelelor de abstractizare*: deciziile sunt necesare în prima şi a doua succesiune în modelare.
- *Alegerea metodei de descriere:* 
	- $\triangleright$  Descriere comportare: orientat pe ecuatii, ecuatii diferentiale (ODE);
	- $\triangleright$  Descriere structurală: sistemul este descris din subsisteme și elemente de bază (primitive) compatibile cu simulatorul.

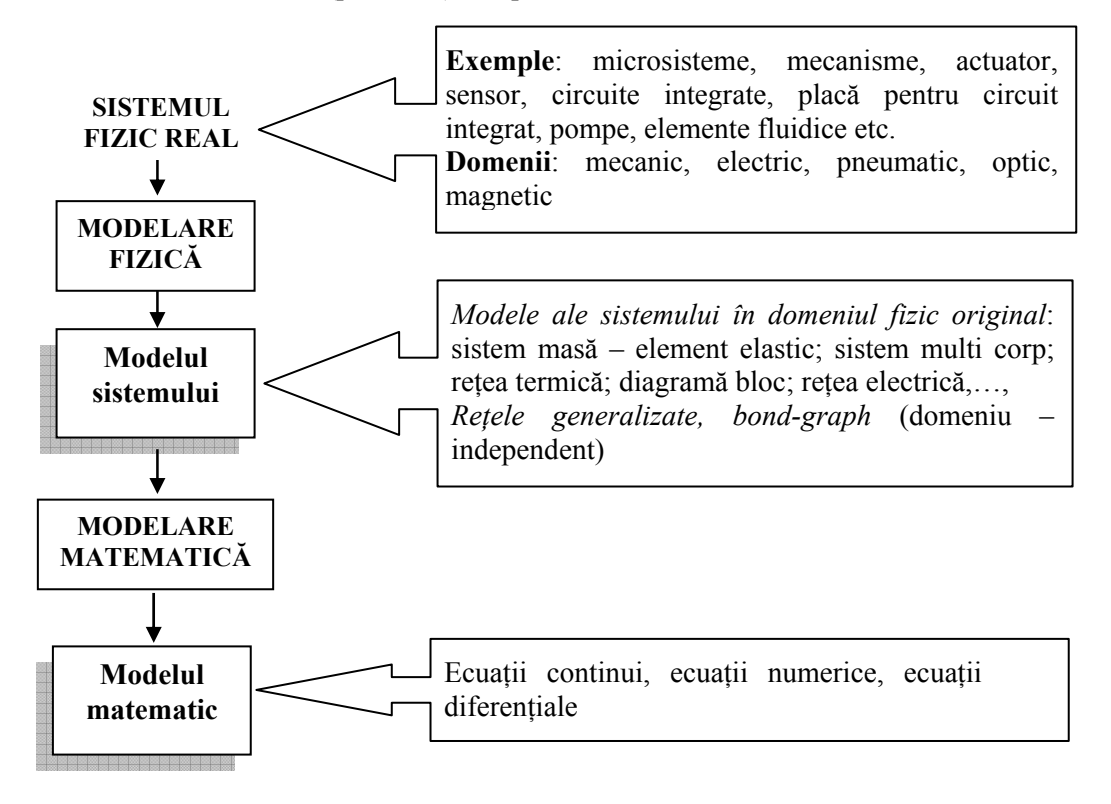

#### **Fig. 8.8 Etape în procesul de modelare a sistemelor fizice**

Multe din ecuatiile utilizate sunt ecuatii algebrice diferentiale neliniare (DAE).

- *Definirea interfeţei*: se clasifică porturile în categoria *conservative* sau *neconservative*
- *Definirea proprietăţilor semnalelor*: continue, discrete.  *Conducerea* proceselor industriale implică calculul mărimilor de comandă care

să asigure desfăşurarea optimă a procesului.

 Procesele industriale sunt caracterizate de fluxuri de materiale, energie şi informatie introduse în instalația tehnologică în vederea prelucrării corespunzătoare și a obţinerii unor fluxuri de materiale, informaţie şi energie după prelucrare. Pentru procesul analizat este nevoie de modelul matematic al acestuia. Modelul matematic – static pentru procese cu parametri concentrați sau distribuiți, dinamic pentru procese liniare sau neliniare – exprimă numai aspectele care interesează privitor la procesul respectiv. Suma condiţiilor care se impun mărimilor de ieşire poartă denumirea de *algoritm de funcţionare*.

 Conducerea procesului tehnic cumulează suma operaţiilor efectuate în vederea stabilirii, pentru procesul tehnic în cauză, a algoritmului de functionare. Chiar dacă se cunosc ecuaţiile care guvernează sistemul, există de obicei şi parametri necunoscuţi. De aceea activitatea de proiectare a sistemului de reglare este în permanentă și strânsă corelație cu activitatea de identificare, apelând la acea latură care, prin efectuarea de experimente, oferă cunoștințele care lipsesc. În final, trebuie obținute modelele parametrice necesare.

 Acţiunea de conducere a unui sistem depinde astfel de cunoaşterea acestuia. Se pot deosebi:

- Conditii de functionare normale; reglare cu legătura inversă sau directă, tipuri de optimizare statică, optimizare dinamică, reglare adaptivă, reglare intermitentă;
- Situaţii de urgenţă avarie parţială când acţiunea de comandă depinde de informaţia asupra tipului şi gradului de avarie;
- Situatiile de pornire și oprire, când anumite trepte ale schemei de programare pot să depindă de valorile parametrilor sau variabilele sistemului.

O etapă esentială în constructia modelelor este *identificarea*. Zadeh defineste *identificarea* drept determinarea, pe baza intrării şi ieşirii, a unui sistem dintr-o clasă determinată de sisteme, fată de care sistemul care se încearcă este echivalent [8.20].

Experimentatorul, în multe cazuri, a dobândit apriori unele cunoștințe printr-o întelegere fizică a procesului ce se examinează. Acestea pot da informații asupra structurii unui model conceptual pentru acel proces şi probabil chiar o cunoaştere aproximativă a parametrilor acestui model.

Costul efectiv de încorporare a electronicii, computerelor și elementelor de control în sistemul mecanic necesitǎ noi cǎi pentru proiectare.

Beneficiile deosebite se pot obține printr-o proiectare judicioasă. Care este cheia succesului în noua filozofie de proiectare ? În mod sugestiv succesul se exprimǎ prin echilibrul dintre modelare  $\&$  analiză și validare experiment  $\&$  construcție (fig.8.9)

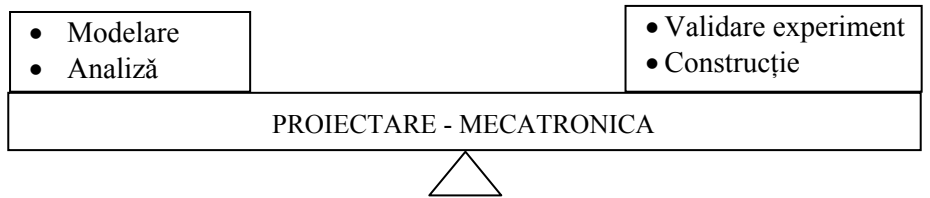

#### **Fig. 8.9 Echilibru în proiectare**

Investigarea sistemelor dinamice mecatronice în faza de proiectare respectǎ

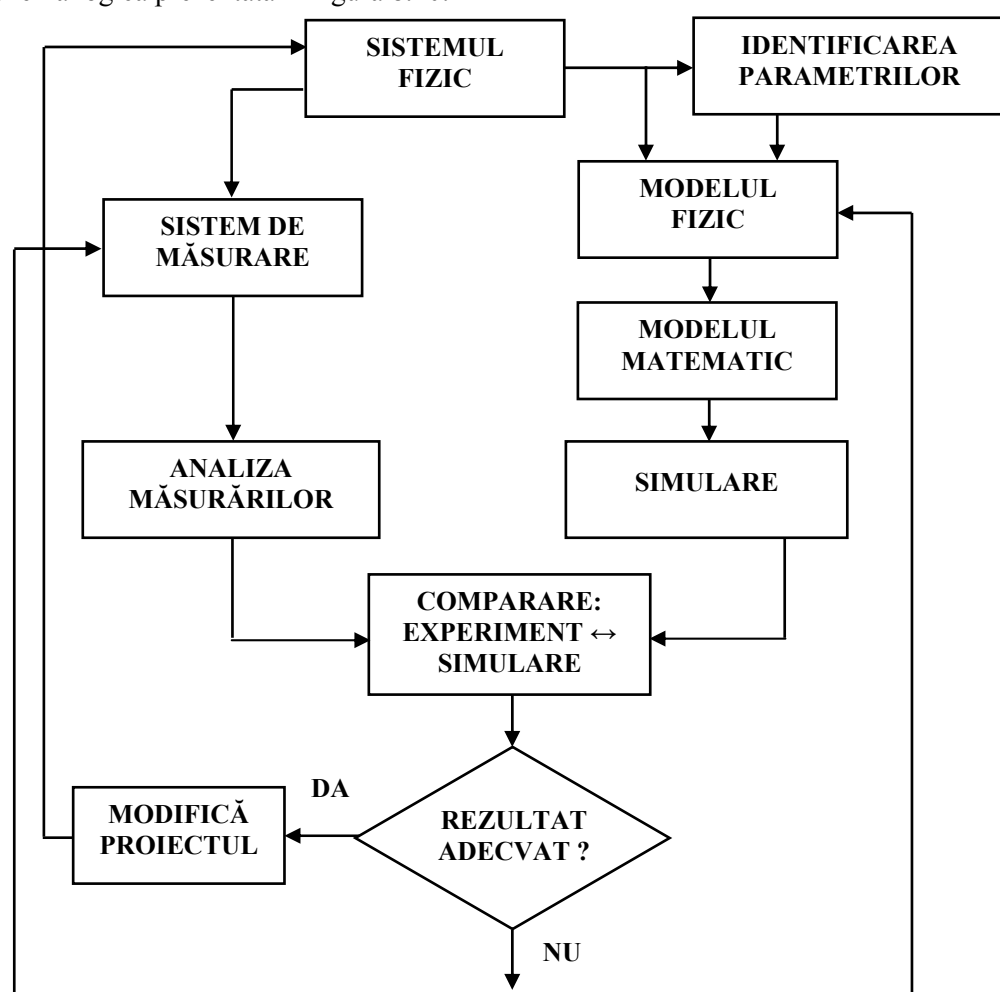

schema logicǎ prezentatǎ în figura 8.10.

**Fig. 8.10 Investigarea sistemelor dinamice** 

 Avem nevoie de un model pentru comportare statică sau comportare dinamică, a unui model complet neliniar sau liniarizat ? Răspunsul la întrebare poate să implice criterii privind precizia dorită, abordarea dinamică sau statică etc. Modelul trebuie realizat separat de proces – cu hârtia şi creionul – plecând de la legi fundamentale şi experimente izolate, sau se poate lucra în cadrul procesului când ni se permite să efectuăm experienţe cu procesul existent ? Ce consideraţii economico-financiare trebuie avute în vedere ?

Din acest moment numărul de întrebări crește exponențial și problema se complică. Iată câteva dintre alte întrebări posibile:

- Cum se va aprecia calitatea modelului ?
- Cum se vor folosi în model toate cunostintele pertinente ?
- Care este strategia optimă pentru a obţine cunoştinţele care lipsesc ?
- Cum se vor trata neliniaritățile ?
- Cum se poate exprima un sistem complex printr-unul simplu ?

Semnificatia notiunii de *simulare* este corelată cu cea de model / modelare și diferă în functie de contextul domeniului în care se utilizează. Din multitudinea de definiții, am ales două care le considerăm că exprimă cel mai bine conținutul conceptului:

- Un proces de imitare a unui fenomen real pe baza unui set de formule matematice [8.29], [8.46].
- Functionarea / operarea unui model în aceeasi manieră ca un sistem dat când acesta este caracterizat de un set de intrări [8.47].

Literatura de specialitate nu evidențiază o clasificare propriu-zisă a activităților de simulare. Se fac totusi și unele distincții în funcție de [8.29]:

- Tipul calculatorului utilizat: analogic, digital, hibrid;
- Natura sistemului economic, tehnic, etc.- simulat;
- Desfăşurarea în timp a fluxului de semnale: continuă, discretă, mixtă.

 În figura 8.11 se prezintă un mod de ierarhizare a « uneltelor » utilizate în procesul de simulare [8.35].

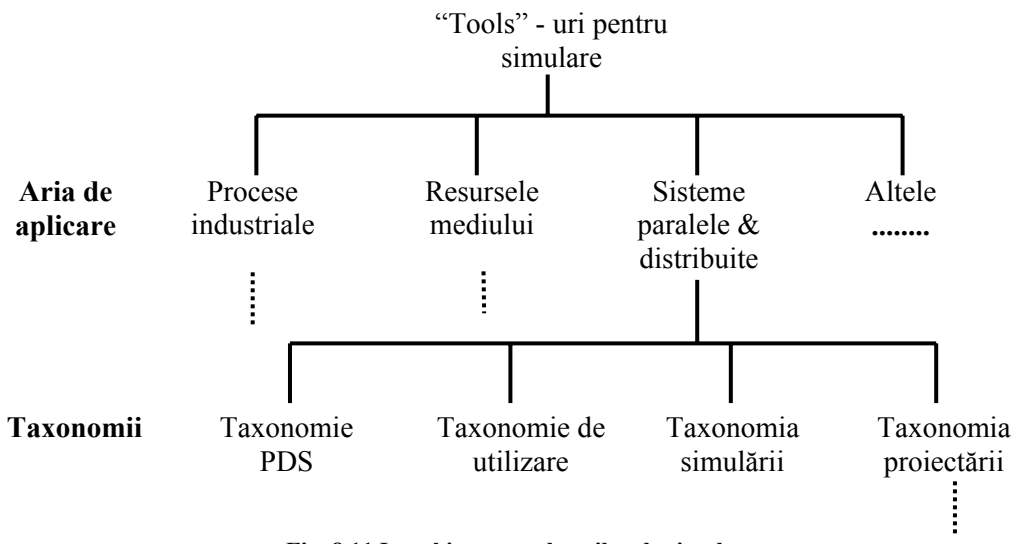

**Fig. 8.11 Ierarhizarea tools-urilor de simulare** 

#### **8.3. Modele matematice**

### *8.3.1. Sistem, stare, intrări, ieşiri*

 O altă definiţie a sistemelor este cea de sistem termodinamic: porţiune din univers pentru care se poate delimita un "interior" şi un "exterior", interiorul conţinând un numǎr oarecare de corpuri macroscopice , considerate ca având o structurǎ fizicǎ continuǎ [8.40]. Caracterizarea acestor sisteme se realizeazǎ prin stǎrile lor termodinamice, reprezentate ca o mulţime de parametri, care descriu aspecte interne ale sistemului şi relaţiile cu mediul înconjurǎtor (exteriorul sistemului).

Tranzitia de stare a unui sistem termodinamic este denumită proces fizic. Noţiunea de "*stare*" reprezintă o noţiune care s-a dovedit în decursul timpului extrem de recomandată pentru întelegerea naturii sistemelor dinamice. De exemplu, pentru un sistem termic trecerea, dintr-o stare de echilibru în altǎ stare de echilibru, poartǎ denumirea de proces. Exemplu de variabile de stare: masa, temperatura, volumul, presiunea, densitatea, entropia etc.

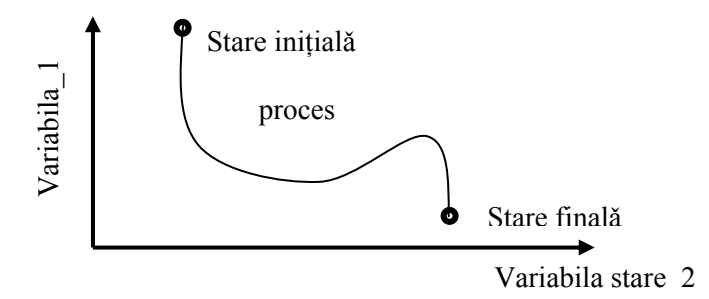

**Fig. 8.12 Proces, stare şi variabilă de stare** 

 O conexiune esenţialǎ dintre inginerul proiectant / analist şi sistemul real constǎ în abilitatea primului de a gǎsi metodele şi "uneltele" de a descrie sistemul în mod eficient scopului urmǎrit.

 Un model simplu pentru un sistem este prezentat în figura 8.13. O astfel de reprezentare este convenabilă pentru un sistem static a cărui ieşire depinde doar de intrarea sa curentă.

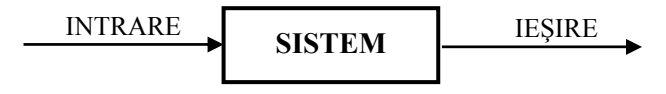

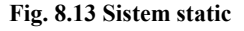

 În orice descriere modelul este elementul cheie. În acelaşi timp trebuie subliniat faptul cǎ aceastǎ descriere nu este unicǎ. Un rol aparte, din punctul de vedere al mecatronicii, îl joacǎ descrirea dinamicii sistemului.

 Ce se înţelege însă prin sistem dinamic, în general, şi în ce mod poate fi descrisă comportarea dinamică a acestuia cu ajutorul variabilelor de stare ?

Un sistem dinamic poate fi caracterizat prin:

- $\bullet$  una sau mai multe mărimi de intrare variabile în timp  $u_i(t)$  care formează intrarea sistemului;
- una sau mai multe mărimi de ieșire variabile în timp,  $y_i(t)$  care formează ieșirea sistemului;
- $\bullet$  ecuație diferențială care leagă variabilele de stare  $x_n(t)$  de derivatele acestora, de mărimile de intrare  $u_i(t)$  și perturbația v(t);
- $\bullet$  o ecuație de ieșire, care leagă mărimile de ieșire  $y_i(t)$  de variabilele de stare  $x_n(t)$  și de mărimile de intrare  $u_i(t)$ .

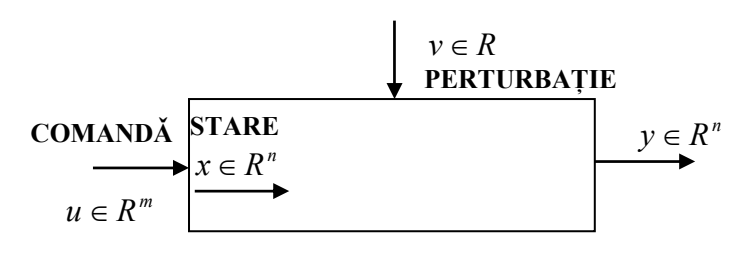

**Fig. 8.14 Sistem dinamic** 

Se defineşte sistemul simplu ca şi sistemul descris matematic sub forma:

$$
\frac{dx}{dt} = f(x, u, v, t) \ny = g(t, x, u)
$$
\n(8.1)

în care nu existǎ nici o conexiune de tip reacţie inversǎ.

Ecuatia diferentială de stare și ecuatia de ieșire formează împreună modelul matematic al sistemului dinamic. Un astfel de model este capabil să descrie orice sistem dinamic cu parametri constanți. Condiția necesară este ca ecuația diferențială propriu zisă să descrie corect legile fizice care guvernează sistemul.

# *8.3.2. Categorii de modele matematice*

 În modul de descriere a unui sistem se specificǎ cǎ acesta are la bazǎ elemente între care existǎ o serie de relaţii de dependenţǎ şi interacţiune. Aceste aspecte sunt descrise printr-un set de ecuaţii bazate pe variabilele interne ale sistemului. Aceste variabile sunt denumite drept *variabile de stare* ale sistemului. Alegerea variabilelor de stare nu este unicǎ.

 Fie **x** un vector care în particular descrie starea sistemului. Forma matematicǎ a modelului variabilelor de stare este în acest caz:

• **Modele continue în timp**:

*d*

$$
\frac{d\mathbf{x}}{dt} = \mathbf{F}[\mathbf{x}(t), \mathbf{u}(t), t] \n\mathbf{y}(t) = \mathbf{G}[\mathbf{x}(t), \mathbf{u}(t), t]
$$
\n(8.2)

unde **u(**t**)** este vectorul de intrare iar **y(**t**)** este vectorul de ieşire.

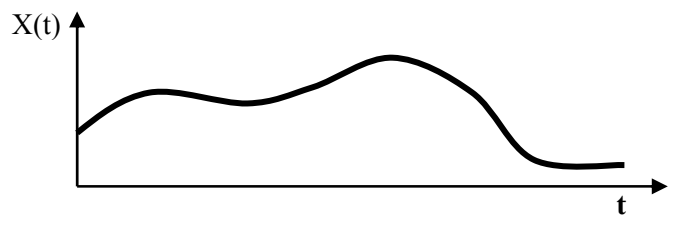

**Fig. 8.15 Model continuu în timp** 

• **Modele discrete în timp** (Fig.8.16):

$$
\mathbf{x}[t+1] = \mathbf{F}_d(\mathbf{x}[t], \mathbf{u}[t], t)
$$
  
\n
$$
\mathbf{y}(t) = \mathbf{G}_d(\mathbf{x}[t], \mathbf{u}[t], t)
$$
\n(8.3)

unde notaţiile sunt similare cazului anterior iar [#] descrie partea întreagǎ a parametrului #.

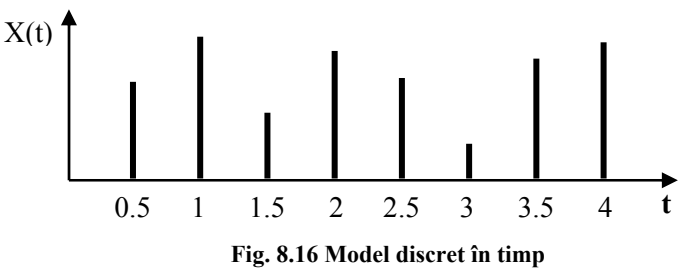

#### • **Modele cu evenimete discrete** (Fig.8.17).

Informatia din sistem poate avea si o formă de reprezentare logică. Aceste sisteme poartă denumirea de sisteme cu evenimente discrete.

De exemplu, dinamica sistemele flexibile de fabricatie este determinată de interactiunea în timp a diverselor componente (resurse, activități) a caror coordonare este strans legata de notiunea de eveniment lansare / terminare activitate, defectare / reparare resursa, sosire / plecare piesă, etc). Prin urmare SFF sunt conduse de evenimente și deseori asincrone, distribuite, nedeterministe, dezvoltând activități secventiale (ordonate), concurente (paralele), competitive (conflictuale - acces simultan la resurse) şi coordonate între componentele lor (sincronizarea accesului la resursele cerute de un anumit proces). De aceea ele se situează alături de sistemele distribuite concurente, sistemele de operare, rețelele de comunicație și mașinile inteligente și fac parte din clasa *sistemelor dinamice cu evenimente discrete*.

Evenimentele sunt identificate cu: actiuni spontane (start operatie); modificări necontrolabile în funcționarea normală a procesului (defecte); rezultatul satisfacerii simultane a mai multor conditii.

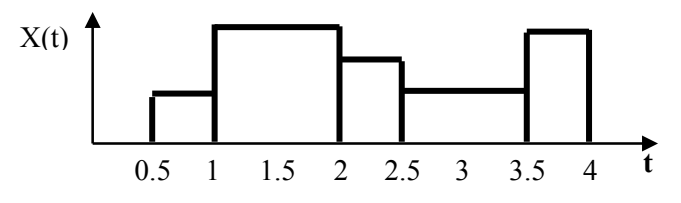

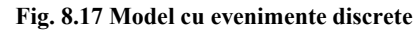

 Clasificarea modelelor matematice poate avea ca punct de pornire şi alte criterii de clasificare. Unul dintre aceste criterii este cel de *reprezentare spaţială a sistemului*. Clasificarea include *modele cu parametri distribuiţi* şi *modele cu parametri concentraţi*.

 O clasificare a modelelor şi modul de reprezentare matematică a acestora prin ecuaţii liniare şi neliniare, parametri concentraţi şi distribuiţi, etc. este prezentată în tabelul 8.1.

### **Tabelul 8.1**

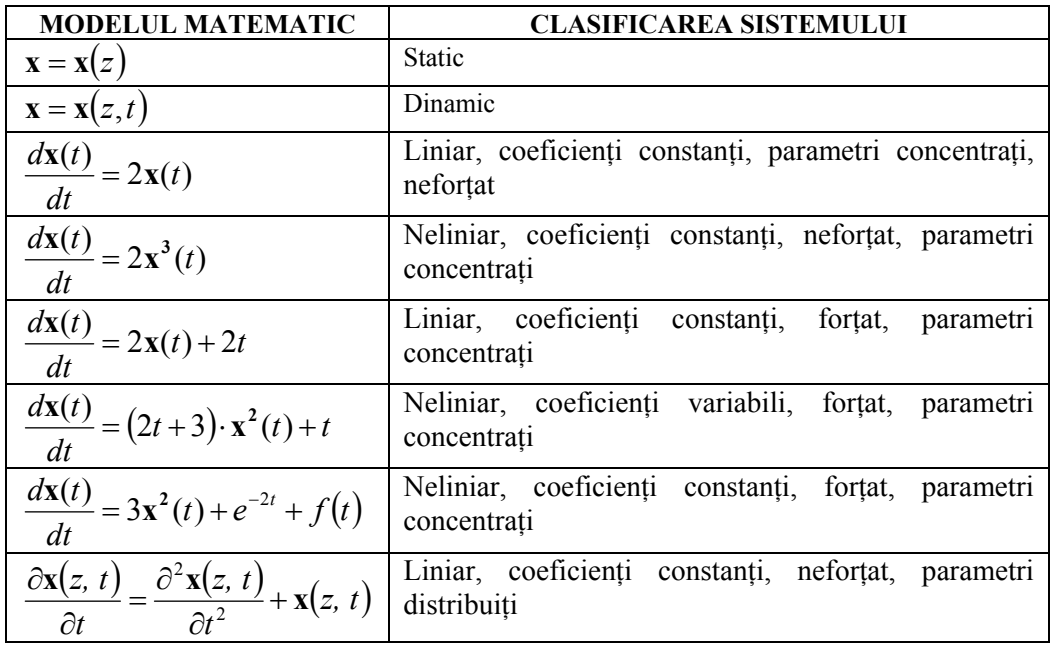

### *8.3.3. Modalităţi de reprezentare a modelelor matematice*

# **8.3.3.1. Dezvoltarea modelului dinamic**

În etapa de analiză a sistemului, construcția modelului se încadrează într-o succesiune de etape rezultând în final modelul matematic asociat sistemului fizic.

- ¾ *Definirea "graniţelor" sistemului*. Toate sistemele fizice lucrează în interacţiune cu alte sisteme. Din acest motiv este necesar să se definească aceste granite.
- ¾ *Definirea ipotezelor simplificatoare / a aproximaţiilor admise. Modelul trebuie să includă ce este esenţial din sistemul fizic. Dacă sistemul este prea complicat utilitatea sa devine discutabilă.*
- ¾ *Stabilirea ecuaţiilor de echilibru / bilanţ pentru sistemul fizic (sau pentru subsistemele componente*) şi definirea condiţiilor suplimentare.

 Echilibrul energetic – *energy balance* – poate avea o interpretare fizică şi una filozofică. Interpretarea fizică a echilibrului are semnificații specifice domeniului de aplicaţie: *fizică, biologie, inginerie, economie,* etc.

 Energia unui sistem fizic este o mărime fizică de stare, caracterizând sistemul într-o stare stationară. Din energia totală a unui sistem se pot separa anumite forme de energie, care depind de o anumită clasă de mărimi de stare – mărimi mecanice, electrice, magnetice etc. Modificarea stării unui sistem fizic este denumită transformare. Fiecare transformare conduce la modificarea valorii diferitelor forme de energie care caracterizează sistemul fizic. În conformitate cu cele specificate în *fizică,* bilantul energetic este o prezentare sistemică a fluxului energetic și a transformărilor din sistem. Baza teoretică este prima lege a termodinamicii: " Variaţia energiei interne  $\Delta W_i$  a unui sistem fizic, la trecerea dintr-o stare în alta  $W_2 - W_1$  este egală cu suma dintre variaţia lucrului mecanic *ΔL* şi variaţia cantităţii de căldură *ΔQ* schimbată de sistem cu exteriorul".

 Într-o formă generalizată, bilanţul "material" se poate exprima prin: " *rata de schimb a materiei în sistem este egală cu fluxul net a materialului*" (fig.8.18).

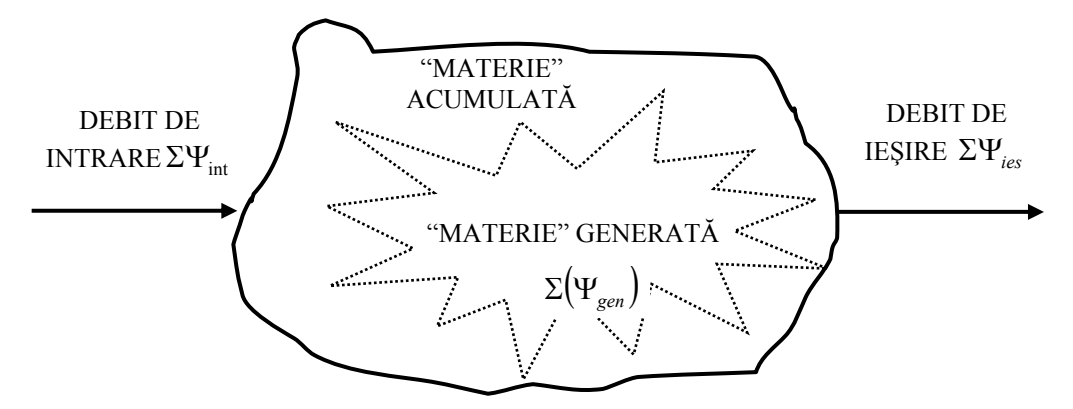

#### **Fig. 8.18 Bilanţul "material"**

 Termenul de "materie" are o semnificaţie generalizată definind energie, masă, impuls. Fluxul net este suma algebrică între fluxul de intrare şi cel de ieşire la care se adaugă "materia" generată în sistem (de ex.: generare de energie prin reacţii chimice).

$$
\frac{d("material")}{dt} = \Sigma(\Psi_{int}) - \Sigma(\Psi_{ies}) + \Sigma(\Psi_{gen})
$$
\n(8.4)

 În domeniul mecanic, multe probleme de analiză se rezolvă folosind teoremele bilanțului / echilibrului energetic / căldură, echilibrului de masă, echilibrului impulsului, echilibrului entropiei.

Ecuatia fundamentală a dinamicii unui rigid, sub actiunea unor solicitări reale – exterioare active, exterioare pasive şi interioare - are o formă recunoscută:

$$
dm \cdot a = dF_a + dF_p + dF_{\text{int}} \tag{8.5}
$$

 Această ecuaţie conduce, prin unele transformări la o serie de teoreme fundamentale ale dinamicii rigidului:

• *Teorema energiei sub forma generală*:

$$
\frac{dE}{dt} = P_a + P_p \tag{8.6}
$$

cu următoarea formulare: derivata în raport cu timpul a energiei cinetice a unui rigid în mişcare este egală cu suma puterilor mecanice ale tuturor solicitărilor exterioare, active şi pasive, la care este supus rigidul.

Notând cu *Ec energia cinetică* a sistemului la un moment dat *t, teorema energiei* 

*cinetice* sub formă diferențială se scrie sub forma:

$$
dE_c = dL \tag{8.7}
$$

ceea ce înseamnă că variația elementară a energiei cinetice a sistemului are loc prin intermediul lucrului mecanic elementar al tuturor forțelor ce acționează asupra sistemului la momentul  $t$ : forte elastice, forte de amortizare, forte perturbatoare.

Legea energiei cinetice se poate formula în mod matematic sub forma:<br> $d(E_{+} + E_{-}) = dE_{-} = dL'$ 

$$
d(E_c + E_p) = dE_m = dL'
$$
\n(8.8)

unde  $E_m = E_c + E_p$  este energia mecanică a sistemului. Variația elementară a energiei mecanice are loc prin intermediul lucrului mecanic elementar al fortelor de amortizare şi perturbare ce acţionează asupra sistemului [8.26], [8.40].

• *Teorema conservării energiei mecanice* se poate scrie sub forma:

$$
E_m = E_c + E_p = E_{c0} + E_{p0} = const.
$$
\n(8.9)

• *Teorema impulsurilor sub forma generală*:

$$
\frac{d p}{dt} = \overline{F_a} + \overline{F_p} \tag{8.10}
$$

cu formularea: derivata, în raport cu timpul a impulsului unui rigid în mişcare, este egală cu rezultanta tuturor fortelor exterioare, active și pasive, care actionează asupra rigidului respectiv. Relaţia anterioară permite, după transformări, enunţarea *legii de conservare a impulsului*:

$$
p = M \cdot v_G = p_0 \tag{8.11}
$$

unde p<sub>0</sub> este impulsul initial al rigidului, *M* este masa rigidului iar  $v_G$  este viteza centrului de masă.

*Energia electromagnetică* este forma de energie care depinde de mărimile de stare ale câmpului electromagnetic. Ea se poate descompune în energie electrică, care depinde numai de mărimile electrice ale câmpului şi energia magnetică care depinde de mărimile magnetice ale câmpului. Concepţia despre câmpul electromagnetic considerat ca sistem fizic capabil să schimbe, să acumuleze şi să transmită energie, permite să se interpreteze energetic o consecinţă a ecuaţiilor lui Maxwell, numită *teorema energiei electromagnetice.* 

 *Legea de conservare a sarcinii electrice adevărate.* Intensitatea instantanee a curentului electric de conducţie *iΣ* , care iese din orice suprafaţă închisă Σ , este egală cu viteza instantanee de scădere în timp a sarcinii electrice adevărate *qΣ* din interiorul suprafetei presupuse antrenată de corpuri în miscarea lor:

$$
i_{\Sigma} = -\frac{dq_{\Sigma}}{dt} \tag{8.12}
$$

Legea de conservare a sarcinii electrice (raportată la o suprafaţă închisă) are o

formă de exprimare asemănătoare cu rel. (8.12).

 Din relaţia (8.12) pentru regim staţionar rezultă prima teoremă a lui Kirchhoff pentru un nod de retea:

$$
\sum_{K} I_{K} = 0 \tag{8.13}
$$

 A doua relaţie cu utilitate extinsă, pentru regim staţionar, este a doua teoremă a lui Kirchhoff :

$$
\sum_{k} U_{ek} = \sum_{k} R_k \cdot I_k \tag{8.14}
$$

 În interiorul unei suprafeţe închise delimitată dintr-un câmp magnetic, în care se găsesc corpuri imobile ( $v = 0$ ), cu proprietăți de material liniare este localizată o energie electromagnetică *We-m*:

$$
W_{e-m} = \iiint_{V_{\Sigma}} \frac{\mathbf{ED} + \mathbf{BH}}{2} dV \tag{8.15}
$$

 Din principiul de conservare al energiei rezultă că orice variaţie în timp a stării sistemului fizic, pe care îl constituie câmpul electromagnetic din interiorul suprafeţei admise, trebuie să fie egală cu puterea cedată de acest sistem altor sisteme fizice:

$$
-\frac{dW}{dt} = P_I + P_{\Sigma} \tag{8.16}
$$

unde  $P_I$  este puterea transmisă de câmp corpurilor în procesul de conducție iar  $P_\Sigma$  este puterea transmisă în câmp prin suprafaţa închisă.

 Într-o transformare de energie electrică în energie mecanică apare şi o conversie de energie electrică în energie termică prin efect Joule. Acest efect are un caracter ireversibil. În bilanţul energetic intervin astfel forme de energie electrică, electrostatică, magnetică, mecanică şi termică :

$$
dW_{el} = dW_{mec} + dW_t + dW_{es} + dW_{mag}
$$
\n
$$
\tag{8.17}
$$

unde termenii reprezintă :

• Variaţia energiei electrice :

$$
dW_{el} = \sum_{j} u_{j} \cdot i_{j} \cdot dt
$$
 (8.18)

• Variația energiei mecanice :

$$
dW_{mec} = \sum_{k} F_k \cdot dx_k \tag{8.19}
$$

• Variatia energiei termice :

$$
dW_t = \sum_j R_j \cdot i_j^2 \cdot dt \tag{8.20}
$$

- Variaţia energiei magnetice *dWmag*.
- Variatia energiei electrostatice (este localizată în câmpul electric din spatiul dintre plăcile unui condensator):

$$
dW_{es} = \sum_{i} u_i \cdot Q_i - \sum_{m} F_m \cdot dx_m \tag{8.21}
$$

unde  $O_i$  are semnificatia sarcinii electrice.

 Teorema forţelor generate în câmpul electromagnetic sunt o expresie a extensiei legilor de bilanţ energetic în acţiunea de modelare matematică a unui sistem electromecanic. Forţa generalizată *Xk* , ce se exercită în câmpul electrostatic produs de un sistem de « h » conductoare, încărcate cu sarcini adevărate şi situate într-un mediu dielectric liniar, asupra unuia dintre aceste conductoare și care acționează în sensul creşterii uneia dintre coordonatele sale generalizate *xk* este:

$$
X_k = -\left(\frac{\partial W}{\partial x_k}\right)_{q=ct} = \left(\frac{\partial W}{\partial x_k}\right)_{V=ct}
$$
(8.22)

unde energia electrică a sistemului este exprimată în primul caz în functie de coordonatele generalizate  $x_k$  și de sarcinile  $q_k$ , iar în al doilea caz în funcție de coordonatele generalizate şi potenţialele *Vk .*

# *8.3.3.1.1. Exemplu. Bilanţul masic al lichidului dintr-un rezervor*

• *Delimitarea sistemului* este sugerată prin schema bloc din figura 8.19 unde debitul de intrare  $Q_1$  și debitul de ieșire  $Q_2$  sunt variabilele de intrare în sistem iar înălţimea h a lichidului este variabila de ieşire. Reprezentarea fizică a sistemului este dată în figura 8.19.

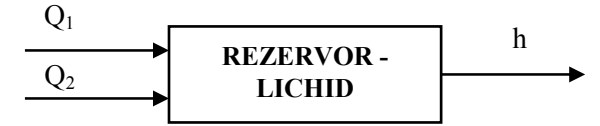

**Fig. 8.19 Reprezentarea sistemică a rezervorului de lichid** 

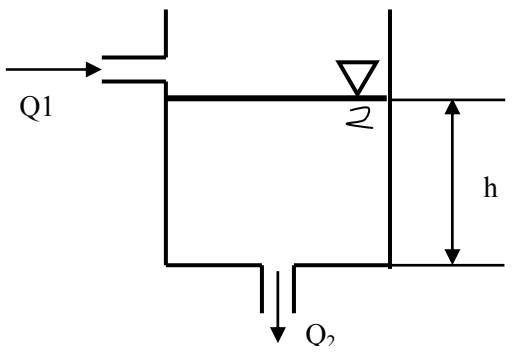

**Fig. 8.20 Delimitarea sistemului** 

- Ipoteze simplificatoare:
	- ¾ Densitatea ρ a fluidului este constantă;
	- $\triangleright$  Lichidul este incompresibil
	- $\triangleright$  Rezervorul este pozitionat vertical;
	- ¾ Secţiunea transversală a rezervorului este circulară, constantă;
- Parametrii din sistem:
	- > Debitul volumic de intrare  $Q_1$  [m<sup>3</sup>/s] și debitul volumic de ieșire  $Q_2$  $\left[\text{m}^3/\text{s}\right]$ ;
	- $\triangleright$  h [m] nivelul lichidului în rezervor ;
	- $\triangleright$  m [kg] masa de lichid ;
	- $\triangleright$  A  $\overline{[m^2]}$  aria transversală ;
	- $\triangleright \quad V \left[ m^3 \right]$  volumul de lichid.
- Ecuaţia de bilanţ (8.4) aplicată pentru *masa unui sistem* poartă de numirea de echilibrul masic şi are forma :

$$
\frac{dm(t)}{dt} = \sum_{i} Q_{mi} \tag{8.23}
$$

unde m[kg] este masa,  $Q_{mi}$  [kg/s] este debitul masic iar t[s] este parametrul timp. Particularizată pentru echilibrul masic de lichid din rezervor, ecuația anterioară are forma :

$$
\frac{dm(t)}{dt} = \rho Q_1(t) - \rho Q_2(t) \tag{8.24}
$$

Ecuatia diferentială (8.24) (în  $m$ ) este modelul matematic al sistemului iar  $\rho$  este parametrul modelului. Există o condiţie suplimentară pentru ecuaţia anterioară, *m* ≥ 0 . Prin rezolvarea analitică sau numerică a ecuației (8.24) se obține modul de variație a masei de lichid în timp.

 Între parametrii geometrici ai rezervorului şi masa de lichid din rezervor există relația simplă:

$$
m(t) = \rho V(t) = \rho A h(t) \tag{8.25}
$$

Ecuația diferențială (8.24) se poate transforma, pe baza relației (8.25):

$$
\frac{dh(t)}{dt} = \frac{1}{A} \cdot [Q_1(t) - Q_2(t)] \tag{8.26}
$$

cu conditia suplimentară  $h \geq 0$ . Ecuatia diferentială (8.26) este o altă formă de exprimare a modelului matematic pentru sistemul analizat.

Admitând că variabila  $Q_2$  depinde de nivelul lichidului din rezervor – nu mai este o variabilă independentă, se poate scrie:

$$
Q_2(t) = K \cdot \sqrt{\rho g h(t)} \tag{8.27}
$$

astfel că bilanțul masic poate fi exprimat prin ecuația diferențială:

$$
\frac{dm(t)}{dt} = \rho Q_1(t) - \rho K \sqrt{\rho g h(t)}\tag{8.28}
$$

 Ecuaţia diferenţială (8.28) se constituie *într-un nou* model matematic al rezervorului de lichid.

*Observaţie.* Modelul construit poate prezenta şi alte dezvoltări dacă se ia în considerare şi influenţa rezistenţei de curgere asupra debitului.

### *8.3.3.1.2. Exemplu. Bilanţul energetic pentru un sistem termic.*

 Legea bilanţului (8.4) aplicabilă sistemelor termice devine *ecuaţia bilanţului energetic:* 

$$
\frac{dE(t)}{dt} = \sum_{i} Q_i(t) \tag{8.29}
$$

unde E[J] este energia termică,  $Q_i$  [J/s] este fluxul energetic iar t[s] este timpul. Energia termicǎ se defineşte printr-o relaţie de forma:

$$
E = cmT = c\rho VT = CT \tag{8.30}
$$

unde T [K] este temperatura, c [J/(kgK)] este căldura specifică, m[kg] este masa, V[m<sup>3</sup>] este volumul,  $\rho$ [kg/m<sup>3</sup>] este densitatea iar C [J/K] este capacitatea calorică.

 Se consideră sistemul termic prezentat în figura 8.21 în care lichidul este adus la temperatura  $T_2$ .

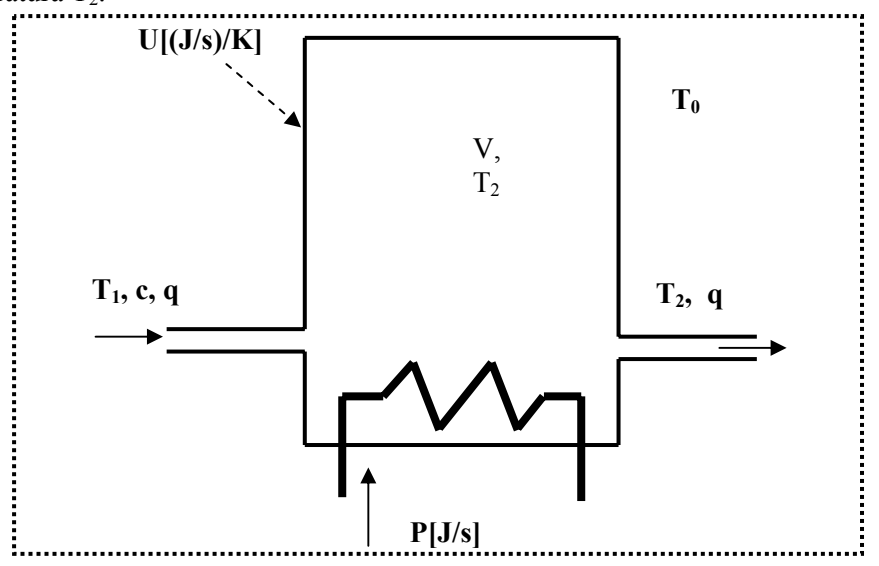

#### **Fig. 8.21 Sistemul termic**

Analiza sistemului are loc admiţând următoarele:

- Lichidul din rezervor este omogen (sistemul de omogenizare nu este reprezentat);
- Debitul la intrare şi ieşire sunt egale, rezervorul fiind plin cu lichid;

 În mod ideal, elementul de încălzire nu stochează energie ci o transferă integral lichidului. În cazuri reale trebuie luată în considerare eficienţa acestui transfer.

Semnificația notațiilor este următoarea: P [J/s] este puterea preluată de lichid de la elementul de încălzire;  $T_0$  este temperatura mediului ambiant.

- Echilibrul energetic se bazează pe schimbul următoarelor fluxuri energetice: • energia preluată de lichid de la elementul de încălzire :
	- $Q_1 = P(t)$  (8.31)
- energia înmagazinată în lichidul de intrare:  $Q_2 = cq(t) \cdot T_1(t)$  (8.32)
- energia înmagazinată în lichidul de ieşire:  $Q_3 = cq(t) \cdot T_2(t)$  (8.33)
- energia schimată de sistemul termic cu mediul exterior (înspre sau de la mediul exterior):

$$
Q_4 = U \cdot [T_0(t) - T_2(t)] \tag{8.34}
$$

Ecuația (8.29) pentru bilanțul energetic se particularizează :

$$
\frac{dE(t)}{dt} = Q_1 + Q_2 - Q_3 + Q_4 \tag{8.35}
$$

si tinând cont de  $(8.30) - (8.34)$  devine :

$$
c\rho V \frac{dT_2}{dt} = P + cqT_1 - cqT_2 + U \cdot (T_0 - T_2)
$$
\n(8.36)

sau

$$
\frac{dT_2}{dt} = \frac{1}{c\rho V} \cdot \left[ P + cqT_1 - cqT_2 + U \cdot (T_0 - T_2) \right]
$$
\n(8.37)

Ecuaţia bilanţului energetic (8.37) se poate particulariza dacă:

• sistemul termic este izolat față de mediu, astfel că  $Q_4 = 0$ ; dacă se consideră randamentul elementului de încălzire, puterea transferată va fi :

$$
P(t) = \eta \cdot P_c(t) \tag{8.38}
$$

# *8.3.3.1.3. Bilanţul energetic într-un sistem magnetic*

 Considerăm circuitul magnetic liniar din figura 8.22 compus din cadrul magnetic "1" şi înfăşurarea "2" având *N* sprire şi rezistenţa electrică *R* . Înfăşurarea este alimentată la tensiunea *u*(*t*) şi este parcursă de curentul *i*(*t*).

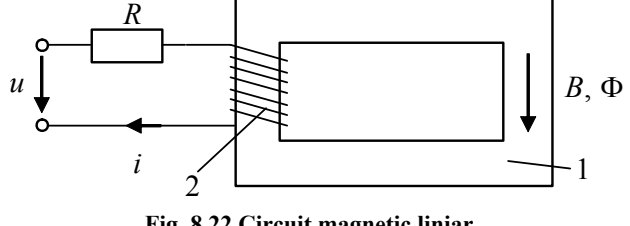

**Fig. 8.22 Circuit magnetic liniar** 

Ecuatiile circuitului magnetic liniar:

$$
u = Ri + N \frac{d\Phi}{dt}
$$
 (8.39)

$$
N\Phi = Li \tag{8.40}
$$

$$
u = Ri + L\frac{di}{dt}
$$
 (8.41)

permit după înlocuiri, înmultire cu *idt* și integrare să se obțină:

$$
uidt = Ri^2 dt + nid\Phi \tag{8.42}
$$

$$
\int_{0}^{t} u i d\tau = \int_{0}^{t} Ri^{2} d\tau + \int_{0}^{t} n i d\Phi
$$
\n(8.43)

Această relatie scoate în evidență bilantul energetic din circuitul analizat: primul termen reprezintă energia furnizată de sursă, al doilea termen cuantifică energia disipată sub formă termică iar al treilea termen este echivalent energiei magnetice stocate în circuitul magnetic.

### **8.3.3.2. Modele cu parametri distribuiţi şi concentraţi**

Denumirea de *parametri distribuiti* este opusă celei de *parametrii concentrati* și are în vedere modul în care structura sistemului este luată în considerare.

 Mecanica teoretică admite studiul unui corp ca fiind redus la examinarea mişcării unui *punct material* atunci când nu ne interesează forma corpului şi dimensiunile acestuia. *Masa* corpului se consideră *concentrată* în punctul material. Un exemplu edificator este prezentat în figura 8.23 în care masa autoturismului se consideră concentrată în centrul de masă.

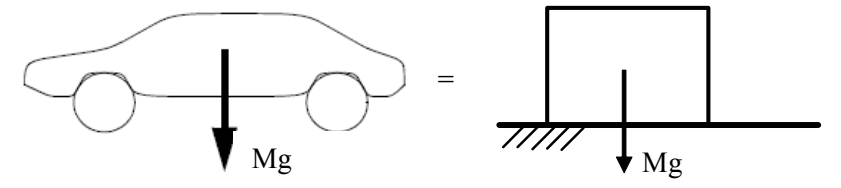

**Fig. 8.23 Exemplificarea parametrului concentrat** 

Adeseori însă, în calculul de mecanic masa unui corp nu se poate considera ca fiind concentrată fiind necesară admiterea unei *distribuţii* a acesteia pe o suprafaţă sau pe o lungime. Exemple similare se pot da şi pentru sistemele hidraulice, termice etc.

 Domeniului electric îi sunt specifice circuite formate din diverse componente: rezistoare, bobine, condensatoare, diode, tranzistoare, amplificatoare operaţionale, baterii, motoare s.a.m.d. Unui circuit fizic format din astfel de componente i se asociază *circuitul electric* alcătuit din modele idealizate denumite *elemente de circuit*. Un element de circuit modelează un singur fenomen fizic descris de o relaţie matematică simplă între tensiunea şi curentul de la borne. Astfel:

- Rezistorul ideal este caracterizat de ecuația  $u(t) = R \cdot i(t)$  și modelează efectul rezistiv;
- Bobina ideală este caracterizată de ecuația  $u(t) = L \cdot \frac{di(t)}{dt}$  $u(t) = L \cdot \frac{di(t)}{dt}$  și modelează efectul inductiv;
- Condensatorul ideal este caracterizat de ecuația  $i(t) = C \cdot \frac{du(t)}{dt}$  și modelează efectul capacitiv.

Orice circuit electric este un *model aproximativ* al circuitului real.

 Fenomenele electromagnetice se propagă cu o viteză aproximativ egală cu viteza "c" a luminii în vid. Fie un semnal sinusoidal

$$
s(t, x) = A \cdot \sin \left[ 2\pi f \cdot \left( t - \frac{x}{c} \right) \right]
$$
 (8.44)

care se propagă cu viteza "*c*" pe direcţia "*x*". Pe direcţia celei mai mari dimensiuni  $x_{\text{max}} = d$  a circuitului, va rezulta o întârzire în fenomenul de propagare egală cu  $\Delta t = \frac{d}{c}$ . Să admitem că în același circuit se propagă un semnal util caracterizat de o perioadă minimă  $T_{\min} = \frac{1}{f_{\max}}$  $T_{\min} = \frac{1}{f_{\max}}$ . Dacă  $\Delta t$  este neglijabil față de  $T_{\min}$  este evident că efectul de propagare poate fi neglijat şi se se consideră că semnalele se propagă instantaneu. Un astfel de model se numeşte cu *parametri concentraţi* iar dependenţa fenomenelor este strict de parametrul timp.

 Dacă efectul de propagare nu se poate neglija, circuitului electric i se asociază un model cu *parametri distribuiţi* (fig.8.24).

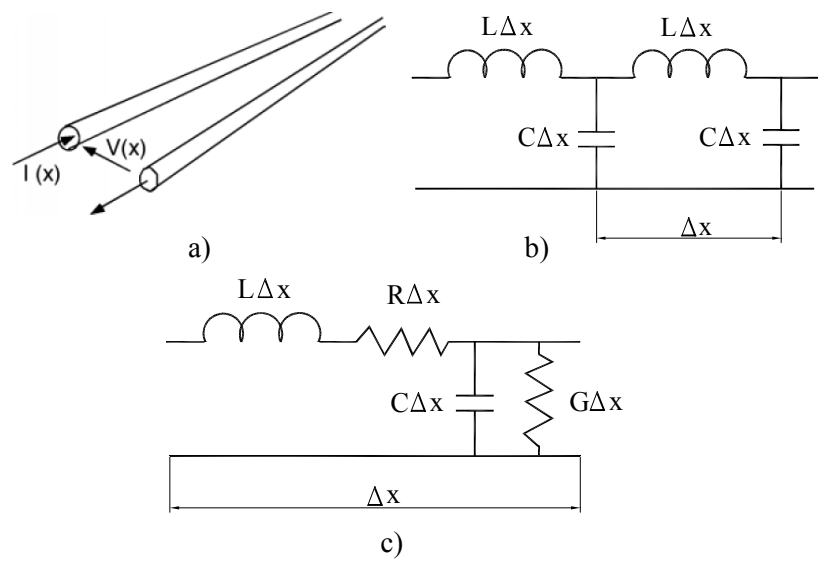

**Fig. 8.24 Linie electrică cu parametri distribuiţi**

În astfel de circuite tensiunile și curenții sunt funcții de timp și variabile spațiale.

Ca și exemplificare pentru sistemul electric cu parametri distribuiti se prezintă în figura 8.24 *modelul cu parametri distribuiţi* (L, C, G) pentru o linie electrică. Linia electrică a fost divizată în segmente de lungime Δx care corespunde mai bine aproximărilor admise pentru o linie de lungime finită.

Fiind mai simplu, modelul cu parametri concentrați este de preferat atunci când poate fi utilizat.

### **8.3.3.3. Ecuaţiile dinamice**

#### *8.3.3.3.1. Introducere*

 O importantă metodă de interpretare şi reprezentare a comportamentului unui sistem a fost exprimată cu ajutorul ecuațiilor diferențiale.

 Construirea modelului porneşte cu aplicarea legilor fizice de bază (legile lui Newton, legile lui Maxwell, legile lui Kirckhoff etc.) la procesul care se studiază, adică un proces mecanic, electric, sau termodinamic. De la aceste legi, rezultă un număr de ecuaţii între variabilele sistemului şi o variabilă independentă (în general timpul *t*). Aceste ecuaţii pot căpăta diverse forme:

• *Ecuaţii diferenţale ordinare (Ordinary Differential Equations* – **ODEs**) care contine o singură variabilă independentă:

$$
F(x, y, y', \dots, y^{(n)}) = 0
$$
\n(8.45)

unde:  $y = f(x)$  este o funcție de variabila independentă *x*;  $y^{(i)} = \frac{d^i y}{dt^i}$  $y^{(i)} = \frac{d^i y}{dt^i}$  este derivta de ordinul *i*  $(i = 1...n)$  a funcției "y" în raport cu "x". Funcția reală  $f(x)$  care satisface condițiile de mai sus se numește soluția ecuației diferențiale.

 Construcţia modelului pentru sistemul fizic poate conduce la obţinerea a "*j*" ecuaţii diferenţiale care vor defini sistemul de ecuaţii diferenţiale aferent modelului matematic:

$$
\begin{cases}\nF_1(x, y, y', \dots, y^{(n)}) = 0 \\
F_2(x, y, y', \dots, y^{(n)}) = 0 \\
\vdots \\
F_j(x, y, y', \dots, y^{(n)}) = 0\n\end{cases}
$$
\n(8.46)

Aceste ecuații pot căpăta diverse particularizări care conduc și la existența unor metode diferite de soluționare a lor: ecuații diferențiale liniare sau neliniare, ecuații omogene sau ne-omogene.

Modul de rezolvare a acestor ecuatii este prezentat pe larg în literatura de specialitate. Software-ul aplicativ oferă posibilități multiple de rezolvare:

> ¾ În **Matematica** rezolvarea ecuaţiilor ODE se poate realiza în mod exact apelând funcția **Dsolve [eqn, y, n]** sau numeric apelând funcția

- **NDSolve [eqn, y, {x, x<sub>min</sub>, x<sub>max</sub>}]**;
- ¾ În **Matlab** rezolvarea simbolică a ecuaţiilor ODE este facilitată de functia **dsolve** iar rezolvarea numerică prin apelarea functiei **ode23** sau **ode45**;
- ¾ În **MathCAD** rezolvarea numerică a ecuaţiei diferenţiale prin metoda Runge-Kutta se realizează prin apelarea funcţiei **rkfixed**.
- *Ecuaţii diferenţiale algebrice* (**DAEs)** reprezintă de fapt un cuplaj între ecuaţii diferențiale și ecuații algebrice iar conținutul se regăsește și sub alte denumiri. Forma prezentabilă a acestor ecuatii este:
	- $\triangleright$  implicită, forma generală

$$
F(x, y, y', t) = 0 \tag{8.47}
$$

unde *y* este o variabilă diferenţială*, x* este o variabilă algebrică, *t* este variabila independentă (scalar, de obicei timpul) iar  $y(0) = y_0$  este condiția inițială.

implicită, liniar

$$
A \cdot y' + f(y, t) = 0 \quad ; \quad y(0) = y_0
$$
\n
$$
\text{semi-explicită}
$$
\n(8.48)

$$
x'=f(x,z,t)
$$
  
 
$$
g(x,z,t)=0
$$
 (8.49)

 Aplicabilitatea acestor ecuaţii este extreme de largă: simularea circuitelor electrice, analiza sistemelor dinamice cu constrângeri, controlul optimal al sistemelor cu parametri concentrați, mecanica fluidelor etc.

Ecuatiile DAEs sunt reductibile la ecuatii ODEs.

• *Ecuaţii cu derivate parţiale (Partial Differential Equations –* **PDEs***)* O relatie de forma

$$
F(x_1, x_2,...x_n; u, \frac{\partial u}{\partial x_1}, \frac{\partial u}{\partial x_2}, ..., \frac{\partial u}{\partial x_n}) = 0
$$
\n(8.50)

unde *F* este o funcție reală de 2n+1 argumente, definită pe un domeniu  $\Delta \subset R^{2n+1}$ , se numeşte ecuaţie cu derivate parţiale de ordinal întâi, dacă se cere să se determine funcția  $u = \varphi(x_1, x_2, ..., x_n)$  cu derivate parțiale de ordinal întâi continue într-un domeniu  $D \subset R^n$ , astfel încât să avem

$$
F(x_1, x_2, \dots, x_n; \varphi, \frac{\partial \varphi}{\partial x_1}, \frac{\partial \varphi}{\partial x_2}, \dots, \frac{\partial \varphi}{\partial x_n}) = 0
$$
\n(8.51)

pentru orice  $(x_1, x_2, ..., x_n) \in D$ . Funcțiile reale  $u = \varphi(x_1, x_2, ..., x_n)$  care îndeplinesc condiţiile de mai sus se numesc soluţii ale ecuaţiei cu derivate parţiale. Dacă *F* depinde şi de derivatele de ordin superior ale lui *u,* atunci o astfel de relaţie se numeşte ecuaţie cu derivate partiale de ordin superior [8.28].

 În general, ecuaţiile cu derivate parţiale sunt mai dificil de rezolvat în mod analitic decât ecuaţiile difrenţiale ordinare.

Unele din **PDEs** pot fi rezolvate exact prin **Matematica** apelând functia **DSolve [eqn,y,{x1,x2}]** şi numeric utilizând **NDSolve [eqn,y,{x,xmin, xmax}, {t,tmin, tmax}]**.

### *8.3.3.3.2. Exemplu pentru DAEs în domeniul electric*

 Se consideră circuitul RC din figura 8.25 pentru care ne propunem să construim modelul matematic.

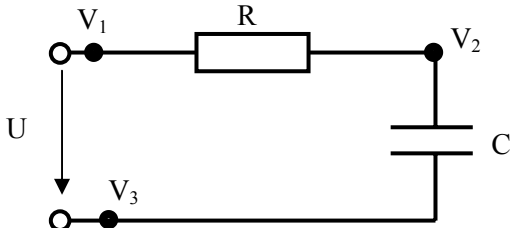

**Fig. 8.25 Circuitul RC şi potenţialele Vi asociate** 

În acest sens, se asociază potențialele  $V_i$  (i = 1, 2, 3) fiecărui port a componentelor de circuit. Potențialul  $V_3$  se asociază potențialului de referință.

Utilizând relatiile constitutive specifice componentelor R, C si teoremele lui Kirkcoff se obține modelul matematic reprezentat prin ecuațiile diferențiale algebrice:

$$
\begin{cases}\nV_1 - V_3 - U = 0 \\
C \cdot \left(\frac{dV_3}{dt} - \frac{dV_2}{dt}\right) + \frac{V_1 - V_2}{R} = 0 \\
V_3 = 0\n\end{cases}
$$
\n(8.52)

# *8.3.3.3.3. Exemplu pentru DAEs în domeniul mecanic*

 Se consideră pendulul fizic din figura 8.26 modelat prin mişcarea punctului material de masă "*m*" în sistemul de coordonate cartezian (Oxy) sub acţiunea forţei gravitaţionale.

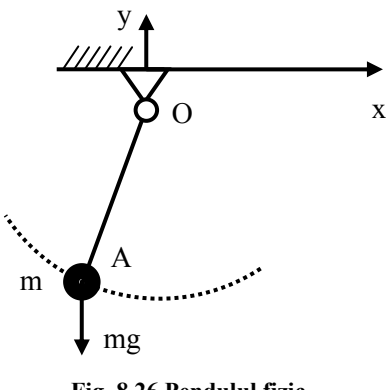

**Fig. 8.26 Pendulul fizic** 

 Ecuaţia traiectoriei, descrise de masa "m", este cea a unui cerc cu centrul în punctul O şi constituie o constrâgere în cadrul sistemului analizat:

$$
x^2 + y^2 - l^2 = 0 \tag{8.53}
$$

Energia cinetică şi respectiv potenţială a masei în mişcare sunt:

$$
E_c = m \cdot \frac{\dot{x}^2 + \dot{y}^2}{2} \tag{8.54}
$$

$$
E_p = mgy \tag{8.55}
$$

Pe baza relațiilor anterioare, se poate scrie funcția Lagrange:

$$
L = E_c - E_p - \lambda \cdot (x^2 + y^2 - l^2)
$$
 (8.56)

Utilizând ecuaţia lui Lagrange:

$$
\frac{d}{dt} \left( \frac{\partial L}{\partial \dot{q}_k} \right) - \left( \frac{\partial L}{\partial q_k} \right) = 0 \tag{8.57}
$$

se poate determina sistemul de ecuaţii care descrie mişcarea punctului material pentru  $g = x, y, \lambda$ :

$$
\begin{cases}\n m\ddot{x} + 2\lambda x = 0 \\
 m\ddot{y} + 2\lambda y + mg = 0 \\
 x^2 + y^2 - l^2 = 0\n\end{cases}
$$
\n(8.58)

# *8.3.3.3.4. Exemplu pentru model cu ecuaţii cu derivate parţiale*

 Se consideră o bară prismatică (fig.8.27) pentru care se urmăreşte determinarea modelului matematic al vibrației longitudinale.

Bara are lungimea L și secțiunea constantă A, modulul de elasticitate E și densitatea ρ. Forța externă este  $F(x,t)$  distribuită pe unitatea de lungime. Se consideră volumul infinitezimal de lungime *dx* . Aplicând formalismul Newton pentru echilibrul dinamic al volumului infinitezimal se obtine:

$$
\rho A \cdot \frac{\partial^2 u}{\partial t^2} \cdot dx = P + \frac{\partial P}{\partial x} \cdot dx - P + F(x, t) \cdot dx \tag{8.59}
$$

După transformări se obtine:

$$
\rho A \cdot \frac{\partial^2 u}{\partial t^2} \cdot dx = \frac{\partial P}{\partial x} \cdot dx + F(x, t) \cdot dx \tag{8.60}
$$

$$
\rho A \cdot \frac{\partial^2 u}{\partial t^2} = \frac{\partial P}{\partial x} + F(x, t)
$$
\n(8.61)

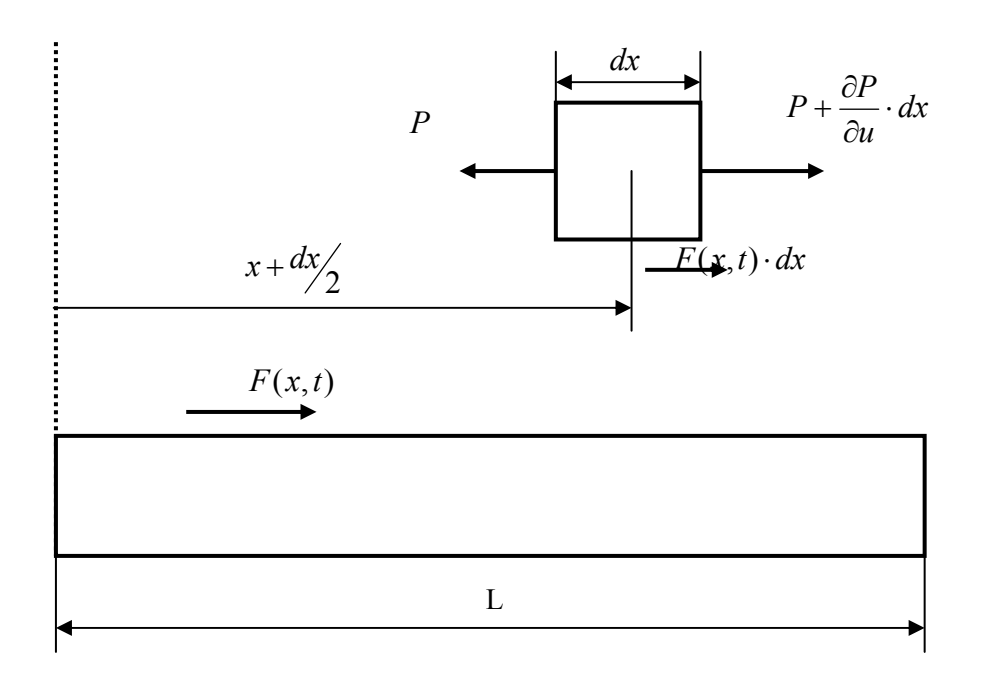

**Fig. 8.27 Bară prismatică solicitată axial** 

Forta *P* este definită prin:

$$
P = \sigma \cdot A = \varepsilon \cdot E \cdot A = AE \cdot \frac{\partial u}{\partial x}
$$
 (8.62)

Pe baza relației anterioare se obține ecuația:

$$
\rho A \cdot \frac{\partial^2 u}{\partial t^2} = \frac{\partial}{\partial x} \left( EA \cdot \frac{\partial u}{\partial x} \right) + F(x, t)
$$
\n(8.63)

care descrie vibraţia longitudinală forţată a barei şi reprezintă modelul matematic căutat.

### **8.3.3.4. Scheme bloc**

# *8.3.3.4.1. Introducre*

 Să considerăm un sistem real (fig.8.28) în care elementele componente sunt acoperite încât nu se poate cunoaşte construcţia lui interioară (în conformitate cu modul de definire a unui sistem şi a compunerii acestuia din elemente reprezentabile prin blocuri conectabile în functie de procesul de functionare) si nu se pot observa decât firele (conductele) de legătură dintre elemente.

Pe baza schemei funcționale a sistemului real se poate obține schema bloc a acestuia (fig.8.29). Dacă se notează în blocurile schemei ecuaţiile comportării la transfer a fiecărui element în parte, atunci schemele bloc vor reprezenta într-o formă

schematică toate elementele esenţiale care sunt necesare pentru aprecierea sistemului şi anume comportarea la transfer şi structura (fig.8.30).

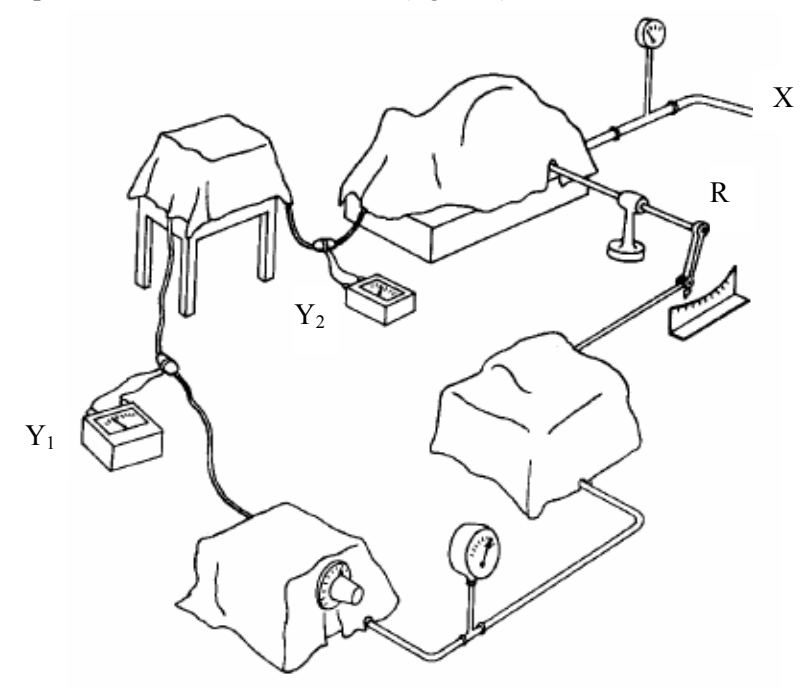

**Fig. 8.28 Sistem real** 

**SISTEM S** 

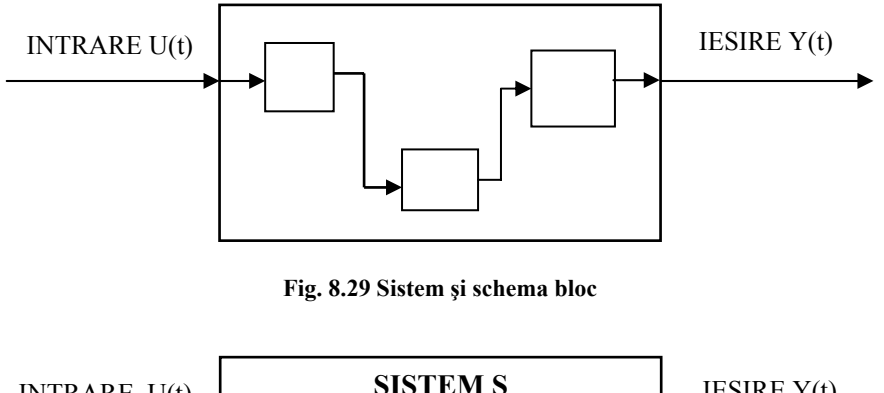

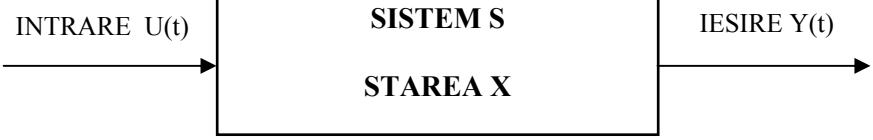

**Fig. 8.30 Sistem, stare şi schema bloc** 

### *8.3.3.4.2. Transformata Laplace, funcţia de transfer şi scheme bloc*

 Transformarea Laplace este o metodă care se utilizează pentru rezolvarea ecuatiilor diferentiale liniare cu coeficienti constanti, ecuatii ce caracterizează numeroase aplicaţii din sistemele mecanice şi electrice. În esenţă, metoda transformă ecuaţiile diferenţiale în ecuaţii algebrice, prin introducerea unei noi variabile, *s* de tip complex.

Se consideră o funcție  $f(t)$  în care *t* este variabila timp, și  $f(t) = 0$  pentru  $t < 0$ . Dacă funcția  $f(t)$  satisface următoarele condiții:

$$
\int_{0}^{\infty} |f(t)e^{-\alpha t}| dt < \infty
$$
\n(8.64)

pentru orice  $\alpha \in R$ ,  $0 < \alpha < \infty$  atunci transformata Laplace a functiei  $f(t)$  există, este unică şi este definită prin:

$$
\mathbf{\mathcal{L}}\lbrace f(t)\rbrace = \int_{0}^{\infty} f(t)e^{-st}dt = F(s)
$$
\n(8.65)

**L** este operatorul Laplace, iar *s* este o variabilă complexă, de forma  $s = \sigma + j\omega$ . Teoria sistemelor utilizează relația dintre mărimile de intrare și de ieșire pentru un sistem liniar invariant în timp, relație care se numește *funcție de transfer a sistemului.* 

 Fie sistemul având următoarea ecuaţie diferenţială ca relaţie între mărimile de intrare  $u(t)$  și de ieșire  $y(t)$ , unde  $y^{(k)}(t)$  este derivata de ordinul "k" a mărimii de ieșire  $y(t)$ , iar  $u^{(i)}(t)$  este derivata de ordinul "*i*" a mărimii de intrare,  $u(t)$ :

$$
y^{(n)}(t) + a_{n-1}y^{(n-1)}(t) + ... + a_0y(t) = b_m u^{(m)}(t) + ...b_0u(t)
$$
\n(8.66)

$$
y^{(k)}(t) = \frac{d^k y}{dt^k} \ k = 1, 2, ..., n \text{ si } u^{(i)}(t) = \frac{d^i u}{dt^i} \ i = 1, 2, ..., m \tag{8.67}
$$

Se presupune că condițiile inițiale, adică valorile în  $t = 0$  pentru toate funcțiile, inclusiv derivatele lor, sunt nule:

$$
y^{(k)}(t) = 0 \ \forall k < n \ \text{si} \ \ u^{(i)}(t) = 0 \ \ \forall i < m \tag{8.68}
$$

Transformata Laplace a relatiei dintre mărimile de intrare și de ieșire se poate scrie, pe baza proprietăţilor acesteia de liniaritate şi a modului de calcul a transformatei pentru derivata unei functii:

$$
s^{n}Y(s) + a_{n-1}s^{n-1}Y(s) + ... + a_{0}Y(s) = b_{m}s^{m}U(s) + ... + b_{0}U(s)
$$
\n(8.69)

De aici, transformata Laplace a mărimi de ieşire se poate exprima sub forma:

$$
Y(s) = \frac{b_m s^m + b_{m-1} s^{m-1} + \dots + b_0}{s^n + a_{n-1} s^{n-1} + \dots + a_0} U(s)
$$
\n(8.70)

sau

$$
Y(s) = G(s)U(s) \tag{8.71}
$$

Funcția *G*(*s*) este funcția de transfer a sistemului și reprezintă o funcție ratională de "s". Prin introducerea notiunii de functie de transfer, schema-bloc a sistemului devine mai concretă (fig. ):

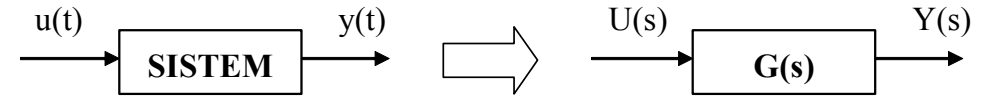

**Fig. 8.31 Schema bloc a unui sistem, cu evidenţierea funcţiei de transfer** 

 Funcţia de transfer *G*(*s*) reprezintă o proprietate a elementului / sistemului dat. Combinarea mai multor sisteme într-*un singur bloc* rezultant poate fi extinsă. Rearanjarea schemelor bloc in vederea simplificării, este denumită "algebra schemelor bloc". În figurile  $8.32 - 8.38$  sunt reprezentate cele mai importante identități ale algebrei schemelor bloc, care sunt utilizate în simplificarea sistemelor [8.18].

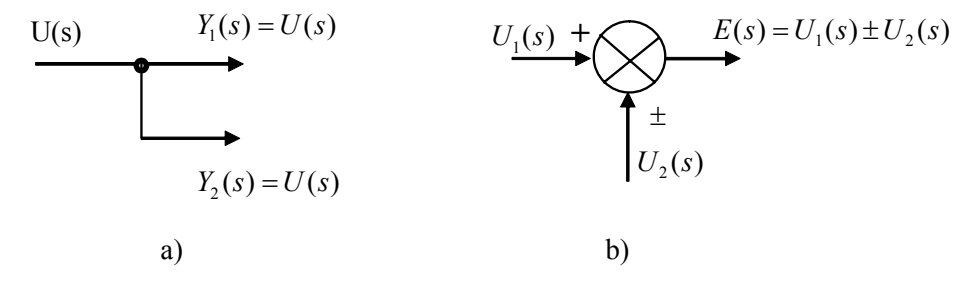

**Fig. 8.32 Funcţia de transfer pentru: a- un nod; b – sumator** 

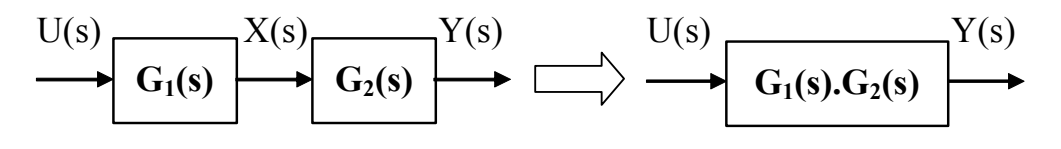

**Fig. 8.33 Funcţia de transfer a unei serii de subsisteme** 

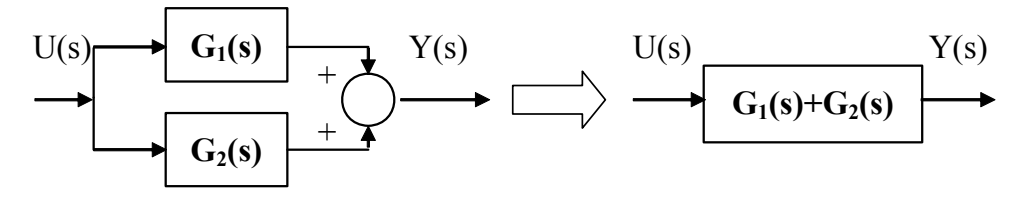

**Fig. 8.34 Funcţia de transfer a unei conexiuni de subsisteme în paralel** 

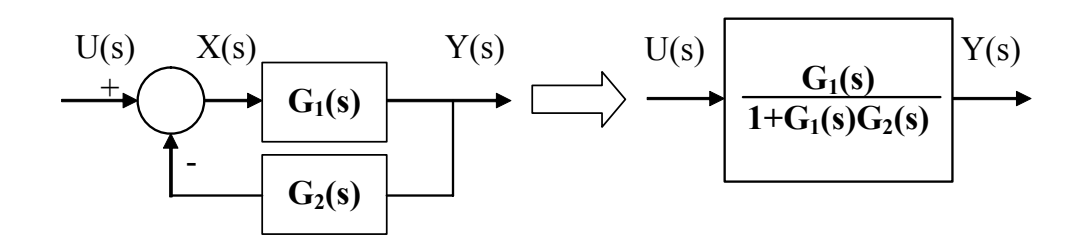

**Fig. 8.35 Funcţia de transfer a conexiunii cu reacţie negativă**

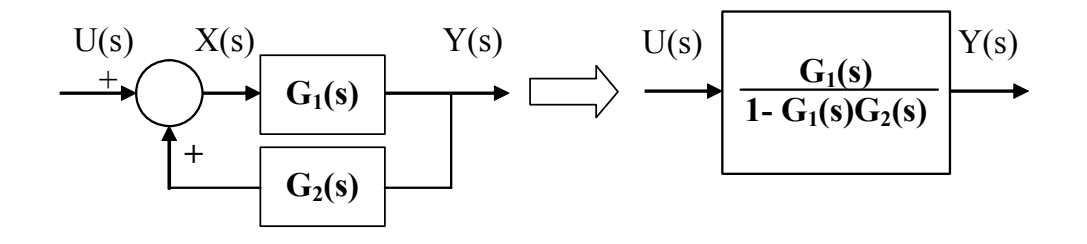

**Fig. 8.36 Funcţia de transfer a conexiunii cu reacţie pozitivă**

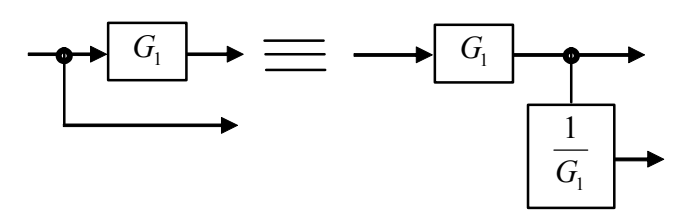

**Fig. 8.37 Modificarea punctului de ramificaţie** 

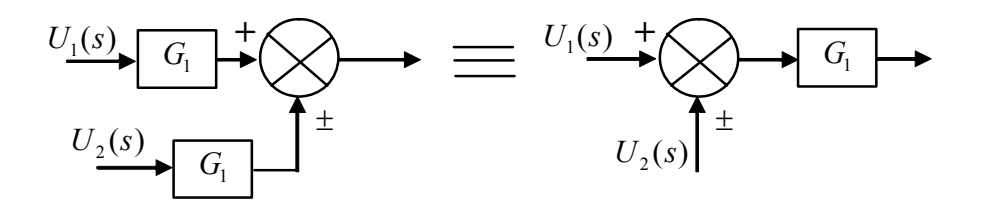

**Fig. 8.38 Modificarea poziţiei unui bloc faţă de sumator** 

 În cazul sistemelor cu mai multe intrări (MISO – multiple input / single output) se poate determina răspunsul sistemului utilizând *principiul superpoziţiei* : *răspunsul sistemului pentru intrări multiple simultane este suma răspunsurilor individuale pentru fiecare intrare aplicată separat* .

 Utilizând tehnicile de simplificare a schemelor bloc se poate reduce sistemul analizat la un singur element cu o funcție de transfer echivalentă.

Dacă se dispune de imaginea Laplace a unui sistem, prin funcția  $F(s)$ , se poate determina funcţia originală, *f* (*t*) cu ajutorul inversei transformatei Laplace:

$$
f(t) = \mathbf{\mathcal{L}}^1(F(s))
$$
\n(8.72)

 În numeroase cazuri, este mai uşor să se exprime inversa transformatei Laplace a unei funcții în raport cu cea a unor funcții simple, elementare, pentru care aceasta este cunoscută. Modul de aplicare este specific teoriei sistemelor [8.18].

 În sensul celor prezentate anterior, sistem – model matematic – scheme bloc, se prezintă în tabelul 8.2 câteva exemplificări sugestive privind acest paralelism.

**Tabelul 8.2** 

| Model grafic                                                                  | Model matematic                                                           | Modelul diagramei bloc                                                                                           |
|-------------------------------------------------------------------------------|---------------------------------------------------------------------------|----------------------------------------------------------------------------------------------------|
| $\frac{\ddot{x}}{}$<br>$\mathbf M$<br>M<br>$=$<br>$F_{2}$<br>777777<br>777777 | $\sum F_i = M \cdot \ddot{x}$<br>$\ddot{x} = \frac{1}{M} \sum F_i$        | $F_{1}$<br>$\ddot{x}$<br>$\frac{1}{M}$<br>$F_{2}$                                                                |
| K<br>$\boldsymbol{x}$                                                         | $F = K \cdot (y - x)$                                                     | у<br>Κ                                                                                                    |
| $\mathcal{C}$<br>$\dot{y}$<br>$\dot{x}$                                       | $F = C \cdot (\dot{y} - \dot{x})$                                         | $\mathcal{V}$                                                                                                    |
| b<br>a<br>$\mathcal V$<br>$\boldsymbol{x}$<br>$\overline{z}$                  | $y = \frac{b}{a+b} \cdot x + \frac{a}{a+b} \cdot z$                       | $\boldsymbol{a}$<br>х<br>$\overline{a+b}$<br>$^+$<br>ν<br>$\boldsymbol{a}$<br>$\overline{a+b}$<br>$\overline{z}$ |
| $V_1$ o<br>$R_{1}$<br>$V_{2}$<br>$R_{2}$<br>$V_3$ o                           | $V_2 = \frac{R_1}{R_1 + R_2} \cdot V_1 + \frac{R_2}{R_1 + R_2} \cdot V_3$ | $V_{1}$<br>$R_{2}$<br>$R_1 + R_2$<br>$V_{2}$<br>$R_{1}$<br>$R_1 + R_2$<br>$V_3$                                  |

# *8.3.3.4.3. Exemple de calcul*

 a) Se consideră sistemul cu schema prezentată în figura 8.39. Se cere, să se determine ieșirea sistemului în condițiile unei intrări  $U(s)$  și a unei perturbații externe  $D(s)$ .

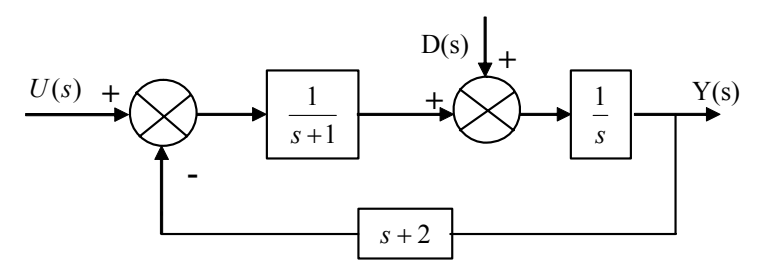

**Fig. 8.39 Sistem cu perturbaţie de intrare** 

Aplicând principiul superpoziţiei, ieşirea sistemului se determină ca fiind:

$$
Y(s) = Y_1(s) + Y_2(s)
$$
\n(8.73)

corespunzător cazurilor:

Perturbație zero (fig. 8.40)

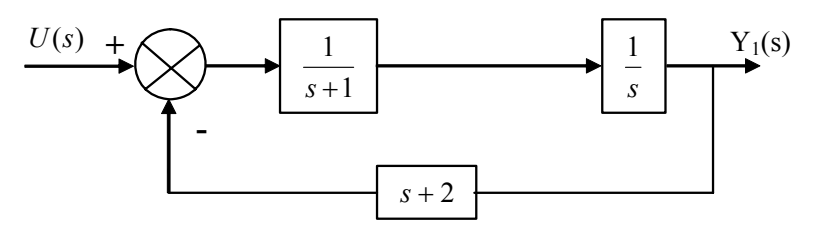

**Fig. 8.40 Sistemul cu perturbaţie zero** 

Aplicând tehnicile de simplificare se poate determina ieşirea sistemului:

$$
Y_1(s) = \frac{1}{s^2 + 2s + 2} \cdot U(s)
$$
 (8.74)

• Intrare zero (fig.8.41)

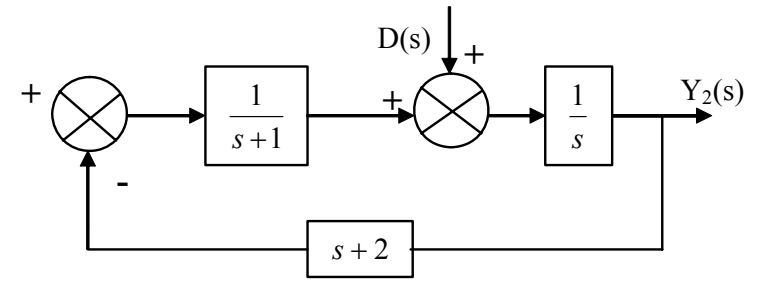

**Fig. 8.41 Sistemul cu intrare egală cu zero** 

Utilizând aceleaşi tehnici de simplificare se poate determina ieşirea sistemului:

$$
Y_2(s) = \frac{s+1}{s^2 + 2s + 2} \cdot D(s) \tag{8.75}
$$

 Având în vedere relaţiile (8.74), (8.75) se poate determina ieşirea sistemului în condițiile celor două intrări simultane:

$$
Y(s) = \frac{1}{s^2 + 2s + 2} \cdot U(s) + \frac{s+1}{s^2 + 2s + 2} \cdot D(s)
$$
 (8.76)

b) Să se reducă sistemul, din figura 8.42 la un singur element, utilizând tehnicile de simplificare a algebrei schemelor bloc.

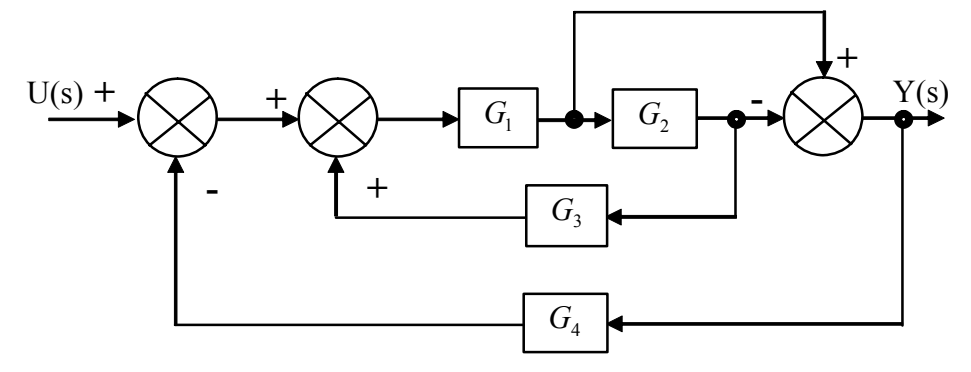

**Fig. 8.42 Schema bloc complexă a sistemului** 

 Procedura aplicată rezultă din figurile următoare. Fiecare pas are alocată o figură. Se indică de fiecare dată funcţia de transfer în blocul echivalent rezultant.

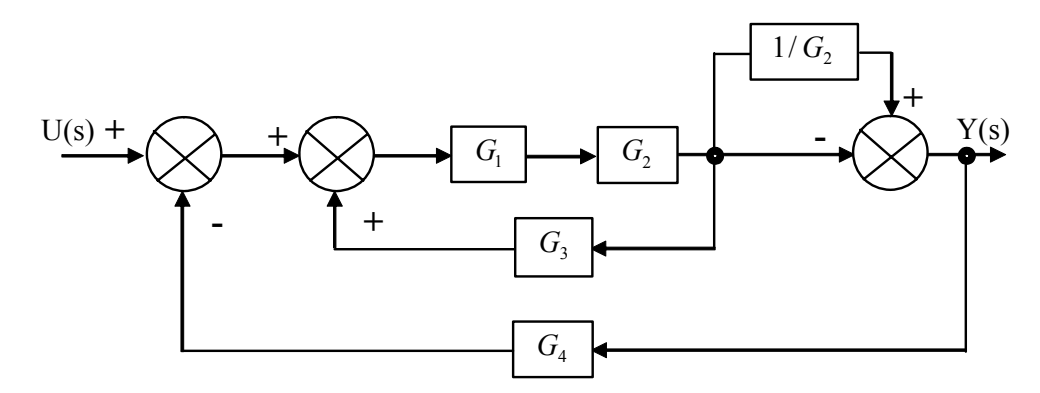

**Fig. 8.43 Modificarea poziţiei punctului de ramificaţie** 

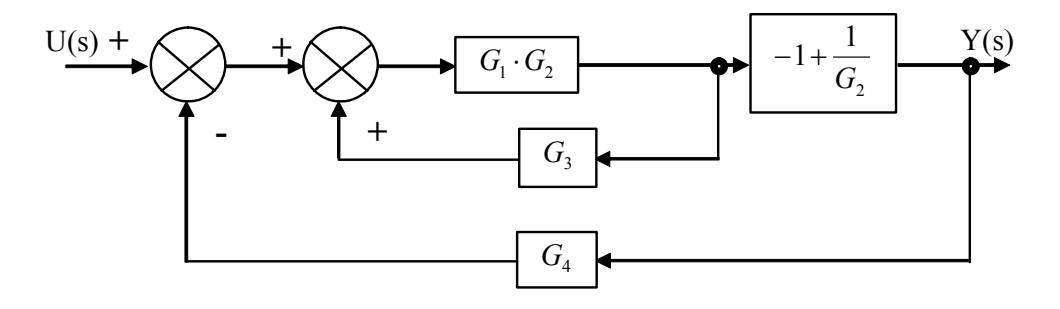

**Fig. 8.44 Eliminarea buclei de alimentare directă şi simplificarea elementelor în serie** 

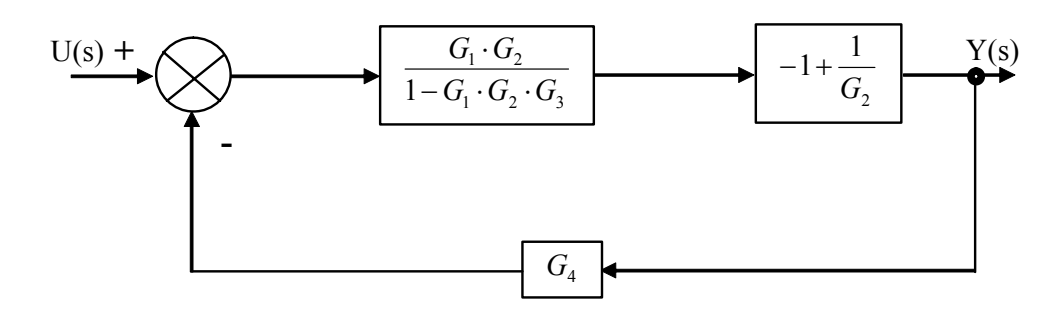

**Fig. 8.45 Simplificarea buclei de reacţie pozitivă**

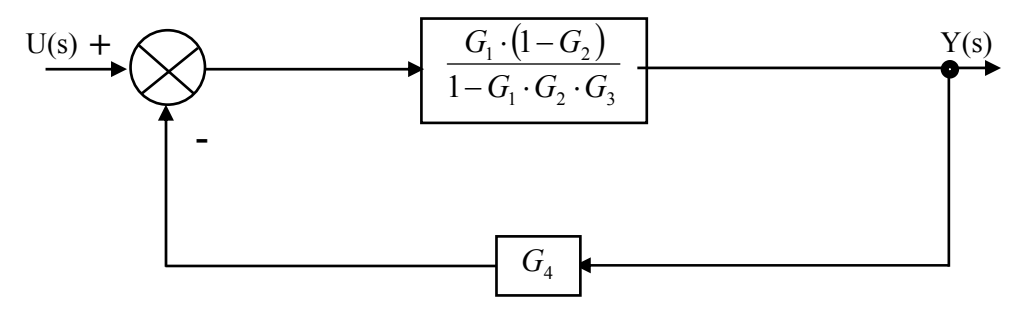

**Fig. 8.46 Simplificarea elementelor în serie pe calea directă**

$$
U(s) \t\t\t\t\t G_1 \t\t\t\t\t \cdot (1-G_2) \t\t\t\t\t Y(s)
$$
\n
$$
1-G_1 \t\t\t\t G_2 \t\t\t\t G_3 + G_1 \t\t\t\t G_4 \t\t\t\t\t \cdot (1-G_2)
$$
\n
$$
V(s)
$$

**Fig. 8.47 Simplificarea buclei de reacţie negativă**

### **8.3.3.5. Metoda impedanţei generalizate**

### *8.3.3.5.1. Impedanţa generalizată*

 În teoria sistemelor una din metodele de bazǎ în modelare şi analizǎ este cea a funcției de transfer. Din păcate modul de abordare a reprezentării unui sistem prin intermediul funcției de transfer – o mărime de intrare și una de ieșire – face abstracție de considerente energetice specifice sistemelor fizice.

 Teoria sistemelor fizice are la bazǎ noţiunea de energie (Ε) definitǎ ca puterea acumulată în timp. Pornind de la acest aspect se introduce notiunea de putere generalizatǎ Π ca produsul a douǎ mǎrimi cantitative fizice, observabile şi complementare:

$$
\prod = \alpha \cdot \tau \tag{8.77}
$$

$$
E = \int \prod dt = \int \alpha \cdot \tau dt
$$
 (8.78)

În mod generic cele douǎ mǎrimi se referǎ la cantitǎţi dintre douǎ puncte

(α ) (across) şi respectiv dintr-un punct (τ) (through). Exemple de o astfel de încadrare a unor mǎrimi fizice sunt prezentate în tabelul 8.3

#### **Tabelul 8.3**

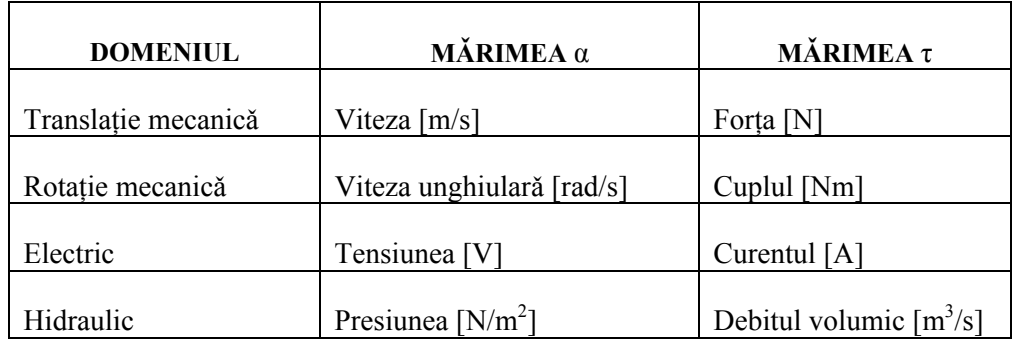

 Un dipol liniar pasiv (fig.8.48) se echivaleazǎ în domeniul electric cu o mǎrime pozitivǎ care depinde de frecvenţa de lucru şi parametrii circuitului, denumitǎ impedanţa circuitului.

$$
\frac{1}{\binom{U}{I}} \frac{\text{dipol}}{\text{pair}} \equiv \begin{pmatrix} 1 & 1 \\ 0 & \text{if } 1 \\ 0 & \text{if } 1 \end{pmatrix} Z
$$

$$
Z(s) = \begin{cases} \frac{1}{sC}, & \text{capacitate} \\ sL, & \text{inductor} \\ R, & \text{resistor} \end{cases}
$$

### **Fig. 8.48 Dipol pasiv şi impedanţa în domeniul electric**

 Noţiunea de impedanţǎ se poate generaliza şi pentru alte domenii diferite de cel electric. În domeniul mecanic – sisteme mecanice de translatie - impedantele corespunzătoare, pentru analogia deplasare  $X \leftrightarrow$  sarcina electrică, sunt (fig.8.49):

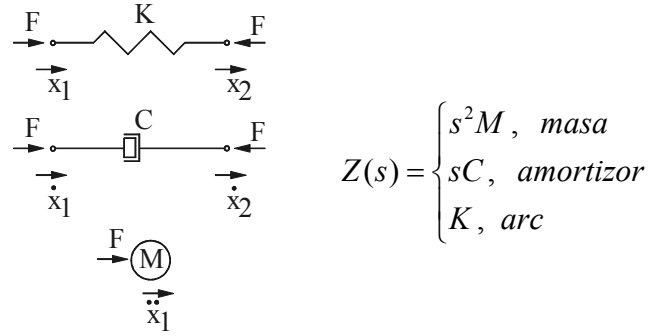

#### **Fig. 8.49 Impedanţa mecanică**

 Pentru analogia *vitezǎ intesitatea curentului I dt dx*  $\leftrightarrow$  intesitatea curentului I, se obține o altă
variantă a impedantei mecanice. Alegerea unei variante sau a alteia tine doar de comoditatea de lucru. Pentru sistemele mecanice de rotaţie se pot defini în mod asemănător relații pentru impedanțele echivalente.

 Avantajele echivalenţelor şi generarea impedanţei generalizate în modul de construcție a modelelor pentru sistemele fizice este un lucru cert.

 O reprezentare mai complexă a unui sistem are la bază utilizarea noţiunii de cuadripol. Sistemul este reprezentat prin două mărimi de intrare și două de ieșire (fig.8.50). Poarta de intrare cu bornele 1 şi 1' şi poarta de ieşire cu bornele 2, 2' caracterizează cuadripolul. Fiecărei porti îi este asociată o putere instantanee.

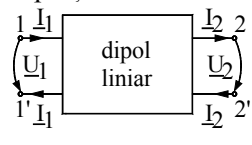

**Fig. 8.50 Cuadripol** 

Functia cea mai importantă a unui cuadripol este cea de element al unui lant de transmitere a energiei.

Pentru un cuadripol se pot defini:

• *impedanţa* ca o mǎrime care caracterizeazǎ reţeaua inclusǎ şi depinde doar de parametrii circuitului:

$$
Z = \frac{U}{I}
$$
 (8.79)

• inversa impedanţei, *admitanţa*:

$$
Y = \frac{1}{Z} \tag{8.80}
$$

• *puterea instantanee* la borne:  $p = u \cdot i$  (8.81)

Forma fundametalǎ a ecuaţiei cuadripolului este:

$$
\underline{U}_1 = \underline{A} \cdot \underline{U}_2 + \underline{B} \cdot \underline{I}_2
$$
  

$$
\underline{I}_1 = \underline{C} \cdot \underline{U}_2 + \underline{D} \cdot \underline{I}_2
$$
 (8.82)

unde A, D sunt coeficienti adimensionali, B este o impedanță iar D este o admitanță. Conditia de reciprocitate a dipolului se exprimă printr-o relatie de forma:

$$
\underline{A} \cdot \underline{D} - \underline{B} \cdot \underline{C} = 1 \tag{8.83}
$$

 Un caz aparte pentru cuadripoli şi care trebuie amintit, este giratorul (gyrator) definit ca şi un caudripol pasiv şi liniar, antireciproc:

$$
\underline{A} \cdot \underline{D} - \underline{B} \cdot \underline{C} = -1 \tag{8.84}
$$

Reprezentarea grafică a giratorului și ecuațiile caracteristice sunt:

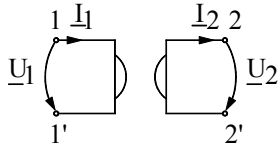

**Fig. 8.51 Gyratorul** 

$$
\begin{cases}\n\underline{U}_1 = k \cdot \underline{I}_2 \\
\underline{U}_2 = k \cdot \underline{I}_1\n\end{cases}
$$
\n(8.85)

unde "k" este o constantă specificǎ dipolului respectiv.

 Prin proprietatea de a cupla în sistemul de ecuaţii mǎrimea de intrare şi cea de ieşire acest concept permite stabilirea unei relaţii între mǎrimi de intrare şi ieşire de naturǎ diferitǎ. Cuplajul electromecanic având mǎrimea de intrare electricǎ (tensiune, curent) şi mǎrimea de ieşire mecanicǎ (forţǎ generalizatǎ, vitezǎ) este incontestabil cazul cel mai important.

 Existǎ şi posibilitatea de reprezentare printr-un dipol pentru sistemele fizice mecanice şi avantajele sunt deosebite, în special când nu se neglijeazǎ deformaţiile torsionale din sistem în cazul sistemelor rapide, la utilizarea unor cuplaje comandate în lantul cinematic sau la utilizarea transmisiilor mecanice în lantul cinematic [8.17].

Douǎ sisteme mecanice clasice – un variator mono (fig.8.52a) şi un reductor de turație (fig.8.52b) au dependențele dintre mărimile de intrare și ieșire:

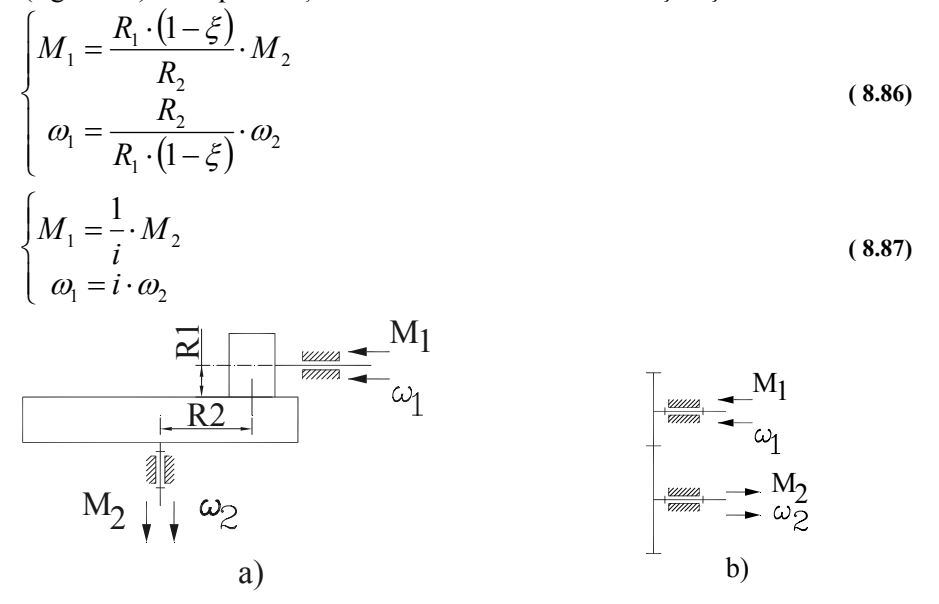

**Fig. 8.52 Transmisii mecanice: a – variator mono; b – reductor de turaţie** 

 Din relaţiile anterioare se pot determina rapid matricile dipolilor care reprezintǎ cele douǎ sisteme:

$$
W = \begin{bmatrix} 1 & 0 \\ i & 0 \\ 0 & i \end{bmatrix}
$$
\n
$$
W = \begin{bmatrix} \frac{R_1 \cdot (1 - \xi)}{R_2} & 0 \\ 0 & \frac{R_2}{R_1 \cdot (1 - \xi)} \end{bmatrix}
$$
\n(8.89)

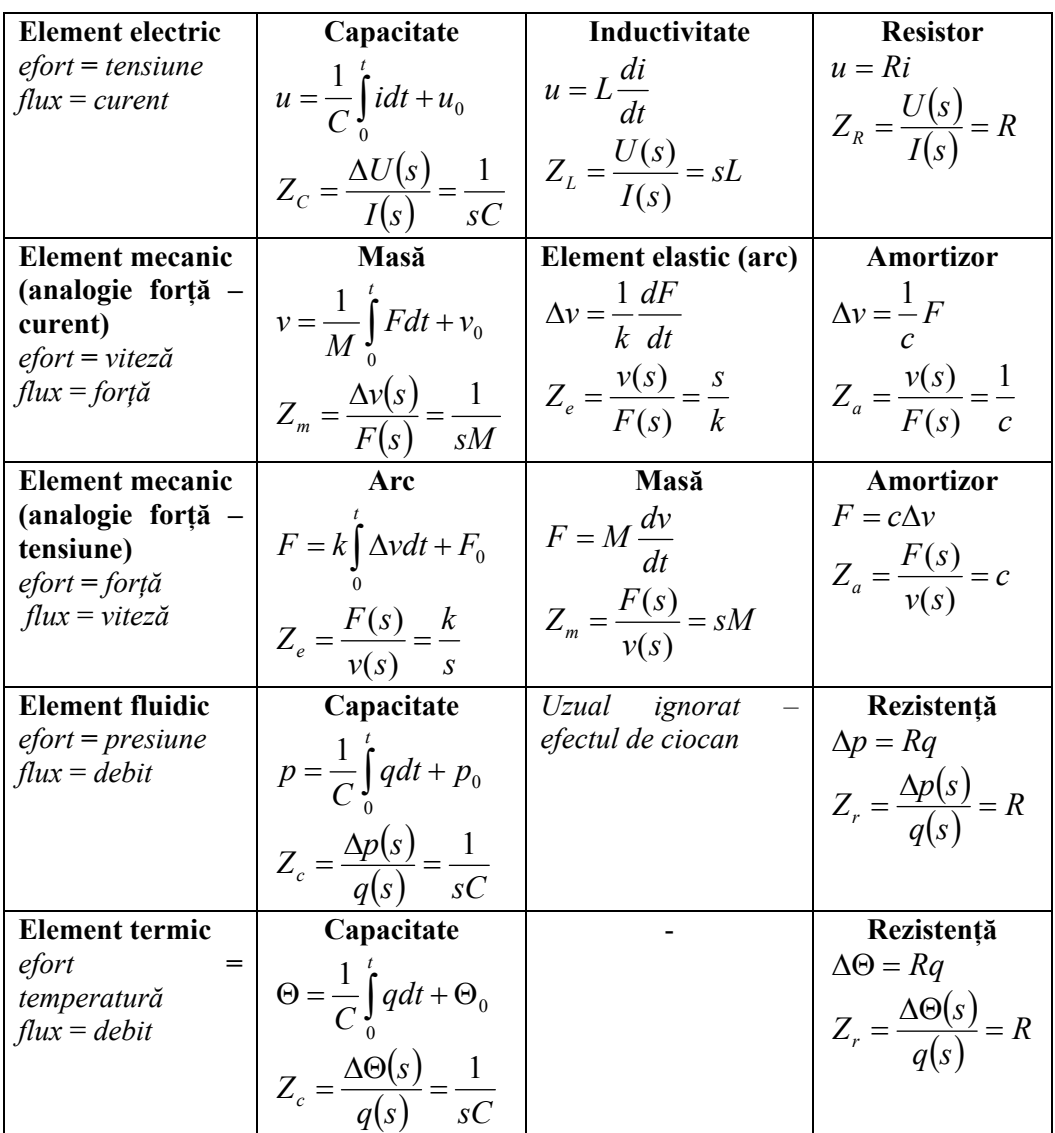

Impedanţa pentru diverse elemente este prezentată în tabelul 8.4 [8.8]

**Tabelul 8.4** 

Impedanța  $Z<sub>X</sub>$ a unei compenete *X* se poate defini în funcție de variabila (α) (across) – pe care o considerăm o variabilă potenţial *PV* - şi de variabila (τ) (through) – pe care o considerăm o variabilă flux *FV* - prin relaţia [8.33]:

$$
Z_X = \frac{\Delta PV}{FV} \tag{8.90}
$$

conform unei reprezentări grafice ca în figura 8.53

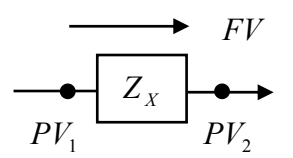

**Fig. 8.53 Reprezentarea grafică a impedanţei generalizate** 

 Într-o analogie cu domeniul electric, sistemul analizat şi reprezentat printr-un circuit, se poate simplifica aplicând principiile de calcul din domeniul electrotehnic. În tabelul 8.5 se prezintă relaţiile fundamentale pentru calculul circuitelor cu impedanţe.

**Tabelul 8.5** 

| Configurarea impedanțelor                                                                                                    | Relații de calcul                                     |
|----------------------------------------------------------------------------------------------------|-------------------------------------------------------|
| $FV_1$<br>$FV_3$<br>Nod<br>$FV_2$<br>$FV_n$                                                                                                    | $0 = \sum FV_i$                                       |
| $Z_{2}$<br>$\hspace{0.1mm} +$<br>$- PV_{2}$ +<br>$Z_n$ $PV_n$<br>PV <sub>1</sub><br>$Z_1$                                                                                                    | $0 = \sum_{j=1}^{n} PV_{j}$                           |
| FV<br>$\blacktriangleright$ FV<br>$Z_{3}$<br>$Z_{2}$<br>$Z_{1}$<br>$Z_{\tau}$<br>$\Rightarrow$<br>$+$ $\leftarrow$ $PV$ <sub>2</sub> $\rightarrow$ $-$<br>$+ PV2 -$                                                      | $Z_r = Z_1 + Z_2 + Z_3$                               |
| FV<br>$+\uparrow$ $\overrightarrow{FV}$<br>$+$ $\uparrow$<br>$\left  \bigcup_{i} FV_1 \right  \xrightarrow{r} \left  \bigcup_{i} FV_2 \right  \xrightarrow{r} \frac{1}{P}V$<br>$Z_{\scriptscriptstyle T}$<br>$Z_1$<br>PV | $rac{1}{Z_T} = \frac{1}{Z_1} + \frac{1}{Z_2} + \dots$ |

Pentru un divizor de tensiune (fig.8.54) este valabilă relaţia:

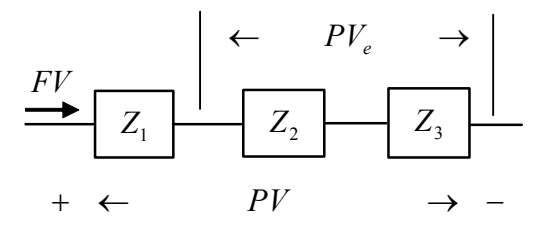

**Fig. 8.54 Divizor de tensiune** 

$$
PV_e = \frac{Z_2 + Z_3}{Z_1 + Z_2 + Z_3} \cdot PV \tag{8.91}
$$

Pentru divizorul de flux din figura 8.55 sunt valabile relaţiile:

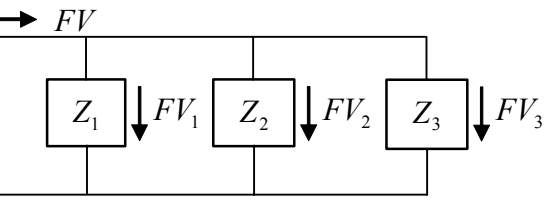

### **Fig. 8.55 Divizor de flux**

$$
FV_1 = \frac{Z_2 + Z_3}{Z_1 + Z_2 + Z_3} \cdot FV
$$
\n(8.92)

$$
FV_2 = \frac{Z_2 + Z_3}{Z_1 + Z_2 + Z_3} \cdot FV
$$
\n(8.93)

$$
FV_3 = \frac{Z_2 + Z_3}{Z_1 + Z_2 + Z_3} \cdot FV \tag{8.94}
$$

Principiul de simplificare a impedanței pentru un circuit simplu este similar modului de lucru din domeniul electric.

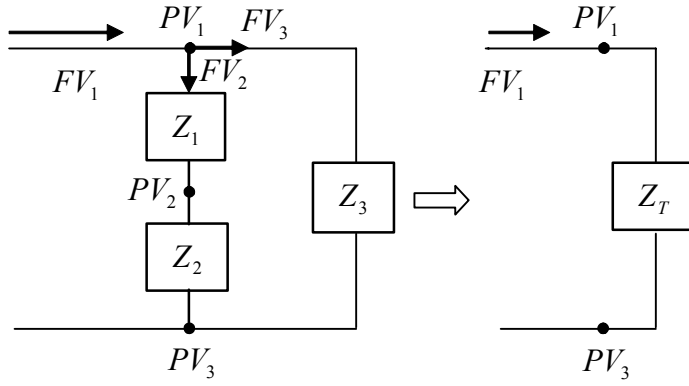

**Fig. 8.56 Sistem simplu cu impedanţe** 

$$
Z_{12} = Z_1 + Z_2 \tag{8.95}
$$

$$
\frac{1}{Z_T} = \frac{1}{Z_{12}} + \frac{1}{Z_3} \tag{8.96}
$$

$$
Z_T = \frac{Z_{12} \cdot Z_3}{Z_{12} + Z_3} \tag{8.97}
$$

# *8.3.3.5.2. Exemplu pentru un circuit electric*

 Pentru circuitul rezonant din figura 8.57 se pot scrie relaţiile de definire a impedanţelor pentru elementele componente:

$$
Z_C = \frac{1}{j\omega C} \tag{8.98}
$$

$$
Z_L = j\omega L \tag{8.99}
$$

$$
Z_R = R \tag{8.100}
$$

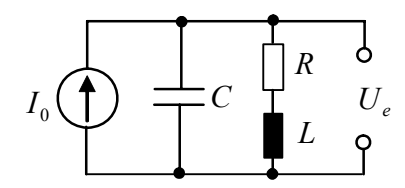

**Fig. 8.57 Circuitul paralel rezonant** 

Substituind relațiile anterioare pentru elementele circuitului, se obține diagrama impedanţelor prezentată în figura 8.58.

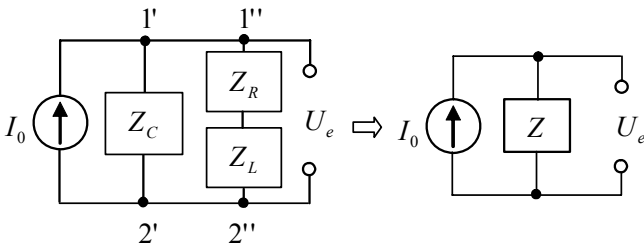

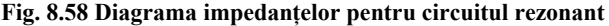

Pe principiul prezentat anterior, se poate determina impedanța echivalentă:

$$
Z = \frac{(R + j\omega L) \cdot \frac{1}{j\omega C}}{R + j\omega L + \frac{1}{j\omega C}}
$$
(8.101)

şi în mod corespunzător:

 $\overline{1}$ 

$$
U_e = I_0 Z \tag{8.102}
$$

 Făcând înlocuirile şi ţinând cont de modul de reprezentare sistemică în planul *s* şi planul frecvenţei, se obţin relaţiile:

$$
s^2U_e LC + sU_e RC + U_e = sIL + RI
$$
\n(8.103)

$$
LC\frac{d^2u_e}{dt^2} + RC\frac{du_e}{dt} + u_e = L\frac{di}{dt} + Ri
$$
\n(8.104)

Ultima ecuaţie (8.105) se constituie în modelul matematic al circuitului.

## *8.3.3.5.3. Exemplu pentru sistemul masă – amortizor*

Sistemul mecanic masă – amortizor, cu multiple abordări și aplicații, este prezentat în figura 8.59a. Diagrama impedanţelor echivalentă sistemului este prezentată în figura 8.59b. Având în vedere notaţiile şi faptul că mărimile de intrare şi ieșire din sistem sunt vitezele  $\dot{x}$  și respectiv  $\dot{y}$  identificabile în metoda abordată prin parametrul potenţial, forţa *f* se identifică cu parametrul flux. În conformitate cu cele prezentate impedantele elementelor componente ale sistemului sunt:

$$
Z_c = \frac{1}{c} \tag{8.105}
$$

$$
Z_M = \frac{1}{j\omega M} \tag{8.106}
$$

Ecuaţia corespunzătoare diagramei impedanţelor este:

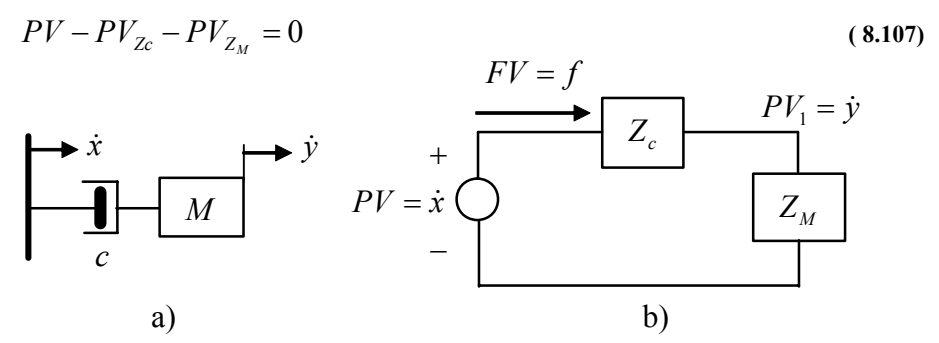

**Fig. 8.59 Sistemul mecanic masă-amortizor: a- schema mecanică; b – diagrama impedanţelor** 

Conform notaţiilor din figura 8.59 se mai pot scrie ecuaţiile suplimentare:

$$
PV = Z_T \cdot FV = (Z_C + Z_M) \cdot FV \tag{8.108}
$$

$$
PV_{Zc} = Z_c \cdot FV \tag{8.109}
$$

$$
PV_{Z_M} = Z_M \cdot FV \tag{8.110}
$$

$$
PV_{Z_M} = PV_1 \tag{8.111}
$$

 După înlocuiri se obţine ecuaţia care descrie modelul matematic al sistemului mecanic masă – amortizor:

$$
\dot{y} = \frac{Z_M}{Z_M + Z_C} \cdot \dot{x}
$$
\n(8.112)

## **8.3.3.6. Ecuaţiile de stare ale sistemului**

### *8.3.3.6.1. Introducere*

 Am prezentat în § 8.3.1 noţiunea de sistem dinamic şi modelul matematic general pentru un sistem continuu în timp:

$$
\frac{d\mathbf{x}}{dt} = \mathbf{F}[\mathbf{x}(t), \mathbf{u}(t), t]
$$
  
\n
$$
\mathbf{y}(t) = \mathbf{G}[\mathbf{x}(t), \mathbf{u}(t), t]
$$
 (8.113)

unde:  $\mathbf{x}(t)$  - este vectorul de stare al sistemului;  $\mathbf{u}(t)$  - este vectorul de intrare;  $\mathbf{y}(t)$  este vectorul de ieşire.

 Într-o formă compactă, modelul matematic al sistemului poate fi descris de două ecuatii:

$$
\frac{dx}{dt} = A \cdot x + B \cdot u \quad (ecuati a \, differential a \, de \, state)
$$
  
 
$$
y = C \cdot x + D \cdot u \qquad (ecuati a \, de \, iesire)
$$
 (8.114)

unde:

- **A**<sub>n×n</sub> este matricea coeficienților aferentă celor "n" stări ale sistemului;
- **B***n*×*m*este matricea de comandă cu "m" numǎrul intrǎrilor în sistem;
- **C***r*×*m* este matricea de ieşire cu "r" numǎrul de ieşiri;
- $\mathbf{D}_{r \times m}$  este matricea de reactie.

*Trebuie specificat că alegerea variabilei de stare nu este unică*. În funcţie de alegerea unei variabile sau a alteia care să descrie starea sistemului, se obţine un sistem (8.115) de o anumită structură.

### *8.3.3.6.2. Modelul de stare pentru un sistem liniar continuu în timp*

Ecuaţia diferenţială a unui sistem liniar este de forma:

$$
a_n y^{(n)}(t) + a_{n-1} y^{(n-1)}(t) + \dots + a_0 y(t) = b_m u^{(m)}(t) + \dots + b_0 u(t)
$$
  
sau

$$
y^{(n)}(t) + \frac{a_{n-1}}{a_n} y^{(n-1)}(t) + \dots + \frac{a_0}{a_n} y(t) = \frac{b_m}{a_n} u^{(m)}(t) + \dots + \frac{b_0}{a_n} u(t)
$$
 (8.115)

*sau*

$$
y^{(n)}(t) = -\frac{a_{n-1}}{a_n}y^{(n-1)}(t) - \dots - \frac{a_0}{a_n}y(t) + \frac{b_m}{a_n}u^{(m)}(t) + \dots - \frac{b_0}{a_n}u(t)
$$

Forma matematică a modelului se obtine prin introducerea variabilelor de stare  $x_i(t)$  definite în următorul mod:

$$
x_1(t) = y(t)
$$
  
\n
$$
x_2(t) = \dot{x}_1(t) = \dot{y}(t)
$$
  
\n...  
\n
$$
x_n(t) = x_{n-1}^{(n-1)}(t) = y^{(n-1)}(t)
$$
  
\nsi  
\n
$$
\dot{x}_n(t) = y^{(n)}(t)
$$
  
\n(8.116)

astfel că ecuaţia (8.116) se poate scrie sub forma sistemului:

$$
\dot{x}_1(t) = x_2(t)
$$
\n
$$
\dot{x}_2(t) = x_3(t)
$$
\n...\n
$$
\dot{x}_n(t) = -\frac{a_{n-1}}{a_n} x_n - \frac{a_{n-2}}{a_n} x_{n-1} - \dots - \frac{a_0}{a_n} x_1 + \frac{b_m}{a_n} u^{(m)}(t) + \dots - \frac{b_0}{a_n} u(t)
$$
\n(8.117)

 Din sistemul de ecuaţii (8.117) se determină forma restrânsă (8.114) prin identificarea termenilor matricilor **A, B, C, D.** De exemplu, ecuaţia de stare sub forma matriceală pentru un sistem de ordinul 2 este:

$$
\begin{bmatrix} \dot{x}_1 \\ \dot{x}_2 \end{bmatrix} = \begin{bmatrix} a_{11} & a_{12} \\ a_{21} & a_{22} \end{bmatrix} \cdot \begin{bmatrix} x_1 \\ x_2 \end{bmatrix} + \begin{bmatrix} b_{11} & b_{12} \\ b_{21} & b_{22} \end{bmatrix} \cdot \begin{bmatrix} u_1 \\ u_2 \end{bmatrix}
$$
 (8.118)

 Localizarea facilitǎţii de rezolvare a sistemului de stare în mediul Matlab este urmǎtoarea: *Matlab / Simulink / Continuous / State – Space* (fig.8.60).

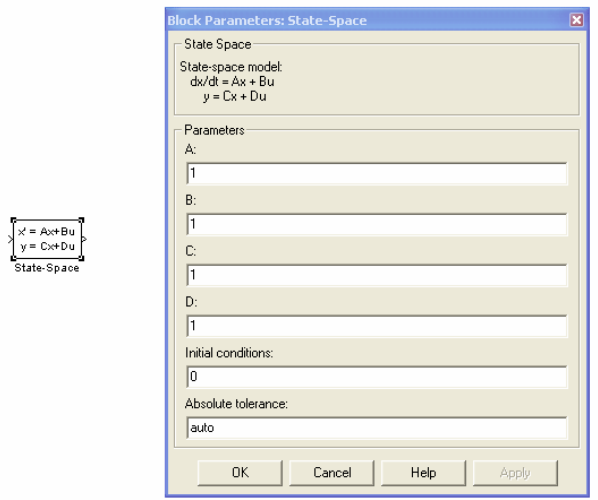

**Fig. 8.60 Icon-ul şi caseta de dialog din mediul MATLAB** 

# *8.3.3.6.3. Modelul de stare pentru sistem neliniar*

 Dacă sistemul (8.115) este neliniar se poate stabili pentru acesta un punct de echilibru,  $[\mathbf{x}_0, \mathbf{u}_0, \mathbf{y}_0]$ , în funcționare. Acest punct satisface sistemul de ecuații:

$$
0 = \mathbf{F}[\mathbf{x}_0, \mathbf{u}_0]
$$
  

$$
\mathbf{y}_0 = \mathbf{G}[\mathbf{x}_0, \mathbf{u}_0]
$$
 (8.119)

 Liniarizarea, sistemului admis pentru analiză, se realizează în jurul acestui punct de funcţionare. Dezvoltând în serie Taylor sistemul (8.119) şi reţinând doar termenii de ordinul 1, se obţine forma:

$$
\dot{\mathbf{x}}(t) = \mathbf{F}(\mathbf{x}_0, \mathbf{u}_0) + \frac{\partial \mathbf{F}}{\partial \mathbf{x}} \bigg|_{\substack{x = x_0 \\ u = u_0}} \cdot (\mathbf{x} - \mathbf{x}_0) + \frac{\partial \mathbf{F}}{\partial \mathbf{u}} \bigg|_{\substack{x = x_0 \\ u = u_0}} \cdot (\mathbf{u} - \mathbf{u}_0)
$$
\n
$$
\mathbf{y}(t) = \mathbf{G}(\mathbf{x}_0, \mathbf{u}_0) + \frac{\partial \mathbf{G}}{\partial \mathbf{x}} \bigg|_{\substack{x = x_0 \\ u = u_0}} \cdot (\mathbf{x} - \mathbf{x}_0) + \frac{\partial \mathbf{G}}{\partial \mathbf{u}} \bigg|_{\substack{x = x_0 \\ u = u_0}} \cdot (\mathbf{u} - \mathbf{u}_0)
$$
\n(8.120)

 $\overline{1}$ 

Ecuațiile (8.121) se pot scrie în formă concentrată:

$$
\frac{d\Delta x}{dt} = A \cdot \Delta x + B \cdot \Delta u
$$
  
 
$$
\Delta y = C \cdot \Delta x + D \cdot \Delta u
$$
 (8.121)

unde:

• 
$$
\Delta \mathbf{x} = \mathbf{x}(t) - \mathbf{x}_0
$$
,  $\Delta \mathbf{u} = \mathbf{u}(t) - \mathbf{u}_0$ ,  $\Delta \mathbf{y} = \mathbf{y}(t) - \mathbf{y}_0$ ;  
\n•  $\mathbf{A} = \frac{\partial \mathbf{F}}{\partial \mathbf{x}}\Big|_{\substack{x = x_0 \ u = u_0}} \mathbf{B} = \frac{\partial \mathbf{F}}{\partial \mathbf{u}}\Big|_{\substack{x = x_0 \ u = u_0}} \mathbf{C} = \frac{\partial \mathbf{G}}{\partial \mathbf{x}}\Big|_{\substack{x = x_0 \ u = u_0}} \mathbf{D} = \frac{\partial \mathbf{G}}{\partial \mathbf{u}}\Big|_{\substack{x = x_0 \ u = u_0}} \mathbf{D}$ 

# *8.3.3.6.4. Exemplu de calcul*

 Fie circuitul R-L din figura 8.61. Ecuaţia care descrie modul de variaţie al curentului este:

$$
\frac{di}{dt} = -\frac{R}{L} \cdot i + \frac{1}{L} \cdot U_0
$$
\n
$$
\begin{array}{c}\n\downarrow & t = 0 \\
\downarrow & \downarrow \\
\downarrow & \downarrow\n\end{array}
$$
\n(8.122)\n
$$
U_0 \longrightarrow \begin{array}{c}\n\downarrow & \downarrow \\
\downarrow & \downarrow \\
\downarrow & \downarrow\n\end{array}
$$

 $\tilde{\mathcal{E}}$ 

**Fig. 8.61 Circuitul R-L** 

$$
\text{Fie } x_1 = i \text{ și } \frac{dx_1}{dt} = \frac{di}{dt}, \text{astfel că ecuația (8.122) se poate scrie:}
$$
\n
$$
\frac{dx_1}{dt} = -\frac{R}{L} \cdot x_1 + \frac{1}{L} \cdot U_0 \tag{8.123}
$$

Prin identificare cu sistemul  $(8.114)$  se obtine:

$$
\mathbf{A} = \left[ -\frac{R}{L} \right], \quad \mathbf{x} = [i], \quad \mathbf{B} = \left[ \frac{1}{L} \right], \quad \mathbf{u} = [U_0]
$$
\n
$$
\mathbf{C} = [1], \quad \mathbf{D} = [0]
$$
\n(8.124)

## *8.3.3.6.5. Modelul de stare pentru un sistem de levitaţie magnetică*

Sistemul de levitatie magnetică, admis în prezenta considerație, constă dintr-o bilă feromagnetică suspendată într-un câmp magnetic controlat în tensiune. Schema este prezentată în figura 8.62 [8.8]. Sistemul mecatronic de levitaţie magnetică este compus din următoarele subsisteme:

- Actuatorul electromagnetic reprezentat de bobina 1 cu miez feromagnetic;
- Senzorul de poziție (3, 4) pentru determinarea poziției bilei metalice 2 aflată în sustentație în raport cu bobina;
- Circuite cu rol de alimentare, amplificare, control etc.

 Analiza sistemului are în vedere doar mişcarea de translaţie în plan vertical iar obiectivul sistemului proiectat este menţinerea bilei la nivelul de referinţă prescris.

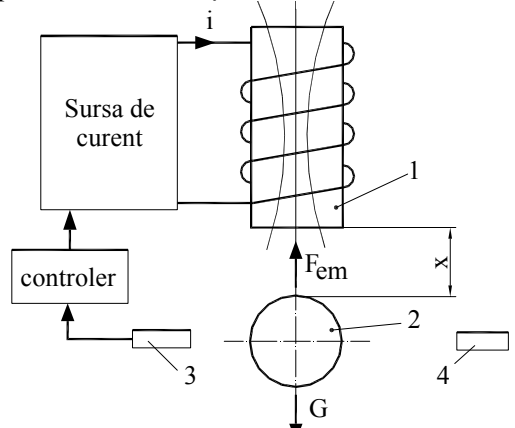

**Fig. 8.62 Sistem de levitaţie** 

Bila feromagnetică se găsește sub influența a două forțe:

- Forța gravitațională "G";
- Forţa electromagnetică de sustentaţie Fem datorată câmpului magnetic creat de bobina 1.

Echilibrul bilei este definit pe baza legilor fizice de bază. Modelul matematic al

sistemului de levitatie poate fi construit pe baza ecuatiilor diferentiale scrise pe principiile clasice (amintite) din domeniul mecanic, electrotehnic. Modul de abordare în aprecierea componentelor sistemului poate conduce la variante mai simple sau variante mai complexe.

Expresia bilanţului energetic în sistem este:

$$
dW_e = dW_{mec} + dW_t + dW_m \tag{8.125}
$$

unde termenii reprezintă variaţia energiei electrice (*dWe*), variaţia energiei mecanice (*dWmec*), variaţia energiei termice (*dWt*) şi respectiv variaţia energiei magnetice (*dWm*).

Se poate arăta că variația energiei magnetice, când variază fluxurile magnetice și se deplasează corpuri în câmpul magnetic, este:

$$
dW_m = i \cdot d\Phi - F_{em} \cdot dx \tag{8.126}
$$

Forta electromagnetică de levitatie se determină cu ajutorul teoremelor fortelor generalizate [8.39]:

$$
F_{em} = -\left[\frac{\partial W_m}{\partial x}\right]_{i=ct}
$$
 (8.127)

Energia magnetică proprie a unei bobine este:

$$
W_m = \frac{\Phi \cdot i}{2} = \frac{Li^2}{2}
$$
 (8.128)

Calculul inductivității *L* se poate realiza prin calcul direct sau cu ajutorul noţiunii de reluctanţă (sau permeanţă) [8.39]. Literatura de specialitate specifică faptul că permeanţa întrefierului – zona dintre bobină şi bila feromagnetică - corespunde ariei polului doar dacă suprafaţa polară este mult mai mare decât grosimea întrefierului. Calculul inductivității este astfel abordat în moduri diferite în lucrările de specialitate pentru un sistem de levitație magnetică (tabelul 8.6) [8.9].

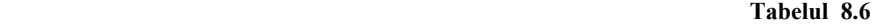

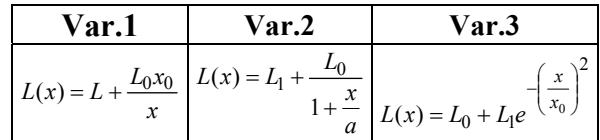

 Pe baza relaţiilor anterioare se pot calcula variante ale forţei electromagnetice de sustentație:

• pe baza relației var. 3 / tabelul 8.6:

$$
F_{em} = -\left[\frac{\partial W_m}{\partial x}\right]_{i=ct} = -\frac{i^2}{2} \cdot \frac{\partial L(x)}{\partial x} = \frac{i^2}{2} \cdot \left(\frac{2x}{x_0^2} \cdot L_1 \cdot e^{-\left(\frac{x}{x_0}\right)^2}\right)
$$
(8.129)

• pe baza relaţiei var.1 / tabelul 8.6:

$$
F_{em} = -\left[\frac{\partial W_m}{\partial x}\right]_{i=ct} = -\frac{i^2}{2} \cdot \frac{\partial L(x)}{\partial x} = -\frac{i^2}{2} \cdot \frac{\partial}{\partial x} \left(L_1 + \frac{2K}{x}\right) = C\left(\frac{i}{x}\right)^2 \quad (8.130)
$$

 În contextul dat modelul dinamic al sistemului de levitaţie se poate particulariza pentru fiecare variantă de abordare a calcului inductivității și este descris de ecuațiile:

$$
\frac{dx}{dt} = v \tag{8.131}
$$

$$
e = Ri + \frac{d[L(x)i]}{dt}
$$
 (8.132)

$$
m\frac{dv}{dt} = mg - F_{em} \tag{8.133}
$$

unde: *x* – reprezintă poziția bilei față de poziția de referință; *v* – reprezintă viteza bilei; *i* – reprezintă curentul în înfăşurarea electromagnetului; *e* – reprezintă tensiunea de alimentare a bobinei; *R* – reprezintă rezistenţa înfăşurării electromagnetului; *L* – reprezintă inductivitatea înfășurării; *g* – reprezintă accelerația gravitațională (constantă); *m* – reprezintă masa bilei.

 O dezvoltare a modelul matematic construit se poate realiza pe baza stării sistemului considerând variabilele de stare  $x = \begin{bmatrix} x_1 & x_2 & x_3 \end{bmatrix}^T = \begin{bmatrix} x & v & i \end{bmatrix}^T$  și  $u = e$ . Considerăm relaţia de calcul a inductivităţii ca fiind:

$$
L = \frac{\mu_0 S N^2}{\frac{l}{\mu_r} + x}
$$
\n(8.134)

unde: *N* reprezintă numărul de spire al înfăşurării; *S* – aria secţiunii transversale prin fluxul magnetic; *l –* lungimea circuitului feromagnetic; *x –* mărimea întrefierului; *μ0* – permiabilitatea magnetică a vidului; *μ<sup>r</sup>* – permiabilitatea magnetică a materialului feromagnetic.

Pe baza relațiilor  $(8.131) - (8.134)$  și a variabilelor de stare considerate, se obține modelul de stare ( $k = \mu_0 S N^2$ ):

$$
\frac{dx_1}{dt} = x_2 \tag{8.135}
$$

$$
\frac{dx_2}{dt} = g - \frac{k}{2m} \left( \frac{x_3}{\frac{l}{\mu_r} + x_1} \right)
$$
\n(8.136)

$$
\frac{dx_3}{dt} = \frac{e}{k} \left( \frac{l}{\mu_r} + x_1 \right) + \left( \frac{x_2}{\frac{l}{\mu_r} + x_1} - R \cdot \frac{\frac{l}{\mu_r} + x_1}{k} \right) x_3 \tag{8.137}
$$

 Modelul neliniar obţinut se poate liniariza pe principiul clasic de liniarizare a sistemelor (dezvoltare în serie Fourier şi reţinerea termenilor de ordinul 1). Pentru funcția neliniară  $f(x)$  se consideră dezvoltarea în serie Fourier în jurul puncului  $x_0$ :

$$
f(x) = f(x_0) + \frac{df}{dx}\bigg|_{x=x_0} \cdot (x - x_0) + \frac{1}{2} \cdot \frac{d^2 f}{dx^2}\bigg|_{x=x_0} \cdot (x - x_0)^2 + \dots
$$
 (8.138)

Considerând notațiile  $\Delta x = x - x_0$ ,  $y_0 = f(x_0)$ ,  $y = f(x)$  și neglijând termenii superiori lui 2 din dezvoltare ( $\Delta x < 1$ ,  $({\Delta x})^2 < 1$ ), se obține relația de liniarizare:

$$
\Delta y \approx \frac{df}{dx}\bigg|_{x=x_0} \cdot \Delta x \tag{8.139}
$$

Pe baza relațiilor (8.135) - (8.137) se obțin parametrii punctului de echilibru:

$$
x_{10} = -\frac{l}{\mu_r} + \frac{e}{R} \cdot \sqrt{\frac{k}{2mg}} \quad ; \quad x_{20} = 0 \quad ; \quad x_{30} = \frac{e}{R} \tag{8.140}
$$

Liniarizând modelul  $(8.135) - (8.137)$  în concordanță cu cele prezentate anterior, se obține modelul liniarizat al sistemului de levitație analizat [8.37]:

$$
\frac{dx_1}{dt} = \Delta x_2
$$
\n
$$
\frac{dx_2}{dt} = \frac{2Rg}{e} \cdot \sqrt{\frac{2mg}{k}} \cdot \Delta x_1 - \frac{2gR}{e} \cdot \Delta x_3
$$
\n
$$
\frac{dx_3}{dt} = \sqrt{\frac{2mg}{k}} \cdot \Delta x_2 - \frac{e}{\sqrt{2mgk}} \cdot \Delta x_3 + \frac{e}{R\sqrt{2mgk}} \cdot \Delta e
$$
\n(8.141)

Forma generală a modelului de stare este:

 $\Gamma$ 

$$
\begin{cases}\n\dot{X} = A \cdot X + B \cdot u \\
Y = C \cdot X\n\end{cases}
$$
\n(8.142)

unde matricile au următoarea formă de definire:

$$
A = \begin{bmatrix} 0 & 1 & 0 \\ \frac{2Rg}{e} \cdot \sqrt{\frac{2mg}{k}} & 0 & -\frac{2gR}{e} \\ 0 & \sqrt{\frac{2mg}{k}} & -\frac{e}{\sqrt{2mgk}} \end{bmatrix}
$$
 (8.143)

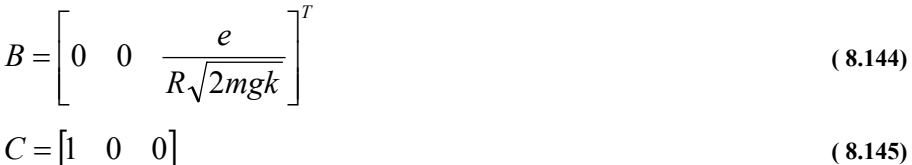

 Relaţiile (8.142) – (8.145) permit simularea funcţionării sistemului şi stabilirea parametrilor constructivi optimali.

#### **8.3.3.7. Bond – graph**

### *8.3.3.7.1. Introducere*

 O metodă unitară de analiză şi modelare dinamică sistemelor fizice are la bază utilizarea bond-grafurilor. Dinamica sistemului derivă din aplicarea conservării energiei în fiecare moment. Sistemele sunt conectate în locuri prin care puterea "curge" între acestea. Acest loc este denumit *port* iar subsistemele cu unul sau mai multe porturi se numesc *multiport*.

 Conceptul de *port de putere* a fost introdus de Harold A. Wheeler în 1949 pentru circuitele electrice şi extins mai târziu pentru alte domenii fizice (hidraulic, mecanic etc.). Acest lucru presupune (conceptual) o interactiune între părti ale sistemului. Prin definitie *portul* reprezintă un punct de interactiune al sistemului, subsistemului sau elementului cu mediul, un alt subsistem sau element*. Portul de putere* presupune o interactiune cu un schimb de energie. În mod grafic acest lucru este sugerat în figura 8.63

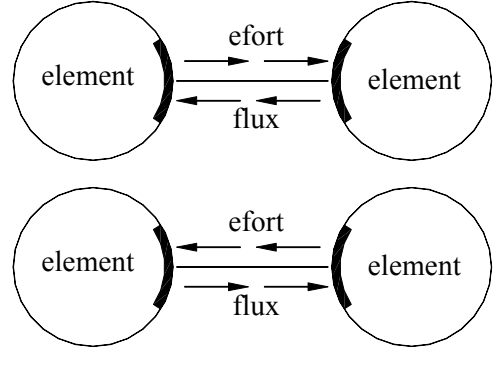

**Fig. 8.63 Portul de putere** 

 Prin *bond* se înţelege o conexiune între două porturi. Dacă cele două porturi sunt de putere, vom vorbi despre un *bond de putere* (power bond). Conceptul – *bond graph* – a fost introdus de Paynter (1961) şi dezvoltat ulterior de Karnopp şi Rosenberg (1968, 1975, 1983, 1990) sau utilizat în practică.

 O bară scurtă şi perpendiculară pe portul putere este denumită *linie cauzală* şi indică sensul efortului (fig.8.64).

 Pentru exemplificarea considerentului de port considerăm circuitul RLC (fig.8.65) cu binecunoscutele ecuaţii pentru cele trei elemente. În figura 8.66 se prezintă elementele de circuit cu porturile de putere şi bond-ul de putere corespunzător.

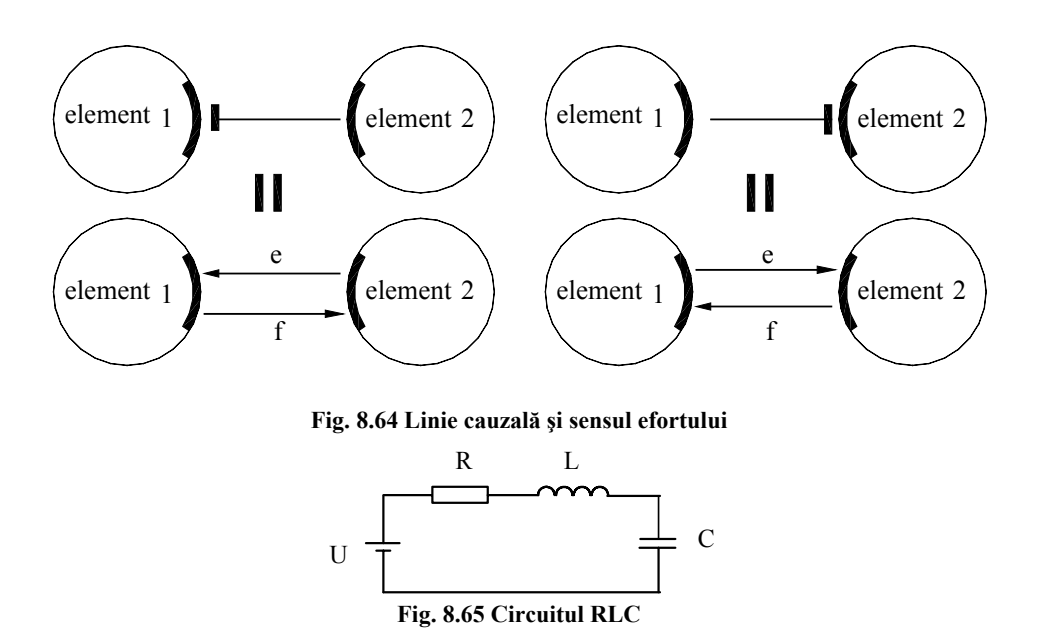

Fiecare port a unui sistem are patru variabile:

- Fortă (diferenţă de potenţial) *e*(*t*)
- Flux (debit, curent)  $f(t)$
- Efort integral  $p = \int e(t) \cdot dt$
- Flux integral  $q = \int f(t) \cdot dt$

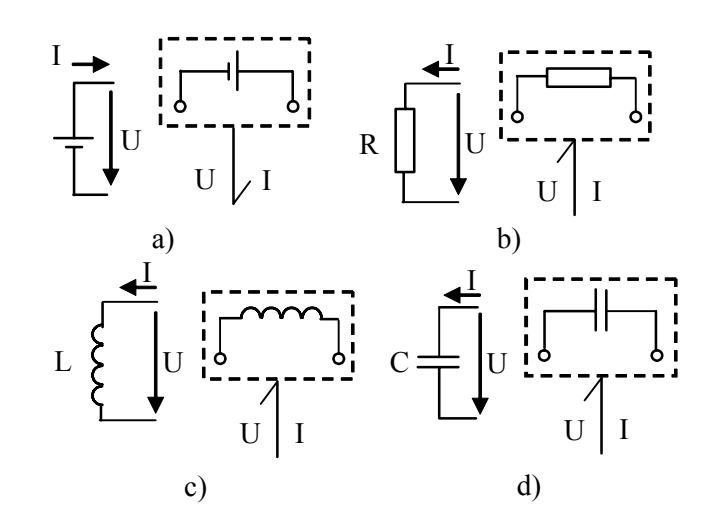

**Fig. 8.66 Elementele circuitului RLC în prezentare bond-graf** 

 Puterea pe un port este definită ca fiind:  $P(t) = e(t) \cdot \hat{f}(t)$  (8.146) unde *e(t)* şi *f(t)* sunt variabilele puterii.

Energia vehiculată printr-un port este:

$$
w = \int e(t) \cdot f(t) \cdot dt = \int e(t) \cdot d\mathfrak{I}(t) = \int f(t) \cdot dE(t)
$$
\n(8.147)

iar ℑ(*t*) şi Ε(*t*) se numesc *variabilele energiei*.

Variabilele energiei şi ale puterii pentru domeniile mecanic – mişcare de translație și rotație, hidraulic, electromagnetic și termic sunt prezentate în tabelul 8.7.

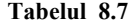

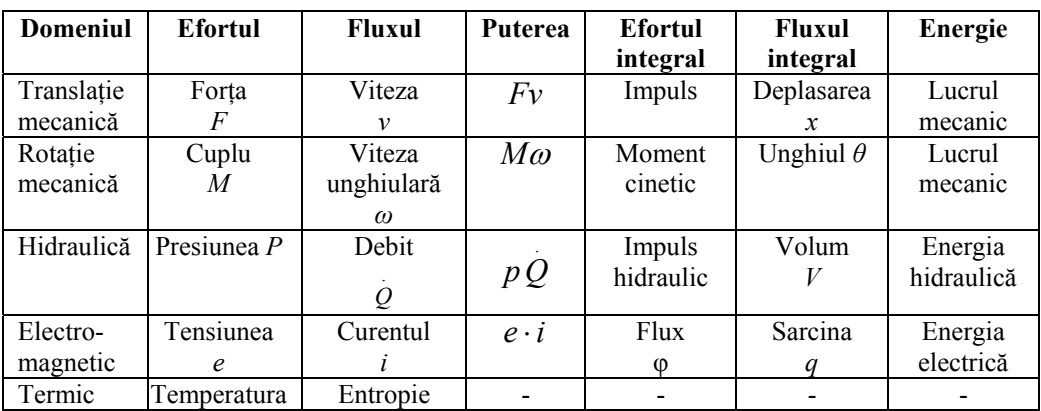

 Componentele de bază, reprezentând diverse procese fizice, sunt (R, C, I, Se, Sf, TF, GY, 0,1). Procesele sunt divizate în următoarele categorii de bază denumite "*port*" în limbajul bond-graf:

• *Proces disipativ*. În acest caz energia este disipată (pierdută) în mediul înconjurător. Acesta este simbolizat în bond-graf printr-un rezistor (R). Rezistorul electric, frecarea dintr-un lagăr se poate modela printr-un element disipativ de tip R. O componentă uniport de tip rezistor (R) este caracterizată de perechea de variabile *e*(*t*) şi *f* (*t*) între care există o dependenţă statică *e* = G( *f* ) (independentă de timp).

$$
e = R \cdot f
$$
\n
$$
f = \frac{1}{R} \cdot e
$$
\n
$$
r \cdot R
$$
\n
$$
R: R \leftarrow \frac{e}{f}
$$
\n
$$
R: R \leftarrow \frac{e}{f}
$$
\n
$$
R: R \leftarrow \frac{e}{f}
$$
\n
$$
R: R \leftarrow \frac{e}{f}
$$
\n
$$
R: R \leftarrow \frac{e}{f}
$$
\n
$$
R: R \leftarrow \frac{e}{f}
$$
\n
$$
R: R \leftarrow \frac{e}{f}
$$
\n
$$
R: R \leftarrow \frac{e}{f}
$$
\n
$$
R: R \leftarrow \frac{e}{f}
$$

**Fig. 8.67 Elementul rezitiv** 

• *Proces de acumulare*. În cadrul procesului conservativ al energiei, aceasta este

stocată şi apoi cedată dinamic. Există două tipuri de elemente: *elemente – C şi elemente – I*.

 Pentru prima categorie în bond-graf aceste elemente sunt simbolizate în mod generalizat printr-o *element capacitate (C)* – pentru variabilă de tipul *q*. Capacitatea electrică, arcul elicoidal de întindere-compresiune, arcul de torsiune sunt componente constructive care aparţin acestei categorii.

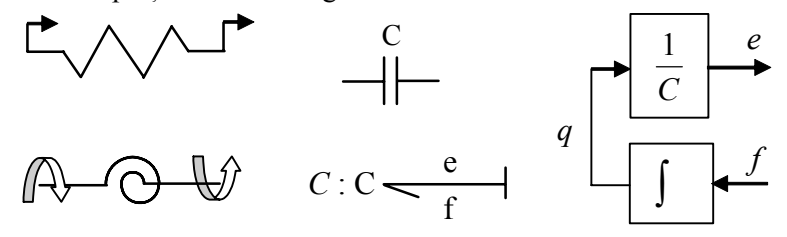

**Fig. 8.68 Elementul de tip capacitiv** 

 În cadrul acestor elemente cantitatea conservată, *q*, este acumulată prin stocarea fluxului net *f*. Acest rezultat se exprimă prin ecuația de bilanț:

$$
\frac{dq}{dt} = f \tag{8.150}
$$

Variabila efort, *e*, este exprimabilă printr-o ecuație constitutivă funcție de variabila de stare *q:* 

$$
e = e(q) \tag{8.151}
$$

$$
e = \frac{1}{C} \cdot q \tag{8.152}
$$

$$
q = \int f dt + q(0) \tag{8.153}
$$

Pentru elementele –  $I$ , cantitatea conservată  $p$  este stocată prin acumularea efortului *e* . Inductivitatea electrică *L*, masa *M*, volantul sunt elemente constructive care aparţin acestei categorii.

Ecuaţia de bilanţ are forma:

$$
\frac{dp}{dt} = f \tag{8.154}
$$

existând și o ecuație constitutivă de forma:

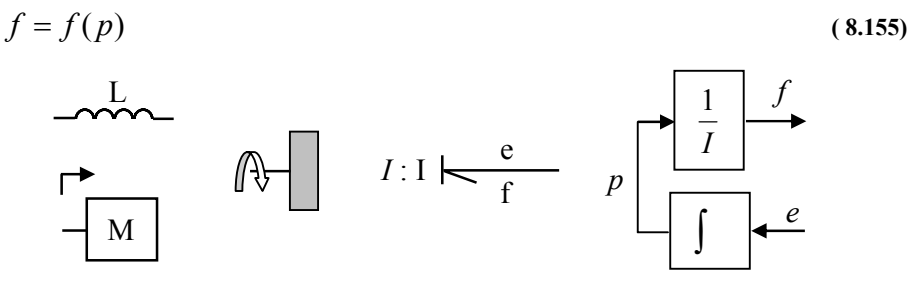

**Fig. 8.69 Elementul de tip inductiv** 

Ecuatiile specifice ale elementului sunt:

$$
f = \frac{1}{I} \cdot p \tag{8.156}
$$
  
 
$$
p = \int e dt + p(0) \tag{8.157}
$$

- *Sursă*. Se includ în această categorie două cazuri : o sursă de efort **Se** şi o sursă de flux **Sf** . De ex: în domeniul electric o sursă de tensiune sau o sursă de curent intră în această categorie; în domeniul hidraulic o pompă asigură presiunea necesară în circuitul hidraulic.
- *Proces de conversie*. Un transformator generalizat (TR) simbolizează acest proces. Efortul  $e_1$  și respectiv fluxul  $f_1$  se vor transforma în  $e_2$  și respectiv  $f_2$ respectâdu-se relațiile  $e_1 = n \cdot e_2$  și  $n \cdot f_1 = f_2$ . Un exemplu tipic pentru acest caz este transmisia prin roţi dinţate. În cazul unei conversii calitative simolizarea corespunde termenului (GY) (gyrator) caz în care se respectă relațiile  $e_1 = r \cdot f_2$ ,  $e_2 = r \cdot f_1$ . De ex.: o pompă cu roți dințate acționată electric realizează conversia energie electrică → energie hidraulică; motorul electric realizează conversia energie electrică → energie mecanică.
- *Proces de distribuţie*. Asemănător circuitelor electrice fluxul energetic în cazul teoriei bondgraf este reprezentat în mod paralel sau serial. Jonctiunea din acest caz este echivalentă nodului din circuitele electrice ( Kirchhoff – I). Există două tipuri de joncţiuni: *joncţiune 0* echivalentă conexiunilor în paralel din electrotehnică şi *joncţiune 1* echivalentă conexiunilor seriale. Pentru joncţiunea 0 este valabilă relația  $\sum f_i = 0$ . Într-o joncțiune 1 suma variabilelor efort la

același flux este 
$$
\sum e_i = 0
$$

 Toate componentele analizate anterior sunt conectate cu legătură de putere simbolizată în notațiile grafurilor prin "—". Terminația din dreapta reprezentării semnifică direcţia fluxului de putere din circuit.

Simboluri şi terminologie din domeniul bondgraf sunt prezentate în tabelul 8.8

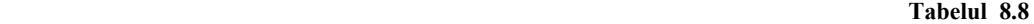

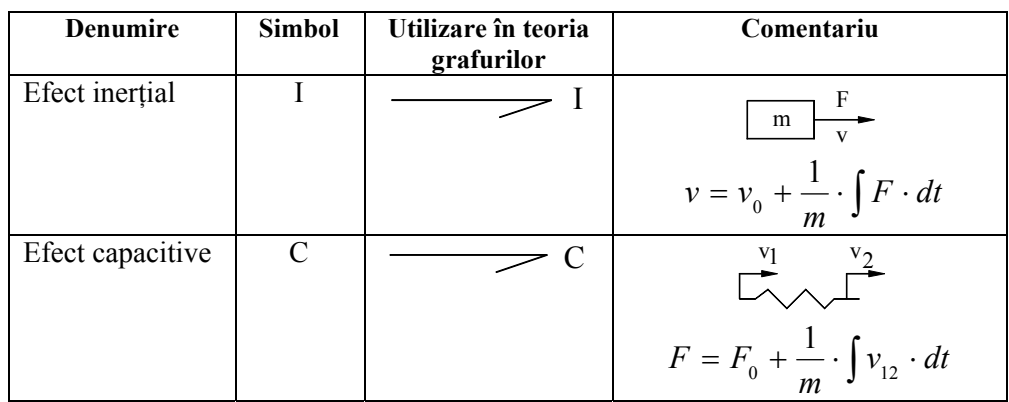

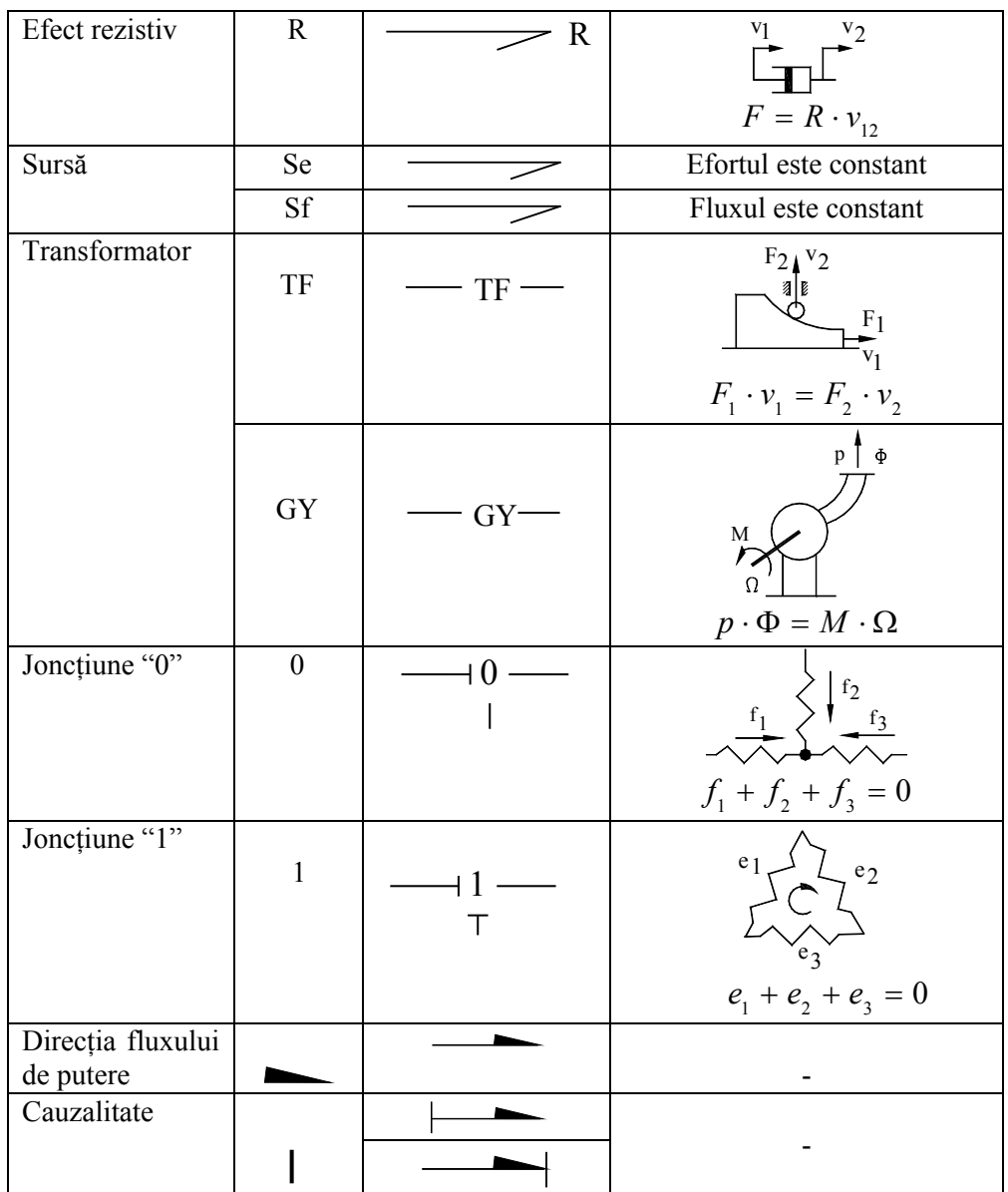

 Metoda bondgraf permite echivalări ale schemelor pentru reducerea complexităţii schemei iniţiale. Într-o analiză liniară un port cu cauzalitate de ieşireefort este caracterizat prin impedanţă iar un port cu cauzalitate efort de ieşire este descrisă prin admitanţă (tabelul 8.9).

Proprietăţile cauzale ale portului se pot încadra în:

• Porturi cu *cauzalitate fixată*. Prin definiţie, nu există decât o singură opţiune pentru cauzalitate. Un exemplu caracteristic acestei clase este sursa de efort Se (cauzalitate a efortului de ieşire fixată) sau sursa de flux Sf (cauzalitate a fluxului de ieşire fixată).

- Porturi cu *cauzalitate preferată*. Proprietatea se referă la conditionări impuse pentru aplicarea unei metode sau a alteia de lucru. De ex.: integrarea numerică este preferată diferențierii numerice în procesele de simulare;
- Porturi cu cauzalitate *arbitrară* sau *liberă*. De ex: pentru un rezistor electric pornind de la curentul care îl străbate se poate determina căderea de tensiune pe el sau invers;
- Porturi cu *constrângeri cauzale*. Aceast aspect se întâlneşte în cazul multiporturilor . De ex: în cazul joncţiunilor (un singur flux de ieşire pentru o joncțiune "0" și o cauzalitate unică pentru efort de ieșire în cazul joncțiunii "1"), TF (un singur efort şi respectiv un singur flux cauzal).

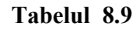

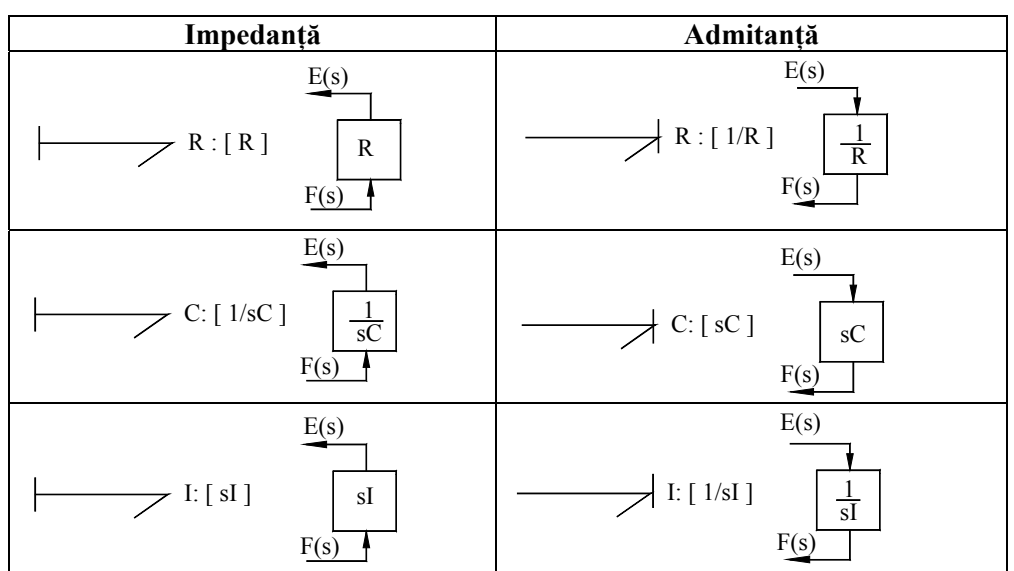

Modul de caracterizare prin prisma impedanței și admitanței în cazul elementelor de conversie este prezentat în figura 8.70.

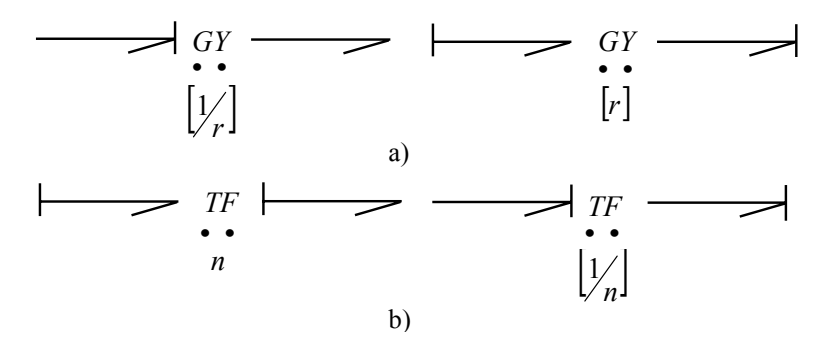

**Fig. 8.70 Elementele de conversie şi caracterizarea lor** 

Modul de aplicare a regulilor de compoziție în joncțiunea "1" este prezentat în figura 8.71.

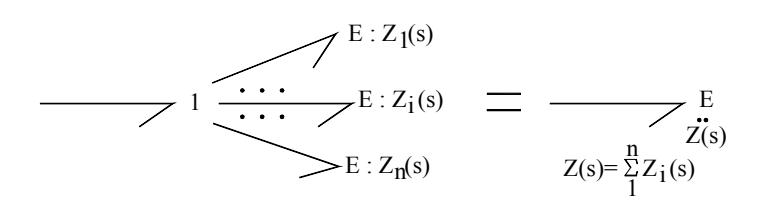

**Fig. 8.71 Regulile de compoziţie pentru joncţiunea "1"** 

### *8.3.3.7.2. Modelarea în bond-graph*

 Una din metodele de bazǎ în modelarea şi simularea sistemelor fizice în mecatronicǎ este metoda bond-graph, care se bazeazǎ pe principiile teoretice de echivalare prezentate anterior. Trei domenii diferite cu elemente reprezentative definitorii pentru fiecare – rezervor (fig.8.72a), condensator (fig.8.72b) şi respectiv element elastic (fig8.72c) fac corelaţia cu un acelaşi element din teoria bond-graf (fig.8.72d).

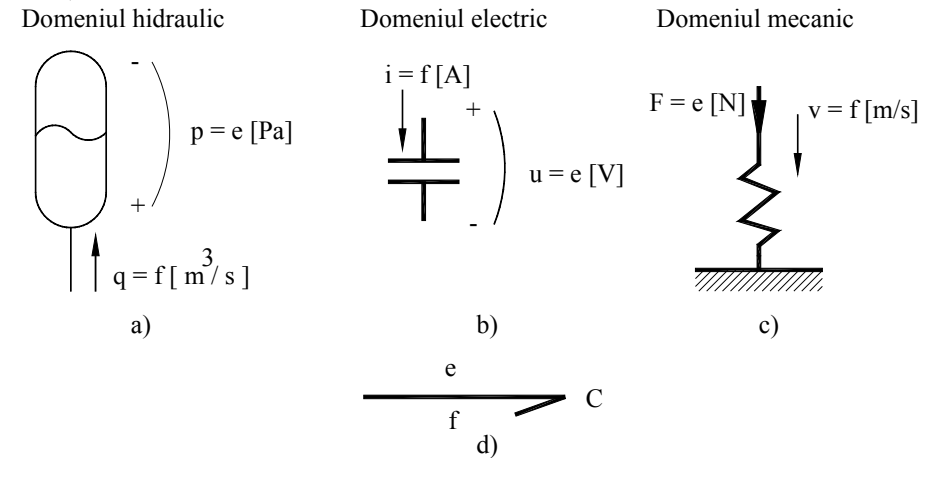

**Fig. 8.72 Reprezentarea prin acelaşi element bond-graph a unor elemente constructive diferite** 

 Echivalenţa dintre circuitul electric paralel RC (fig.8.73a) şi un sistem mecanic cu elasticitatea K, amortizarea C solicitat de o forţǎ F (fig.8.73b) este prezentat în figura 8.73c.

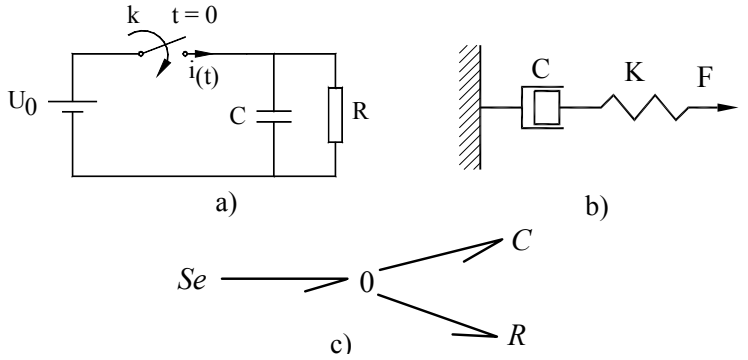

**Fig. 8.73 Echivalenţa în reprezentare** 

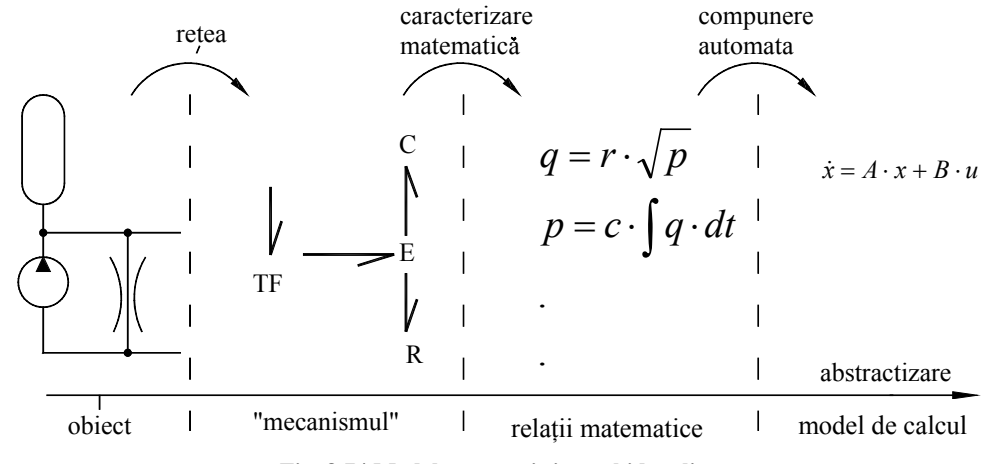

 Trecerea de la un "obiect" dat – un sistem hidraulic – spre un model de calcul este sugerat în figura 8.74.

**Fig. 8.74 Modelarea unui sistem hidraulic** 

## *8.3.4. Modelarea sistemelor electromagnetice*

 Teoria sistemelor fizice are la bazǎ noţiunea de energie ( Ε ) definitǎ ca puterea acumulată în timp. Pornind de la acest aspect se introduce noțiunea de putere generalizatǎ Π ca produsul a douǎ mǎrimi cantitative fizice, observabile şi complementare: cantitǎţi dintre douǎ puncte (α )(across) şi respectiv dintr-un punct (τ) (through). Abordǎrile anterioare nu sunt singulare. Termenilor anteriori, în teoria sistemelor fizice, li se adaugă și echivalența efort – e (effort) și flux (debit) – f (flow). Între cele douǎ moduri de definire existǎ aproape o identitate. În acelaşi timp, conform principiilor fizice de funcționare ale sistemelor, se poate introduce noțiunea de porturi de putere prin care sistemele interactionează între ele făcând schimb de energie (multiport)(fig.8.75).

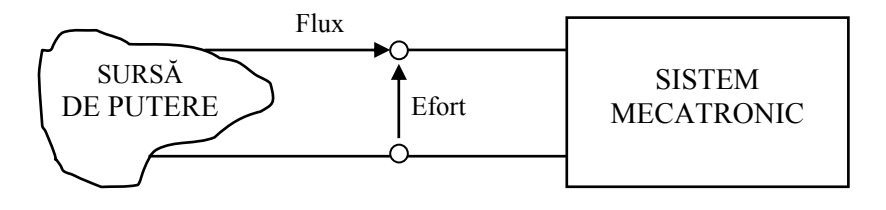

**Fig. 8.75 Variabile generalizate şi port de putere** 

 Pentru modelarea sistemelor se poate apela la diverse principii şi metode. Un caz aparte îl constituie sistemele electromecanice. Principiile mecanicii newtoniene sunt în general simple ca formă dar cu unele greutăți în aplicații. Aceste aspecte l-au determinat pe Lagrange la eleborarea mecanicii analitice: "o mecanică a sistemelor – cu număr finit de parametri care să nu utilizeze nici o figură concretă". Mecanica lagrangeană, mecanica sistemelor neolonome, mecanica hamiltoniană, principiile variaţionale etc. sunt modalităţi de lucru introduse de mecanica analitică.

Metodele variationale si principiile extremului se pot aplica cu succes în analiza sistemelor tehnice complexe. Trebuie menţionată restricţia impusă pentru aplicabilitatea la sisteme cu parametrii concentraţi caracterizaţi de variabilele *efort şi flux.* Studiul sistemelor cu parametri concentrați permite o clasificare a elementelor energetice astfel: surse de energie (surse de efort şi surse de flux), acumulator de energie (acumulator de efort şi acumulator de flux) şi disipatoare de energie [8.30].

 Aceste metode utilizează variabilele echivalente acumulării de efort şi de flux. Se pot defini astfel:

$$
q = \int_{0}^{t} e(t) \cdot dt \ -acumulare \ efort \tag{8.158}
$$

$$
p = \int_{0}^{t} f(t) \cdot dt - \text{acumul} \, dt \quad \text{(8.159)}
$$

şi energia stocată (fig.8.76):

$$
W = \int_{0}^{t} e f dt
$$
 (8.160)

$$
U = \int_{0}^{p} \phi(p) \cdot dp \tag{8.161}
$$

$$
T = \int_{0}^{q} \varphi(q) \cdot dq \tag{8.162}
$$

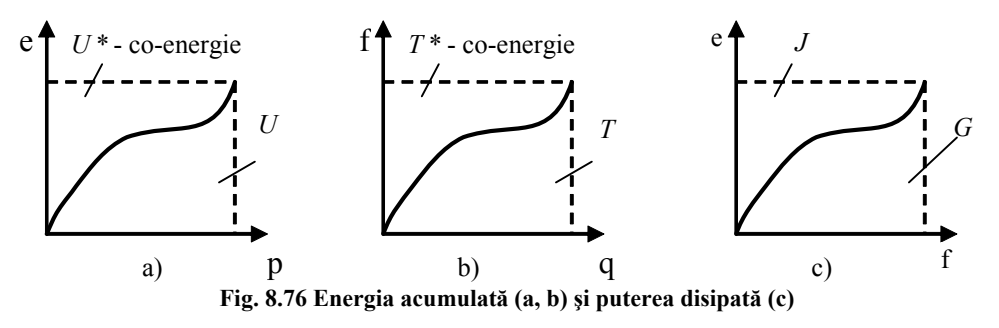

 În cazul elementelor disipative, relaţia constitutivă pentru puterea instantanee este:

$$
ef = \int_{0}^{f} e \cdot df + \int_{0}^{e} f \cdot de = G + J \tag{8.163}
$$

unde semnificaţia variabilelor *G, J* este ilustrată în figura 8.76c

Dezvoltarea unei analize variationale pentru modelarea sistemului mecatronic se poate realiza în varianta nodală şi varianta ciclu (fig.8.77). Echivalenţa variantelor de lucru cu jonțiunea "0" și "1" din metoda bond-graph este prezentată în figura 8.78. Soluțiile variaționale pentru problemele de modelare dinamică își au originea în lucrările lui Hamilton şi Lagrange.

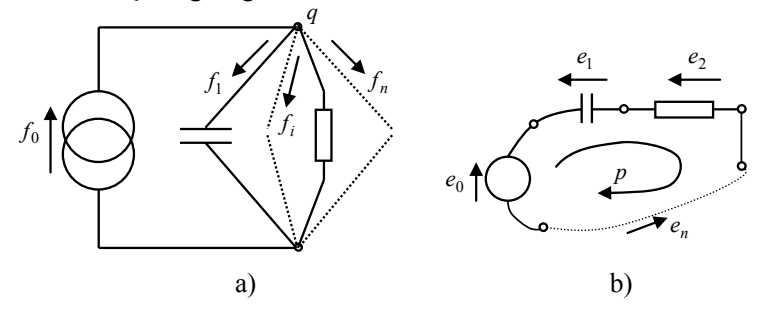

**Fig. 8.77 Varianta nodală şi ciclu a modelului structural** 

 Punctul de start în analiza variaţională este lucrul mecanic elementar definit ptin relatiile:

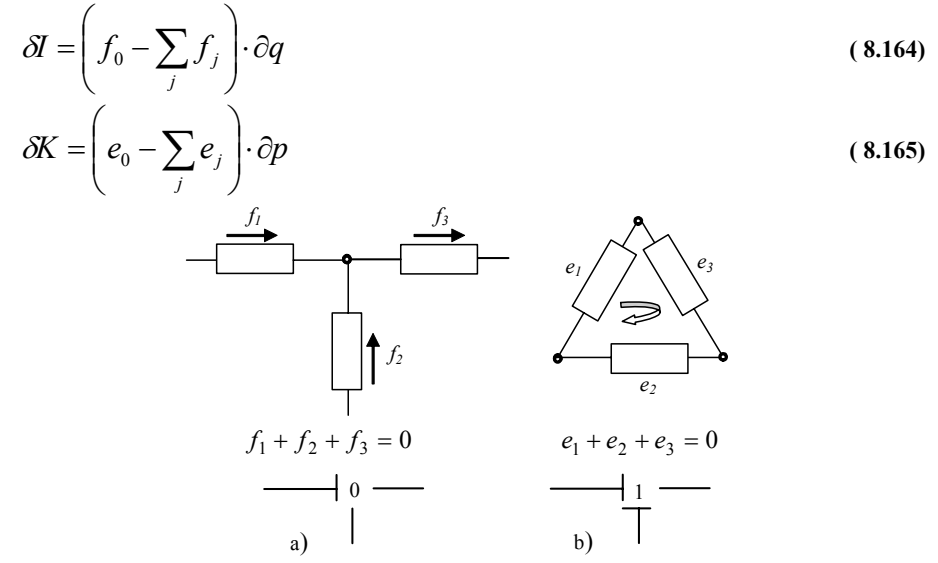

**Fig. 8.78 Echivalenţa dintre variantele de analiză şi joncţiunile "0" şi "1"**  Indicatorii variaţionali pentru cele două cazuri se indică prin:

$$
\delta V = \int_{t_0}^{t_1} \delta I \cdot dt = \int_{t_0}^{t_1} \left[ \delta U^* - \delta T - \sum_{j} \left( \frac{\partial J}{\partial \dot{q}_j} - f_j \right) \delta q_j \right] \cdot dt = 0 \qquad (8.166)
$$
  

$$
\delta Y = \int_{t_0}^{t_1} \delta K \cdot dt = \int_{t_0}^{t_1} \left[ \delta T^* - \delta U - \sum_{j} \left( \frac{\partial G}{\partial \dot{p}_j} - e_j \right) \delta p_j \right] \cdot dt = 0 \qquad (8.167)
$$

 Ecuaţiile (8.166) şi (8.167) sunt o extensie a principiului lui Hamilton: pentru o mişcare naturală între două configuraţii fixe, de acumulare a efortului / fluxului între momentele t<sub>0</sub> și t<sub>1</sub>, indicatorii  $\delta V$  și  $\delta Y$  trebuie să se anuleze" [8.42].

În conformitate cu acest principiu trebuie satisfăcute următoarele ecuaţii:

• Ecuaţiile lui Lagrange:

$$
\frac{d}{dt} \left[ \frac{\partial L}{\partial \dot{q}_j} \right] - \frac{\partial L}{\partial q_j} + \frac{\partial J}{\partial \dot{q}_j} = f_j \, , j = 1, 2, \dots l \tag{8.168}
$$

unde lagrangeanul este definit prin:

$$
L = U^* - T \tag{8.169}
$$

• Ecuaţiile co-Lagrange:

$$
\frac{d}{dt} \left[ \frac{\partial L^*}{\partial \dot{p}_j} \right] - \frac{\partial L}{\partial p_j} + \frac{\partial G}{\partial \dot{p}_j} = e_j \quad , j = 1, 2, \dots l \tag{8.170}
$$

unde co-lagrangeanul este definit prin:

 $L^* = T^* - U$  (8.171)

 În figura 8.79 se prezintă structura principială a unui sistem electromecanic pentru care se doreşte modelarea. Un condensator cu o armătură mobilă de masă *m* este conectat la o sursă de tensiune iar pe de altă parte este conectat față de un element fix printr-un amortizor cu constanta *c* şi un element elastic cu constanta *k* [8.27], [8.10].

Lagrangeanul compus al sistemului analizat este:

$$
L = L_{\text{mec}} + L_{\text{el}} = U_{\text{mec}}^* - T_{\text{mec}} + T_{\text{el}}^* - U_{\text{el}}
$$
\n
$$
E \underbrace{\begin{array}{c}\n\mathbf{R} & \mathbf{L} \\
\hline\n\mathbf{R} & \mathbf{L}\n\end{array}}_{\text{a)}}
$$
\n
$$
\underbrace{\begin{array}{c}\n\mathbf{C} \\
\hline\n\mathbf{C}\n\end{array}}_{\text{b)}}
$$
\n
$$
\underbrace{\begin{array}{c}\n\mathbf{C} \\
\hline\n\mathbf{C}\n\end{array}}_{\text{b)}}
$$
\n
$$
\underbrace{\begin{array}{c}\n\mathbf{C} \\
\hline\n\mathbf{C}\n\end{array}}_{\text{b)}}
$$
\n
$$
\underbrace{\begin{array}{c}\n\mathbf{C} \\
\hline\n\mathbf{C}\n\end{array}}_{\text{c)}}
$$
\n
$$
\underbrace{\begin{array}{c}\n\mathbf{C} \\
\hline\n\mathbf{C}\n\end{array}}_{\text{b)}}
$$
\n
$$
\underbrace{\begin{array}{c}\n\mathbf{C} \\
\hline\n\mathbf{C}\n\end{array}}_{\text{c)}}
$$
\n
$$
\underbrace{\begin{array}{c}\n\mathbf{C} \\
\hline\n\mathbf{C}\n\end{array}}_{\text{d)}}
$$
\n
$$
\underbrace{\begin{array}{c}\n\mathbf{C} \\
\hline\n\mathbf{C}\n\end{array}}_{\text{d)}}
$$
\n
$$
\underbrace{\begin{array}{c}\n\mathbf{C} \\
\hline\n\mathbf{C}\n\end{array}}_{\text{d)}}
$$
\n
$$
\underbrace{\begin{array}{c}\n\mathbf{C} \\
\hline\n\mathbf{C}\n\end{array}}_{\text{d)}}
$$
\n
$$
\underbrace{\begin{array}{c}\n\mathbf{C} \\
\hline\n\mathbf{C}\n\end{array}}_{\text{d)}}
$$
\n
$$
\underbrace{\begin{array}{c}\n\mathbf{C} \\
\hline\n\mathbf{C}\n\end{array}}_{\text{d)}}
$$
\n
$$
\underbrace{\begin{array}{c}\n\mathbf{C} \\
\hline\n\mathbf{C}\n\end{array}}_{\text{d)}}
$$

**Fig. 8.79 Microfon capacitiv şi modelul sistemului** 

Pentru coordonatele generalizate  $i = \dot{q}(t)$  și  $x(t)$  și în ipoteza unui *efort liniar*, există relația:

$$
L = \frac{1}{2}m\dot{x}^2 - \frac{1}{2}kx^2 + \frac{1}{2}L\dot{q}^2 - \frac{q^2}{2C}
$$
 (8.173)

Co-capacitatea compusă a sistemului este:

$$
J = \frac{1}{2} R \dot{q}^2 + \frac{1}{2} b \dot{x}^2 \tag{8.174}
$$

 Sistemul compus – subsistemul electric şi subsistemul mecanic – este caracterizat prin două *eforturi efective E(t)* şi *F(t)*. Forţa *F(t)* apare ca urmare a interactiunii între armăturile condensatorului C:

$$
F(t) = -\left(\frac{\partial W_e}{\partial x}\right) = -\left(\frac{\partial}{\partial x}\left(\frac{CV^2}{2}\right)\right) = -\left(\frac{\partial}{\partial x}\left(\frac{q^2}{2C}\right)\right) = -\left(\frac{\partial}{\partial x}\left(\frac{q^2}{2C}\right)\right) = -\left(\frac{\partial}{\partial x}\left(\frac{q^2x}{2\varepsilon_0\varepsilon_r A}\right)\right) = \frac{q^2}{2\varepsilon_0\varepsilon_r A}
$$
\n(8.175)

Utilizând relațiile anterioare de definire, se obțin ecuațiile diferențiale care constituie modelul matematic al sistemului electromecanic [8.10]:

$$
L\ddot{q} + R\dot{q} + \frac{q}{C} = E(t) \tag{8.176}
$$

$$
m\ddot{x} + b\dot{x} + kx + \frac{q^2}{2\varepsilon_0 \varepsilon_r A} = F(t)
$$
\n(8.177)

## **8.4. Simularea sistemelor mecatronice**

### *8.4.1. Programare grafică şi textuală în modelare / simulare*

 Modelarea şi simularea sunt utilizate pentru obţinerea unor rezultate despre actiuni într-un mediu virtual, cu intenția de a evalua aceste rezultate în raport cu acțiuni similare în mediul real.

Limbaiele de nivel înalt (de ex. FORTRAN și  $C / C$ ++) sunt utilizate pentru dezvoltarea modelelor şi codurilor pentru simulare. Acestea au marele avantaj că utilizatorul nu trebuie să aibă cunostinte avansate de programare și că sunt disponibile unelte şi tehnici de modelare grafice foarte rapide şi intuitive. În scopul eliminării efortului de scriere separată a codurilor pentru fiecare aplicație în parte, s-a apelat la limbaje cu caracter general (ACSL, SIMMON, DESIRE, etc.).

 O aplicabilitate extinsă au atins-o limbajele de programare grafică. Noile limbaje au fost dezvoltate pentru diverse domenii de inginerie:

- SPICE, Electronics WorkBench sunt exemple pentru circuitele electrice şi electronice. Modul de lucru este conform topologiei circuitelor.
- Working Model este un exemplu de simulator pentru sistemele mecanice bazat pe o constructie grafică și utilizarea parametrilor concentrati.
- LabVIEW (Laboratory Virtual Instrument Engineering Workbench) este un mediu de programare bazat pe limbajul de programare graficǎ G. LabView promovează şi aderă la conceptul de programare modulară, asemănător cu mediile de programare C, C++, PASCAL etc.

 *MATLAB (MATrix LABoratory)* este un pachet de programe de înalta performanţă dedicat calculului numeric şi a reprezentărilor grafice. Simulink este parte integrantă a acestui pachet software. Simulink permite modelarea, simularea şi analiza dinamică a sistemelor şi este bazat pe programarea grafică în care se utilizează un editor de scheme bloc. Sunt acceptate sisteme liniare şi neliniare, continue sau discrete.

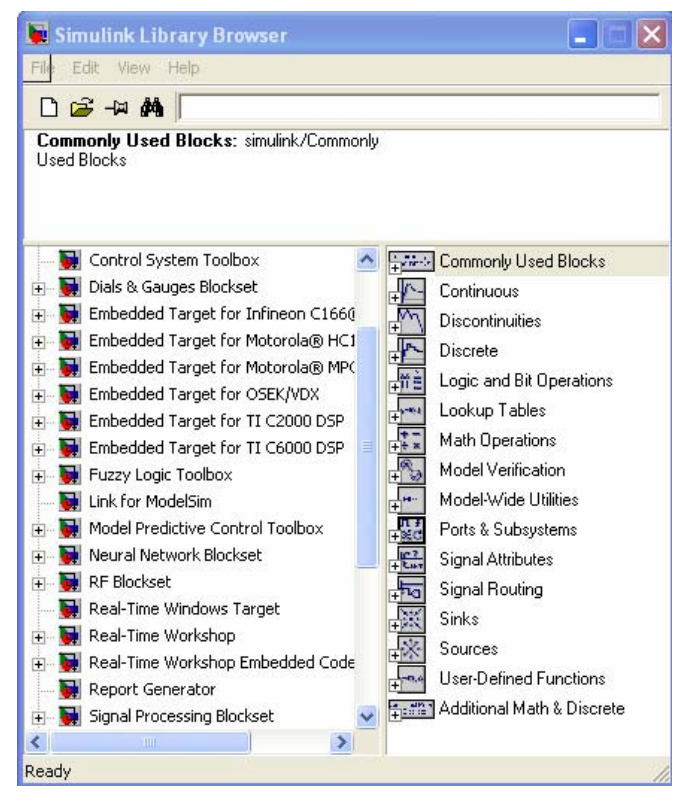

**Fig. 8.80 Biblioteca Matlab / Simulink [8.43]** 

*LabView* este un mediu de lucru pentru constructia instrumentatiei virtuale (Virtual Instruments – VI) destinate monitorizării şi controlului proceselor (fig.8.81).

- Un VI are trei componente:
- panoul frontal corespunde la interfaţa graficǎ cu utilizatorul sau ceea ce va vedea utilizatorul pe ecranul monitorului;
- diagrama bloc corespunde codului programului și definește funcționalitatea VI  $-$  lui pe baza operatorilor clasici, functiilor s.a.m.d.;
- pictograma şi conectorul corespund "semnǎturii" programului. Pictograma (icon-ul) este identificatorul grafic al VI. Terminalele de intrare şi ieşire corespund parametrilor de intrare / ieşire.

Un loc aparte în lista limbajelor pentru modelare / simulare îl ocupă limbajele orientate obiect. *Modelica* este un limbaj pentru modelarea sistemelor fizice, proiectat pentru a sustine dezvoltarea de biblioteci de lucru și schimbarea modelului. Modelica este un limbaj modern bazat pe ecuaţii matematice şi orientare obiect. Acest limbaj dispune de o puternică bibliotecă Modelica Standard Library (fig.8.82). Modelica este

structurat unitar pe bază de: class, model, block, function, connector, package, record, type. Limbajul Modelica și biblioteca MSL necesită existența unui Modelica translator pentru a putea fi utilizat într-un mediu de simulare [8.23].

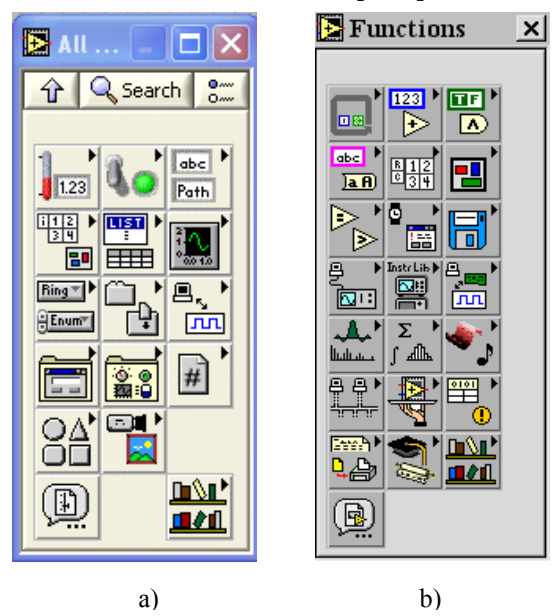

**Fig. 8.81 Controale şi funcţii în LabView [8.50]** 

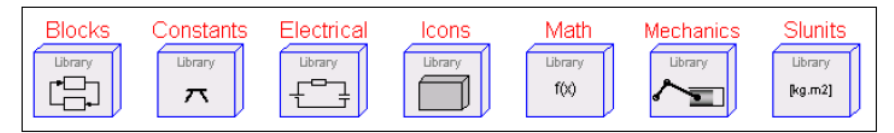

**Fig. 8.82 Biblioteca standard Modelica [8.23]** 

*Dymola – Dynamic Modeling Laboratory* – este un mediu pentru modelarea şi simularea sistemelor complexe. Dymola este bazat pe Modelica® şi dispune de Modelica translator si de o serie de biblioteci de lucru compatibile cu Modelica Standard Library: MultiBody Library, PowerTrain Library, Hydraulics Library, Pneumatics Library, VehicleDynamics Library, AirConditioning Library. Dymola este proiectat pentru a lucra cu diverse alte medii de lucru pentru modelare / simulare (fig.8.83) [8.44].

*In nivelul model*, modelele sunt compuse pornind de la biblioteca de componente (Modelica standard, alte bilioteci comerciale sau particulare) şi dezvoltate în continuare de utilizator. Modelul de detaliu poate fi importat din pachetul CAD. Formatele de lucru pot fi DXF sau STL. Se pot obtine astfel informatii referitoare la masa și inerția componentelor mecanice 3D, la topologia sistemului mobil. Icon-ul componentei se poate defini fie în grafica asociată modelului Dymola fie prin importare dintr-un alt mediu de lucru grafic.

*In nivelul simulare*, Dymola transformă modelul descris într-un cod de simulare. Dymola dispune de un mediu complet de simulare dar poate şi exporta codul pentru

simulare în Matlab / Simulink. În mod suplimentar pentru o simulare offline, Dymola poate genera un cod pentru hardware specializat: dSPACE, xPC şi altele.

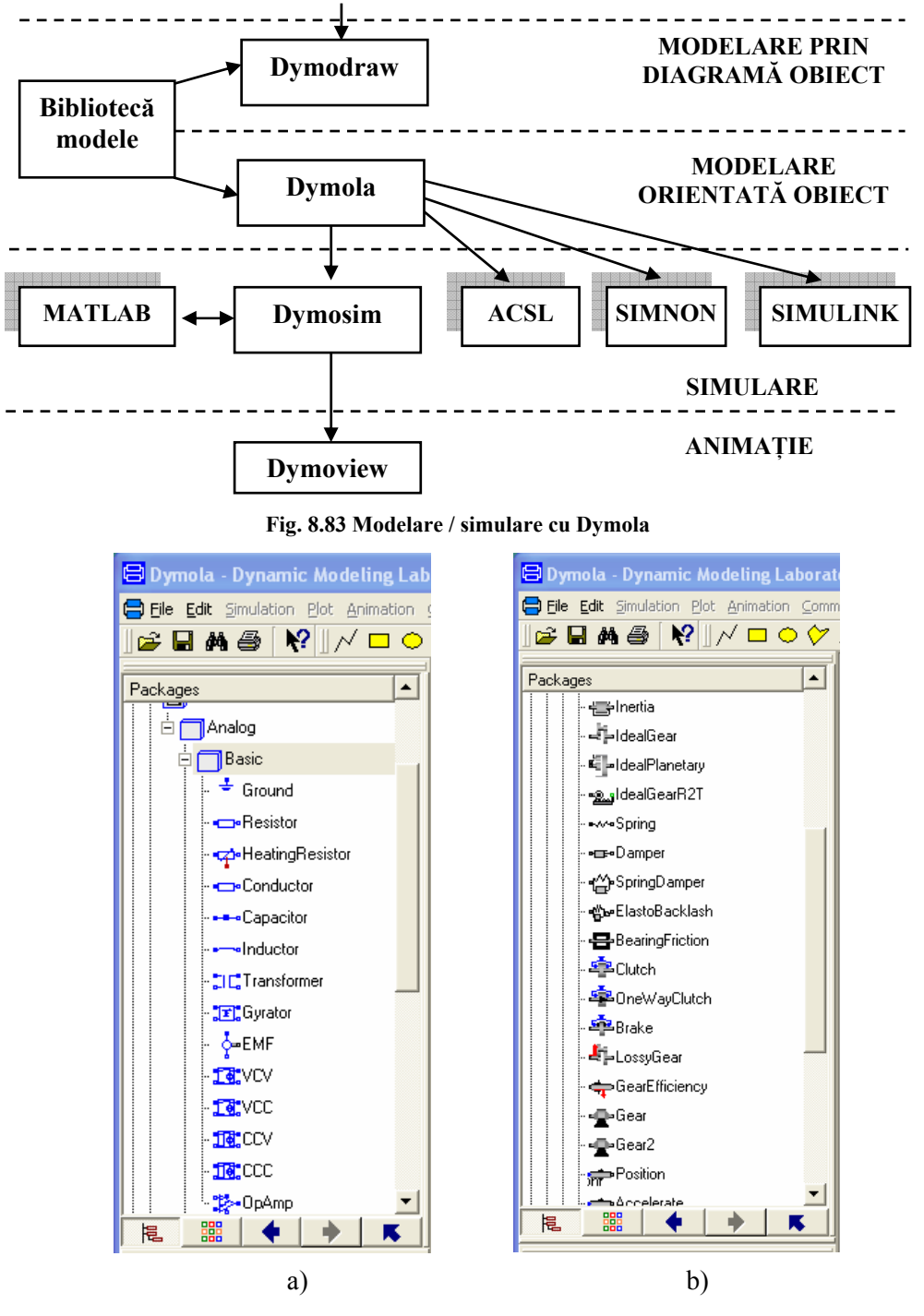

Fig. 8.84 Clasa "obiecte" electrice (a) și mecanice (b) [8.44]

*20-SIM (Twente Sim)* este un program avansat de modelare şi simulare dinamică a sistemelor complexe (mecanice, electrice, hidraulice etc.). Acest program, dezvoltat de Control Laboratory of the University of Twente (Olanda) permite crearea modelului prin utilizarea ecuaţiilor, schemelor bloc, bond-graph, diagrame icon sau combinaţii ale acestora (fig.8.85 – 8.88) [8.45].

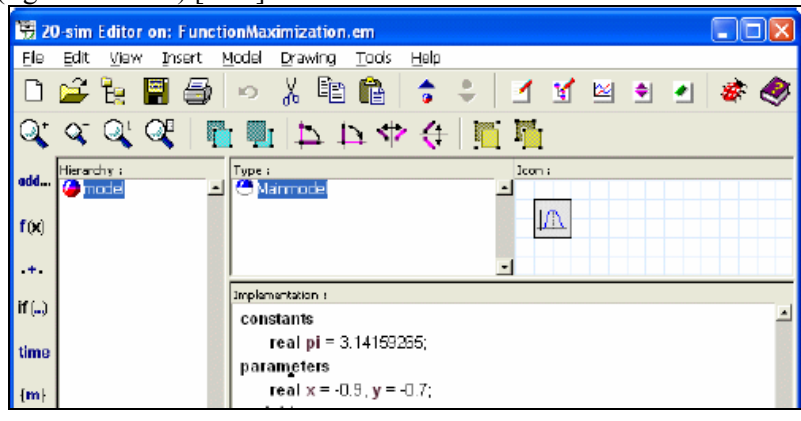

**Fig. 8.85 Modelare pe bază de ecuaţii** 

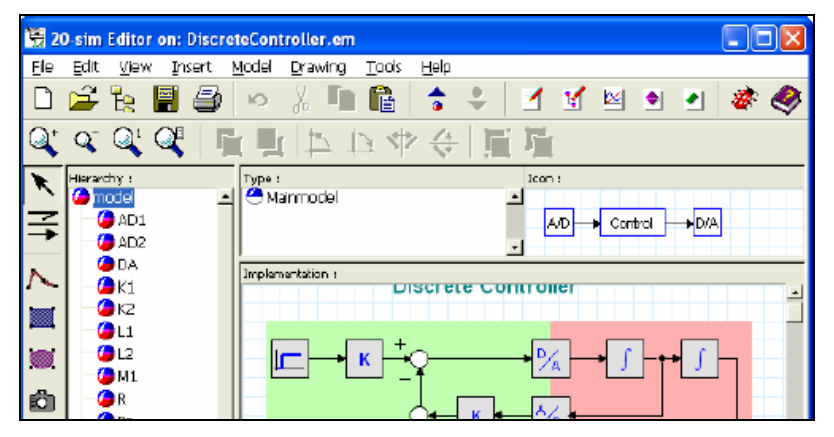

**Fig. 8.86 Modelare pe bază de scheme bloc** 

|               | 20 sim Editor on: SimpleRobot.cm      | ٠                                   |  |
|---------------|---------------------------------------|-------------------------------------|--|
| File          | Edit View Insert                      | Model<br>Drawing<br>Taois<br>Help   |  |
|               | 口手段 冒骨 2 人口                           | 0 2 4 5 6 9 9 9<br>$\bullet$        |  |
|               |                                       | <b>∝ Q' Q' │ ∏  ∐</b> ∐ ∐ ∐ ∐ ∐ ∏ ∏ |  |
|               | Hierarchy (                           | Type (<br>Icon :                    |  |
|               | $\bullet$ model                       | 최<br><b>C</b> Manmodel              |  |
| $\Rightarrow$ | Actuator<br><b>Co</b> ct              |                                     |  |
|               | <b>C</b> frame                        | Implementation :                    |  |
|               | <b>O</b> EndMass                      |                                     |  |
| 圛             | <b>O</b> FrameMass                    | c<br>Ċ<br>mass                      |  |
|               | Ground                                | <b>BCC</b><br>o<br>o                |  |
| ◉             | <sup>6</sup> Profile<br><b>B</b> Ract |                                     |  |
| ô             | <b>C</b> Rframe                       | SfF<br>ᢣ1⊢→0+<br>→ 1                |  |

**Fig. 8.87 Modelare bond-graph**

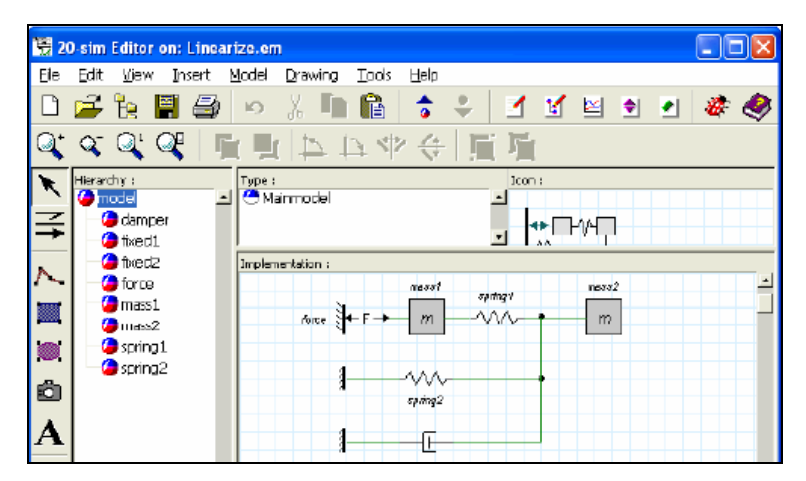

**Fig. 8.88 Modelare pe bază de icon-uri** 

*8.4.2. Modelarea şi simularea forţelor de frecare din sistemele mecatronice* 

# **8.4.2.1. Modele ale frecării**

Se consideră că la nivelul sistemelor de acționare trei neliniarități sunt dominante din punct de vedere mecanic: frecarea, jocul și elasticitatea. Prezenta acestora și modul de manifestare conduc la o functionare deficientă. Sistemele mecatronice – sisteme flexibile robotizate, maşinile unelte, sistemele complexe de măsurare, robotica medicală etc. - sunt domenii în care frecarea înrăutăţeşte parametrii calitativi ai sistemului.

Compensarea frecării este una din direcțiile abordate de conceptul mecatronic. Una din posibilitătile avute în vedere de proiectarea mecatronică este integrarea software orientată spre compensarea neliniarităților din sistem prin algoritmi adecvați. Din acest motiv modelarea și simularea fortelor de frecare are o importantă aparte.

Frecarea ca și fenomen, parametrii care o determină sau care o influențează și modelele frecării au fost abordate de literatura de specialitate [8.36].

 Se consideră la ora actuală că se poate vorbi despre un model clasic al frecării (modelul static, dinamic sau cel vâscos) (fig. 8.89) şi modelul modern al frecării. Zona "A" defineşte zona de discontinuitate a modelului pentru viteza relativă zero.

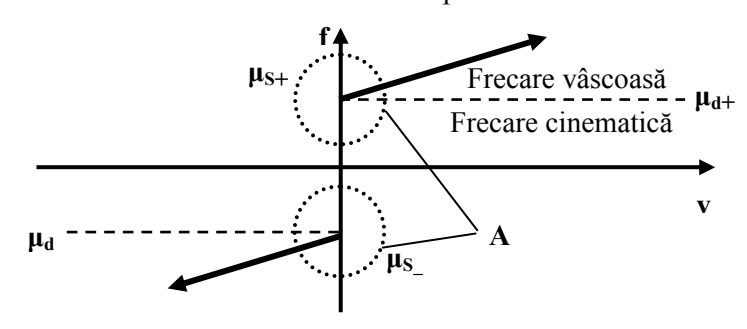

**Fig. 8.89 Modelul clasic al frecării** 

*Modelul de bază Coulomb* al frecării pornește de la proportionalitatea fortei de frecare cu forţa normalǎ la suprafaţǎ şi de sens opus mişcǎrii (Leonardo da Vinci). Armstrong – Helouvry, Da Vinci, Amonton folosesc acelaşi model dezvoltat de Coulomb în 1785. Frecarea este luatǎ în considerare ca o forţǎ constantǎ opusǎ mişcǎrii pentru orice vitezǎ diferitǎ de zero.

 Ecuaţia de mişcare a unei mase "m", asupra cǎreia se exercitǎ o forţǎ de frecare, are forma:

$$
m \cdot \frac{d^2x}{dt^2} = F - F_f \tag{8.178}
$$

Modelul matematic este descris de sistemul de ecuaţii:

$$
F_f = \begin{cases} F_0 \text{sign}\left(\frac{dx}{dt}\right) \text{la} & \frac{dx}{dt} \neq 0 \\ +F_0 \text{la} & \frac{dx}{dt} = 0 \text{ si } F > F_0 \\ -F_0 \text{la} & \frac{dx}{dt} = 0 \text{ si } F < -F_0 \\ F \text{la} & \frac{dx}{dt} = 0 \text{ si } |F| \le F_0 \end{cases}
$$

*Modelul Coulomb* a fost dezvoltat în timp rămânând ca o referinţă de bază şi primind denumirea de modelul clasic. Unul din modelele dezvoltate, modelul clasic stick-slip, este prezentat în figura 8.90 iar modelul modern al frecării în figura 8.91.

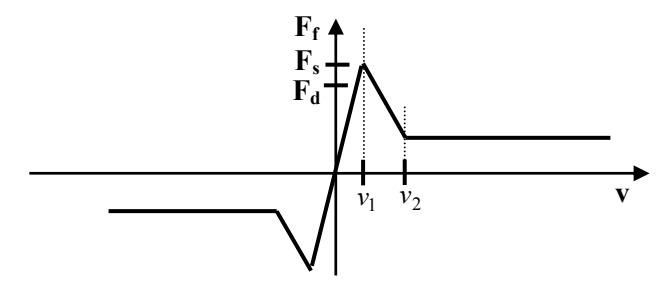

**Fig. 8.90 Modelul clasic stick-slip** 

*Modelul modern* - modelul rolling, modelul Stribeck, modelul Stick-slip, modelul fluidic- este caracterizat de zonele {1, 2, 3} care indică prezența lubrificării limită, a lubrificării parţial fluidice şi respectiv a lubrificării total fluidice (fig.8.91).

*Modelul Dahl* introduce în 1968 un model al frecǎrii solide sub forma unei ecuaţii diferenţiale de ordinul I. Modelul matematic este descris de ecuaţia:

$$
\frac{dF}{dx} = \sigma \left| 1 - \frac{F}{F_c} \text{sgn}(\dot{x}) \right|^i \cdot \left( 1 - \frac{F}{F_c} \text{sgn}(\dot{x}) \right)
$$
\n(8.179)

unde  $\sigma$  este înclinarea diagramei de frecare la  $F = 0$ ;  $F_c$  este forța de frecare și *i* este un parametru empiric care ajustează înclinarea diagramei.

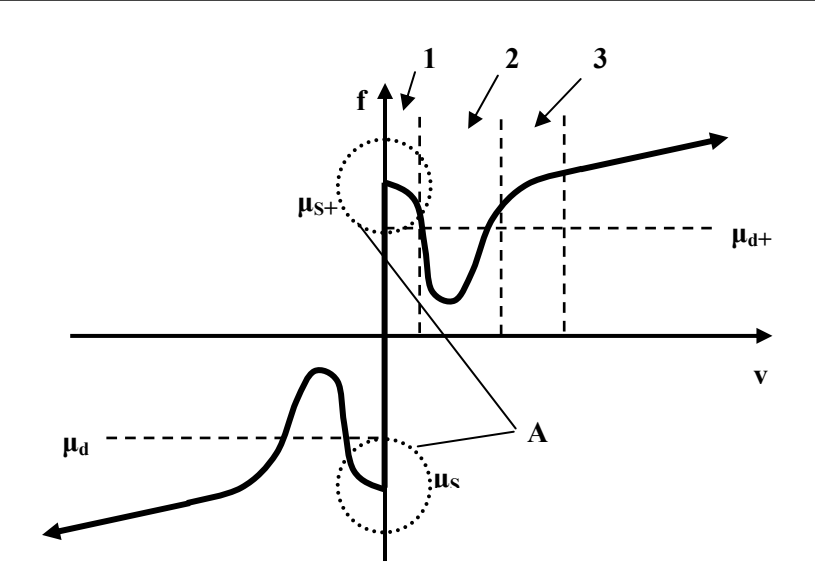

**Fig. 8.91 Modelul modern al frecării** 

*Modelul Karnopp* (1985) a propus un model pentru a elimina deficiențele de simulare a procesului în jurul vitezei zero. Modelul matematic este exprimat prin ecuația:

$$
F_f = \begin{cases} C_n \operatorname{sgn}(x) + b_n \dot{x} & \text{for } \dot{x} < -\Delta v \\ \max(D_n, F_a) & \text{for } -\Delta v < \dot{x} < 0 \\ \min(D_p, F_a) & \text{for } 0 < \dot{x} < \Delta v \\ C_p \operatorname{sgn}(\dot{x}) + b_p \dot{x} & \text{for } \dot{x} > \Delta v \end{cases}
$$
(8.180)

unde:  $C_p$  și  $C_n$  este valoarea pozitivă și respectiv negativă a frecării dinamice; b<sub>p</sub> și b<sub>n</sub> sunt valorile coeficienților de frecare vâscoasă; *x* este viteza relativă dintre suprafețele în contact; D<sub>p</sub> și D<sub>n</sub> sunt valorile (pozitivă și negativă) ale frecării statice; Δ*v* este valoarea intervalului în care viteza se consideră zero; F<sub>a</sub> este suma forțelor exterioare (altele decât frecarea) aplicate în sistem. Modelul dezvoltat este prezentat în figura 8.92

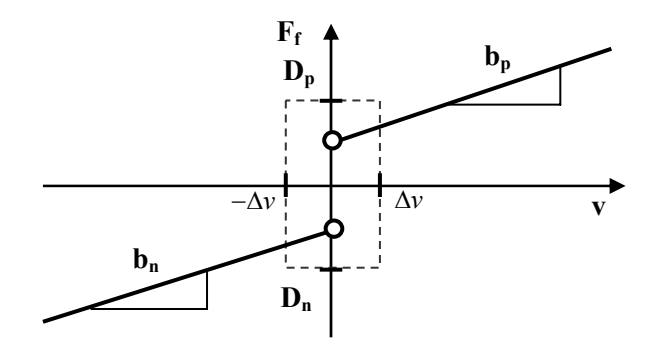

**Fig. 8.92 Modelul Karnopp modificat** 

 Pentru analiză sau simulare este important de a avea un model matematic al frecării de regim stabilizat dependend de viteză. Hess şi Soom au propus un model descris sub forma:

$$
F(\dot{x}) = F_C + \frac{(F_S - F_C)}{1 + \left(\dot{x}\dot{x}_S\right)^2} + F_V \cdot \dot{x}
$$
\n(8.181)

 Bo şi Pavelescu au adus modificări modelului printr-o reprezentare exponenţială de forma [8.2]:

$$
F(\dot{x}) = F_C + (F_S - F_C) \cdot e^{-\left(\frac{\dot{x}}{\dot{x}_S}\right)\delta} + F_V \cdot \dot{x}
$$
\n(8.182)

unde:  $F_c$  este valoarea minimă a forței de frecare coulombiene;  $F_s$  este nivelul pentru frecarea statică;  $\dot{x}_s$  și  $\delta$  sunt parametri empirici.

 O extensie a modelului Dahl este dezvoltată prin modelul LuGree (Lund – Grenoble) care tine cont de frecarea Coulomb și frecarea vâscoasă, curba de frecare Stribeck, şi frecarea statică:

$$
F_f = \sigma_0 z + \sigma_1 \dot{z} + \sigma_2 v \tag{8.183}
$$

unde *z* reprezintă starea de solicitare în zona de contact / frecare,  $\sigma_0$  și  $\sigma_2$  sunt parametrii pentru frecarea – Coulomb și frecarea vâscoasă și  $\sigma_1$  reprezintă amortizarea pentru complianţa tangenţială. Parametrul de presetare *z* are expresia:

$$
\dot{z} = v \cdot \left( 1 - \frac{\sigma_0}{g(v)} \cdot \text{sgn}(v) \cdot z \right)
$$
 (8.184)

unde  $g(v)$  este funcția care descrie efectul Stribeck.

## **8.4.2.2. Simularea fenomenului de frecare**

 Implementarea modelului matematic al frecării într-un proces de simulare este facilitată de modelul bloc din mediul Matlab / Simulink. În figura 8.93 este prezentat modelul Simulink corespunzător ecuatiei (8.94) și în care s-a utilizat blocul "Coulomb and Viscous Friction"[8.36].

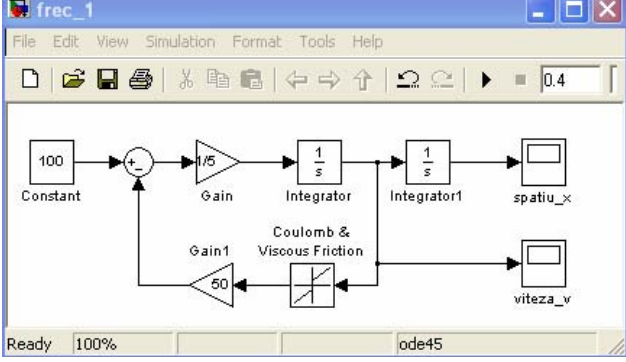

**Fig. 8.93 Modelul Matlab / Simulink al masei în mişcare cu frecare** 

 Modelele dezvoltate depind de o serie de parametri iar cunoaşterea este caracterizată de o anumită incertitudine. Specific sistemelor mecatronice rezolvarea problemei presupune o identificare a parametrilor. Procesul de identificare este un proces iterativ de optimizare a parametrilor şi validare a modelului matematic agreat în studiu. Pornind de la acest considerent dezvoltarea unor instrumente virtuale în mediul LabVIEW este recomandată având în vedere posibilitatea de a utiliza mediul de lucru pentru achiziția de date. În figura 8.94 se prezintă diagramele echivalente (a, si b) și icon-ul asociat instrumentului virtual (c).

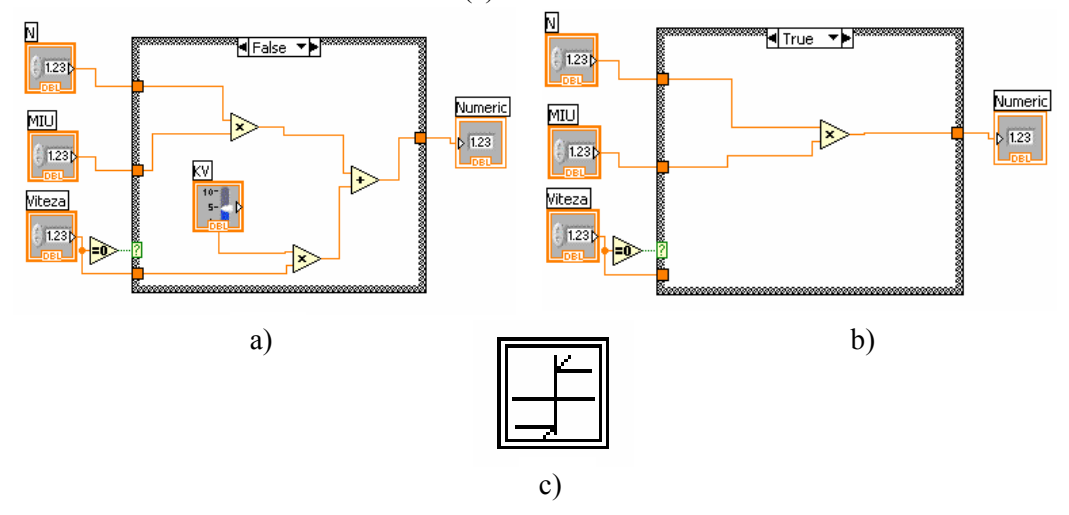

**Fig. 8.94 Instrumentaţie virtuală pentru modelul frecării** 

Un ajutor substanțial în construcția unui instrument virtual îl reprezintă și *formula nod* care permite introducerea textuală a relatiilor de calcul. În figura 8.95 se exemplifică această posibilitate pentru modelul Amstrong (1994) al forţei de frecare. Se remarcă multitudinea parametrilor de intrare care permit calculul, într-un spaţiu restrâns utilizat, a forței de frecare  $F_c$ , a forței statice de frecare  $F_s$  și respectiv a forței de frecare *Ff*.

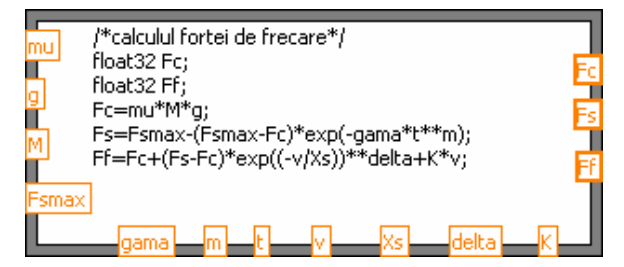

**Fig. 8.95 Calculul forţei de frecare prin formula nod** 

 Utilizarea facilităţilor oferite de mediul de programare LabVIEW permite apelarea la variabile alfa-numerice şi controale adecvate pentru introducerea constantelor emprice, a materialelor care formează cupla de frecare etc. Se ilustrează acest lucru în figura 8.96 prin diagrama care permite selecţia modelului de calcul şi a coeficientului de frecare din cupla cinematică.
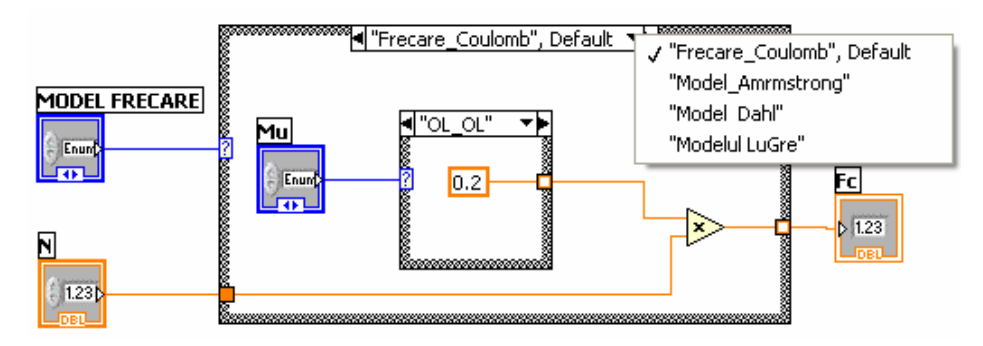

**Fig. 8.96 Instrumentaţie virtuală în simularea frecării** 

#### *8.4.3. Simularea operaţiei de polizare robotizată*

## **8.4.3.1. Introducere**

 Operaţiile de şlefuire, polizare sunt de neevitat adeseori în construcţia de maşini. Aceste operatii vin să finalizeze sau să pregătească o altă operație tehnologică.

 În mod manual aceste operaţii se realizează fie prin purtarea unei scule adecvate de către operatorul uman, fie pe maşini specializate şi dotate cu sculele necesare. Prin conditiile grele pe care le generează – praf, zgomot, vibrații etc.- s-a urmărit tot timpul o mecanizare, automatizare a acestei activități.

Soluția de flexibilitate maximă cu rezultatele cele mai bune le oferă robotizarea operaţiei. Aplicaţia comportă una din două variante utilizate în general. Robotul fie va purta piesa de prelucrat în fata sculei care este fixă, fie scula în raport cu piesa de prelucrat care este fixată în dispozitive speciale.

Asigurarea succesului operației de polizare / șlefuire presupune o analiză a factorilor care sunt angrenati în activitate: geometria bavurilor - dimensiunea bavurilor poate varia nu numai în cadrul unui lot de piese, ci şi pe suprafaţa aceleiaşi piese; amplasarea bavurilor este variabilă pe suprafața piesei; caracteristici mecanice diferite pentru o piesă (materiale neomogene, incluziuni, defecte locale) ca şi pentru un lot de piese (variatii de compozitie, tratamente termice diferite, viteze de turnare diferite); dimensiuni geometrice diferite chiar pentru un lot de piese identice (generate de tehnologia de fabricatie, de uzura sculelor); profunzimea si dispunerea incluziunilor sau a defectelor de suprafață ca și rugozitatea, pot fi variabile [8.11], [8.12].

 Introducerea tehnologiei robotizate în acest domeniu implică o analiză dinamică a comportării robot industrial – mediu de lucru (susţinută de o simulare adecvată) şi un studiu experimental care să definitiveze ipotezele de lucru inițial admise.

#### **8.4.3.2. Modelarea şi simularea spaţiului de lucru**

 Piesele de prelucrat – care constituie mediul de lucru pentru cazul abordat – au forme diverse, cu muchii, bavuri, etc., rezultate din turnare, sudare, matriţare, etc. Prelucrarea se realizează ca și la operația manuală, prin contactul sculă de prelucrat – cordon de sudură, pe baza unui program de lucru. Traiectoria reală a unui astfel de cordon de prelucrat (figura 8.97), se poate modela ca o succesiune de denivelări cu profile matematice cunoscute.

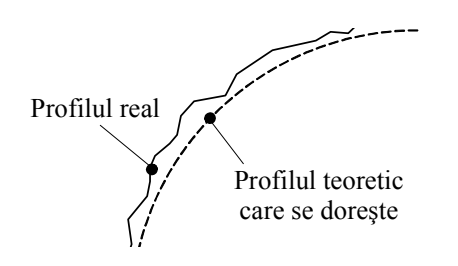

**Fig. 8.97 Profilul real şi teoretic** 

În figura 8.98 se prezintă un profil dreptunghiular care poate să apară în raport cu profilul teoretic dorit.

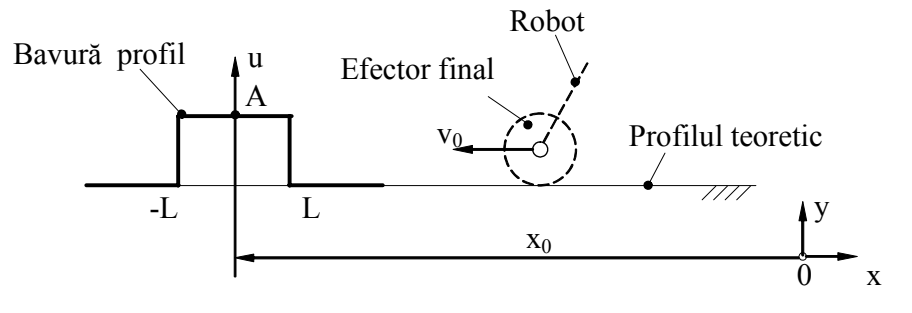

**Fig. 8.98 Profilul dreptunghiular** 

 În mod generic se consideră că scula de lucru este deplasată tangenţial de robotul industrial cu viteza  $V_0$ . Față de un sistem de axe xOy, profilul simulat este poziționat prin cota x0 , are deschiderea [-L, L] şi amplitudinea A. Introducând şi variabila timp *t,* ecuaţiile care descriu profilul sunt:

$$
u = \begin{cases} 0, & t < (x_0 - L)/v_0 \\ A, & \frac{x_0 - L}{v_0} \le t \le \frac{x_0 + L}{v_0} \\ 0, & t > (x_0 + L)/v_0 \end{cases} \tag{8.185}
$$

Modelul propus poate fi implementat în mediul de lucru MATLAB/Simulink. In mod asemănător au fost realizate blocurile modelelor profilelor unitare şi au fost incluse într-o bibliotecă de lucru necesară simulării (fig.8.99) [8.11].

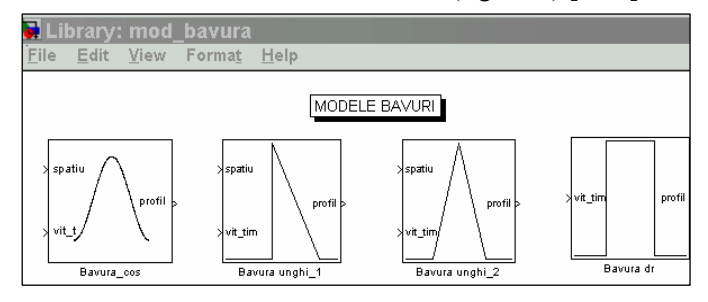

**Fig. 8.99 Biblioteca de profile în mediul Simulink / Matlab** 

Pe baza profilelor unitare anterioare, se poate genera un profil general (mai complex) ca o sumă de profile (fig.8.100).

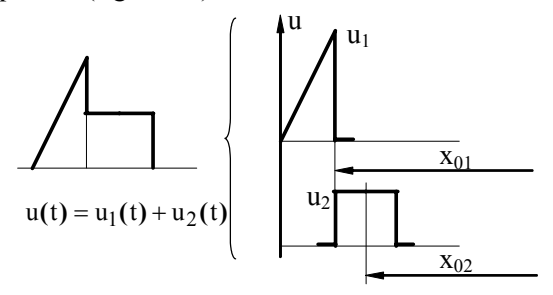

**Fig. 8.100 Profil generat prin însumarea a două profile standard** 

 Schema bloc, pentru generarea unui profil generalizat, pe baza bibliotecii de modele amintite, este prezentată în figura 8.101.

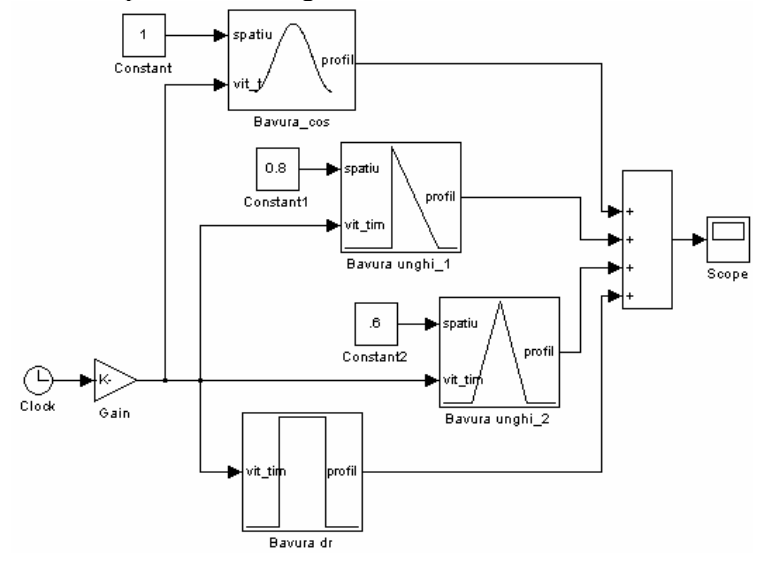

**Fig. 8.101 Generarea unui profil complex prin profile unitare standard** 

#### **8.4.3.3. Modelarea efectorului final**

Solutia constructivă de fixare a efectorului final la dispozitivul de ghidare se alege de o astfel de manieră încât să limiteze transmiterea vibraţiilor. Frecvent se utilizează elemente elastice metalice lamelare dispuse spatial simetric, arcuri elicoidale cilindrice de compresiune sau elemente elastice din polimeri. Acestea intră în componenta unor dispozitive compliante, numite de unii autori, "port-scule suple", sau "port-scule elastice".

 În figura 8.102 se prezintă schiţa principială a unor efectori finali pentru polizare / şlefuire şi modul de echivalare dinamică [8.19]. Acesta este reprezentat de masa inerțială "*m*" – definită ca suma maselor reprezentate de efectorul final și glisieră, coeficientul de amortizare vâscoasă din sistem "*c*", şi constanta elastică "*k*". Sistemul are un singur grad de libertate definit de coordonata generalizată "y". O atenție

deosebită se impune în adoptarea unei soluţii optime pentru eliminarea influenţei greutății efectorului final asupra dispozitivului de complianță. Constructiv, fie se adoptă o poziţie adecvată a efectorului, fie se recurge la soluţii de echilibrare a greutăţii acestuia.

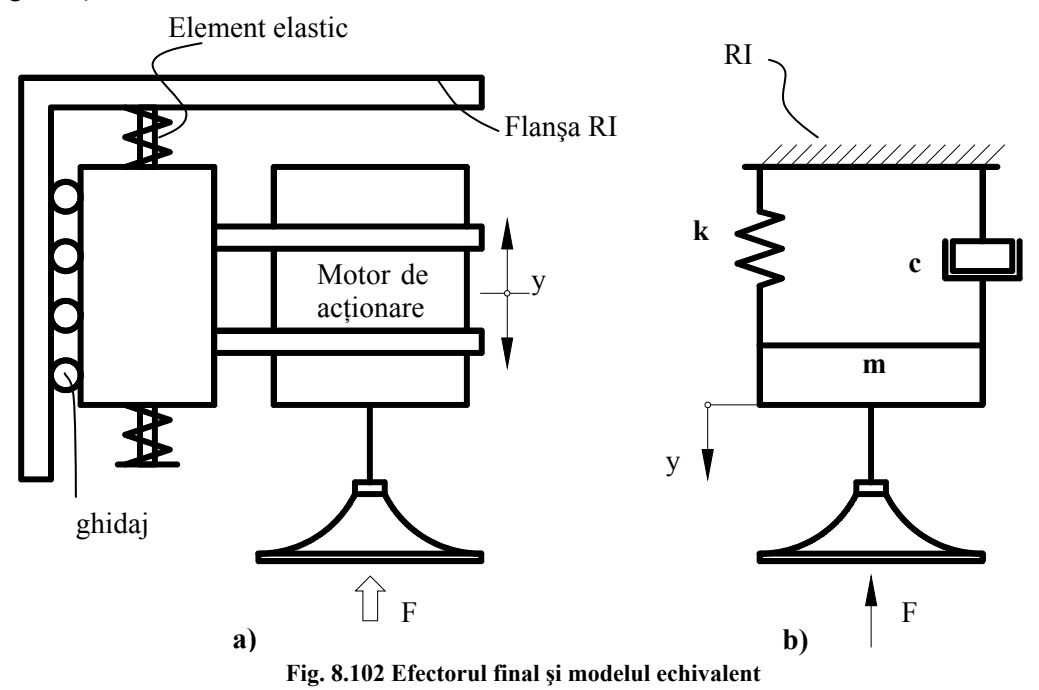

 Dacǎ se ia în considerare şi elasticitatea sistemului mecanic al robotului industrial modelul ansamblului dispozitiv de ghidare – efector final este cel prezentat în figura 8.103 [8.11].

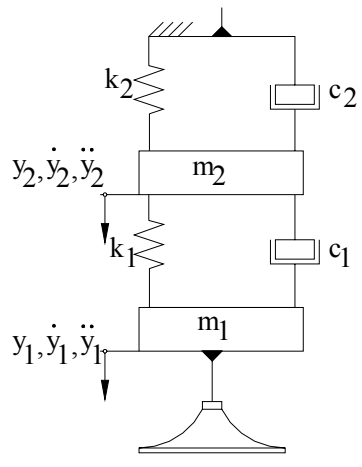

**Fig. 8.103 Robotul industrial, efectorul şi modelul echivalent** 

Utilizând notațiile din figura 8.102, ecuația care descrie dinamica efectorului final în faza de manipulare grosierǎ, are forma:

 $m \cdot \ddot{y} + c \cdot \dot{y} + k \cdot y = -m \cdot a(t)$  (8.186)

$$
(8.186)
$$

 Se prezintă în figura 8.104 rezultatele simulării pentru datele: *m* = 5 *kg* ,  $k_1 = 5000 N/m$ ,  $c_1 = 5 Ns/m$  și o accelerație  $a = 2 m/s^2$ . Un coeficient de amortizare redus  $c_1 = 5$  *Ns*/*m*, conduce la vibrații accentuate atât pe perioada de frânare, cât şi pe perioada imediat următoare. Aceasta ar înrăutăţi procesul de lucru, ar fi sursă de zgomot şi solicitări suplimentare ale structurii robotului. O creştere a valorii coeficientului de amortizare vâscoasă (valoarea  $c_2$ ) reduce acest efect iar timpul de liniştire intră în limitele admisibile.

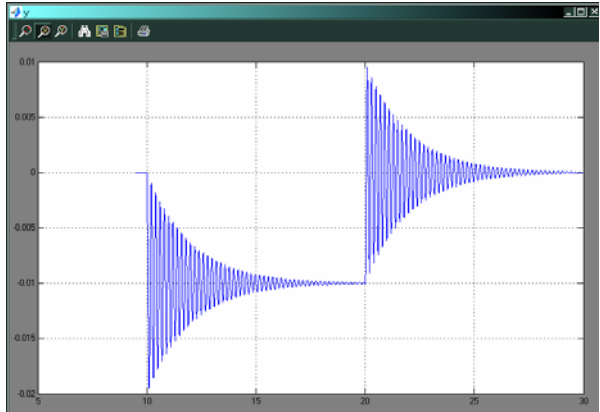

**Fig. 8.104 Comportarea sistemului analizat în faza de manipulare grosieră**

# **8.4.3.4. Modelul interacţiunii efector – mediul de lucru**

 Analiza dinamică, a interacţiunii efector final – piesa de prelucrat în operaţii de debavurare / şlefuire, trebuie să considere interacţiunea calitativă sculă – piesă (fig. 8.105).

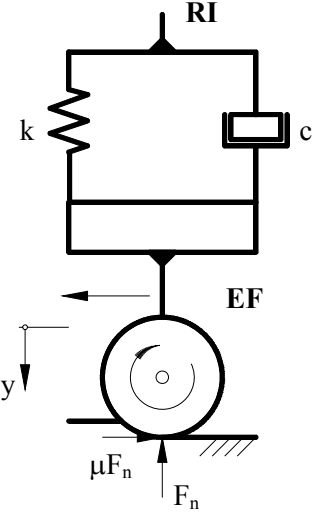

**Fig. 8.105 Interacţiunea cu mediul de lucru a sculei de debavurare** 

 Procesul de debavurare / şlefuire se poate aborda luând în considerare modelele prezentate anterior la care se adugă modelul interactiunii dintre sculă și bavură, pe baza formei bavurii, a dimensiunii sculei de prelucrat, a materialului etc.

 Forţa de prelucrare depinde de forţa de apăsare, de adâncimea de prelucrare, grosimea așchiei, etc. Formulele de calcul ale forței de prelucrare furnizate de literatura de specialitate sunt în general empirice, depinzând în mare măsură de valori determinate experimental.

 Pentru prelucrarea sticlei, cu o sculă pe bază de diamant, este necesară o forţă de prelucrare *F:* 

$$
F = \lambda K_C A \tag{8.187}
$$

unde:  $\lambda$  – este un coeficient experimental subunitar;  $K_C$  – este presiunea specifica de prelucrat; *A* – este suprafaţa instantanee de prelucrat.

În alte abordări, fortele de interacțiune sculă – material sunt proporționale cu aria transversală de material eliminat:

$$
A = \frac{c_1 \cdot \mu \cdot R \cdot \omega \cdot F_N}{v_t} \tag{8.188}
$$

unde: *c1* – coeficient de material; *μ* – este coeficientul de frecare piesă – sculă ; *R* – este raza discului sculă ;  $\omega$  – viteza unghiulară asculei;  $F_N$  –forța normală ;  $v_t$  - viteza tangentială de deplasare.

În [8.3] forţele de interacţiune dintre sculă şi piesă se admit sub forma :

• Reacţiunea *F* care se dezvoltă asupra sculei se descompune într-o componentă normală şi una tangenţială:

$$
F_t = \mu F_n
$$
  
\n
$$
\mu = t g \varphi
$$
\n(8.189)

• Forta normală se consideră dependentă de parametrii de material îndepărtat:

$$
F_n = C \cdot Z \tag{8.190}
$$

unde : *C* este un coeficient de material ; *Z* – este un coeficient care caracterizează materialul îndepărtat .

# *8.4.4. Simularea funcţională a cuplelor cinematice conducătoare din structura roboţilor industriali*

# **8.4.4.1. Introducere**

 Sistemul mecanic al roboţilor industriali, în abordările clasice, a fost considerat ca o structură nedeformabilă, realizată din elemente ideale-rigide. Această structură este în realitate deformabilă sub actiunea fortelor exterioare tehnologice, a fortelor de inerție și a celor masice, fapt ce nu poate fi neglijat mai ales în cazul roboților ușori și rapizi.

Complianța structurală a sistemului mechanic, prin deformațiile și vibrațiile

generate, afectează semnificativ precizia robotului. În consecintă, se impune compensarea acestora, fapt realizabil numai prin determinarea şi luarea lor în considerare la modelarea, calculul, comanda și măsurarea performantelor robotilor.

 Elasticitatea structurală a robotului se manifestă la nivelul fiecărei componente a sistemului mecanic al acestuia: batiu, elemente şi cuple cinematice conducătoare. Efectele dinamice care influențează sensibil funcționarea robotului sunt sesizate în principal la nivelul elementelor şi al cuplelor cinematice conducătoare.

 Cupla cinematică conducătoare, în majoritatea abordărilor a fost considerată perfectă, sau mai concret, elementele componente ale sistemului de actionare au fost considerate rigide şi deformaţiile acestora inexistente. În cazul sistemelor rapide, vitezele instantanee ale diverselor componente cuplate mecanic sunt diferite şi chiar de semne contrare.

# **8.4.4.2. Simularea cuplei cinematice conducătoare [8.13]**

 Sistemul elastic torsional este alcătuit din rotorul motorului, elementele transmisiei intercalate, cuplaje şi senzori de cuplu. Elementele dispozitivului de ghidare formează un ansamblul complex de mase şi elemente elastice distribuite.

 Schema cinematică a unei cuple cinematice conducătoare pentru un robot industrial este prezentată în figura 8.106.

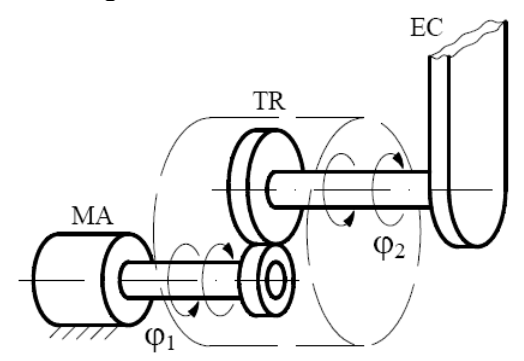

**Fig. 8.106 Cuplă cinematică conducătoare** 

 În numeroase cazuri este valabilă considerarea perfect rigidă a sistemului analizat. Dacă sistemul de acţionare se compune din motorul "MA" – pe care îl considerăm pentru simplificare ca fiind un motor de current continuu – şi o transmisie reductoare cu raportul de transmitere *N* , dinamica sistemului rigid este descrisă de ecuatiile:

$$
\varphi_2 = \frac{\varphi_1}{N} \tag{8.191}
$$

$$
M_{red,r} = \frac{M_{red}}{\eta_R \cdot N}
$$
 (8.192)

$$
U = Ri + K_E \cdot \frac{d\varphi_1}{dt} + L \cdot \frac{di}{dt}
$$
 (8.193)

$$
J_{red,r} \cdot \frac{d^2 \varphi_1}{dt^2} = K_m \cdot i - M_{red,r} - C \cdot \frac{d\varphi_1}{dt}
$$
 (8.194)

unde: *Mred,r* reprezintă momentul redus la rotorul motorului electric; *Jred,r* este momentul de inerţie redus la rotorul motorului electric; *ηR* este randamentul transmisiei, *U* este tensiunea pe indus; *R, L, I* sunt rezistenţa, inductivitatea şi curentul motorului; *Km* şi *KE* sunt constantele motorului, iar *C* este coeficientul frecărilor vâscoase.

 Un alt model al cuplei cinematice conducătoare constă din solide deformabile reprezentând motoarele, reductoarele şi transmisiile.Acestea se asimilează cu un singur element deformabil şi o masă inerţială (fig.8.107).

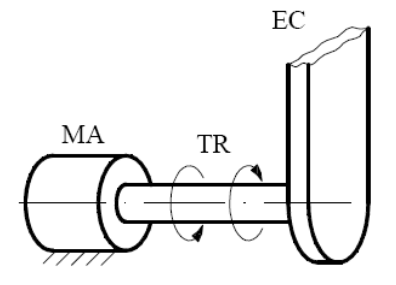

**Fig. 8.107 Cuplă cinematică conducătoare cu un singur element conducător** 

Ecuaţiile care descriu dinamica acestui model sunt:

$$
J \cdot \frac{d\omega_m}{dt} = M_m - M_i \tag{8.195}
$$

$$
I \cdot \frac{d\omega_r}{dt} = M_i - M_r \tag{8.196}
$$

$$
M_i = K \cdot (\varphi_m - \varphi_r) + C \cdot (\varphi_m - \varphi_r)
$$
\n(8.197)

$$
\frac{d\varphi_m}{dt} = \omega_m \tag{8.198}
$$

$$
\frac{d\varphi_r}{dt} = \omega_r \tag{8.199}
$$

unde: *J* este momentul de inertie redus la rotor; *I* este momentul de inertie al elementului mobil în raport cu axa de rotație;  $K \, \text{si } C$  sunt constanta de elasticitate și respectiv de amortizare echivalente.

 Modelul Matlab / Simulink al cuplei cinematice conducătoare modelate ca sistem elastic cu o singură masă inerțială - realizat pe baza sistemului de ecuații (8.195)-(8.199) este prezentat în figura 8.108. Blocul subsistem aferent este prezentat în figura 8.109. Răspunsul sistemului de acţionare la un semnal de intrare de tip treaptă

este ilustrat prin deformația elementului elastic echivalent și respectiv evoluția oscilaţiilor torsionale (fig.8.110)

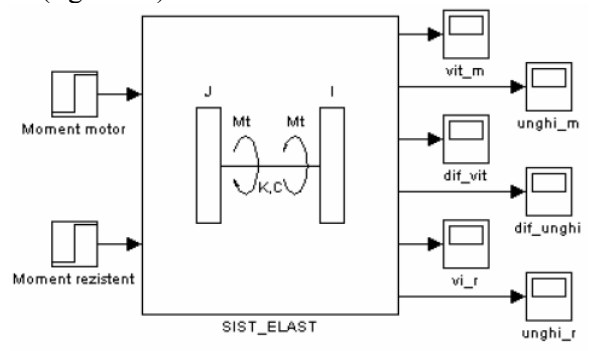

**Fig. 8.108 Modelul Simulink al cuplei cinematice conducătoare** 

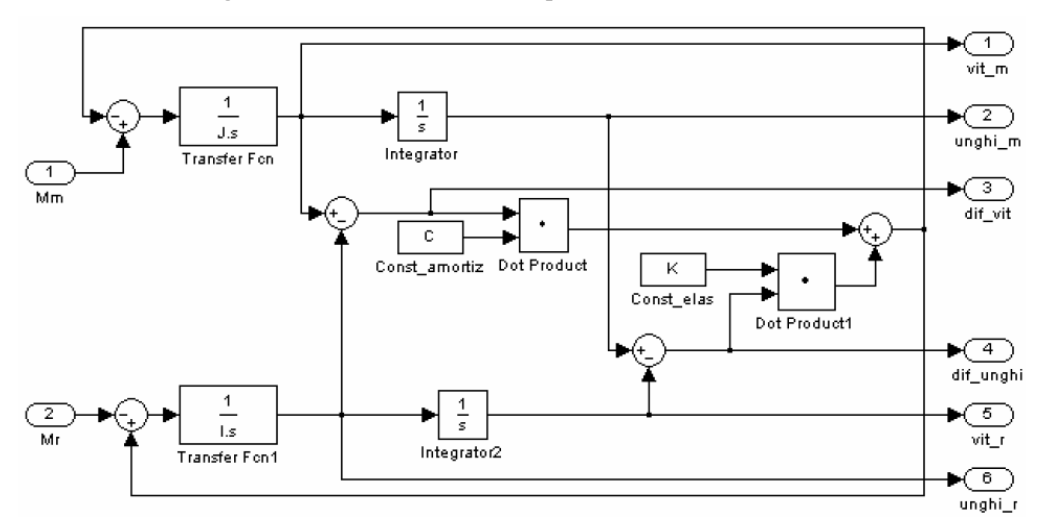

**Fig. 8.109 Blocul subsistem al cuplei cinematice conducătoare** 

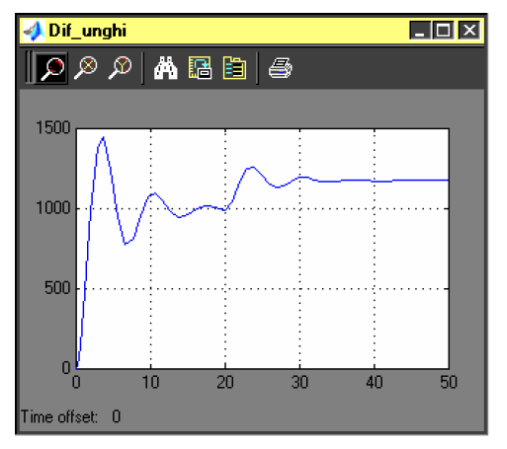

**Fig. 8.110 Răspunsul sistemului la un semnal treaptă**

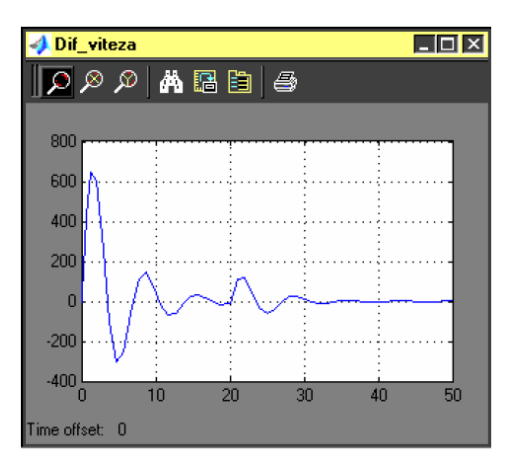

**Fig. 8.111 Oscilaţiile elementului de ieşire** 

 Una din metodele de modelare poate apela la divizarea sistemului analizat în subsisteme componente, fiecăruia corespunzându-i un submodel. Fiecare dintre aceste submodele are asociată o pictogramă care o caracterizează şi o casetă de dialog pentru introducerea datelor aferente. Pe baza principiilor de constrrucție a modelelor Matlab / Simulink s-a realizat o bibliotecă de modele numită MODEL\_RI, care permite simularea dinamicii cuplelor cinematice conducătoare (fig. 8.112)[8.13].

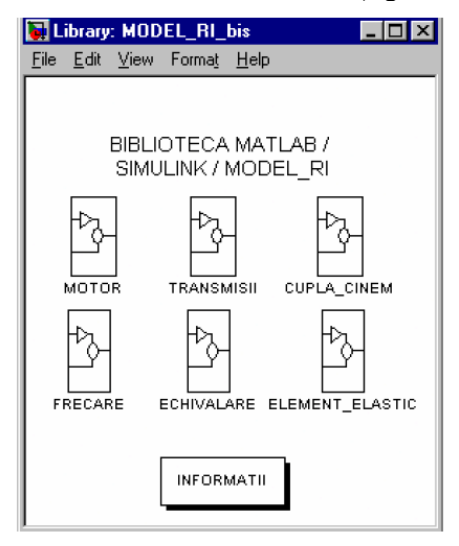

**Fig. 8.112 Biblioteca MODEL\_RI** 

 Aceasta conţine o serie de pictograme care formează biblioteca standard. Fiecare subsistem bloc – *Motor, Transmisii, Cupla\_Cinem, Frecare, Echivalare, Element\_Elastic* – asigură deschiderea unei noi ferestre cu biblioteci proprii de modele accesibile conform principiilor de lucru în Simulink. În figura 8.113 se prezintă o fereastră de lucru pentru subsistemul "Transmisii" din biblioteca standard. Fiecare subsistem bloc poate fi apelat și utilizat în construcția modelului destinat simulării.

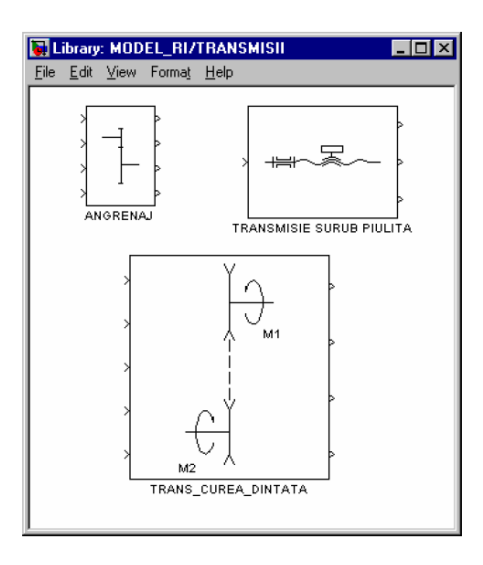

**Fig. 8.113 Subsistemul "Transmisii" din biblioteca MODEL\_RI** 

 Principiul de lucru este ilustrat în figura 8.114 unde se prezintă modelul pentru simularea sistemului de acționare al unui modul de translație. Schema a fost realizată pe baza subsistemelor bloc din biblioteca standard Simulink şi ale subsistemelor din biblioteca MODEL\_RI.

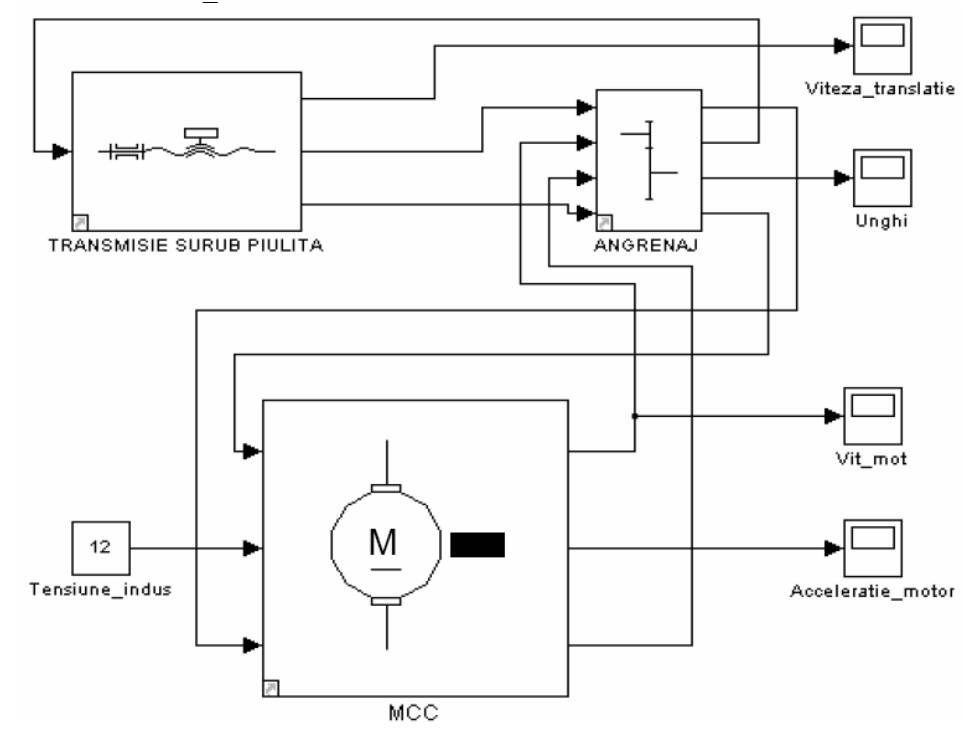

**Fig. 8.114 Modelul Simulink pentru simularea unui modul de translaţie** 

# *8.4.5. Simularea fenomenului de levitaţie magnetică*

Proiectarea optimală a sistemului de levitație, inclusiv subsistemul pentru control, necesită un "echilibru" între partea de modelare / simulare şi partea experimentală [8.14], [8.15].

 Pe baza ecuaţiilor care constituie modelul matematic al sistemului (§ 8.3.3.6.5) se poate realiza în mediul Matlab / Simulink simularea funcționării sistemului. În figura 8.115 se prezintă schema bloc de simulare. Blocul "Levitaţie" a fost realizat în scopul introducerii acestuia într-o bibliotecă de lucru. În figura 8.116 se prezintă modelul conţinut prin blocul realizat iar rezultatele simulării, poziţie şi viteză, sunt prezentate în figura 8.117

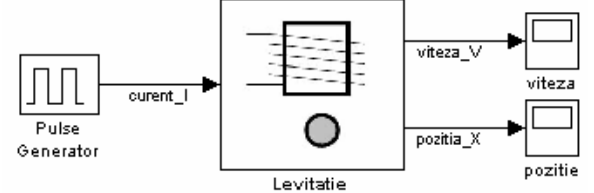

**Fig. 8.115 Simularea sistemului de levitaţie** 

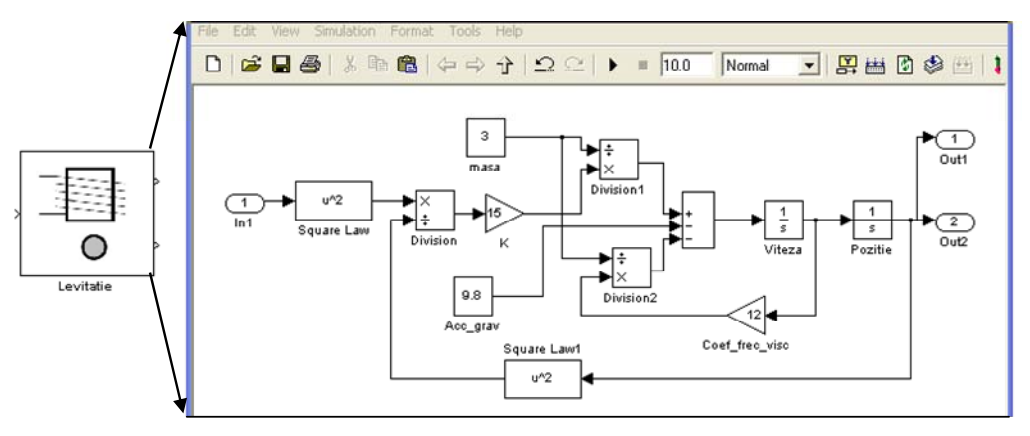

**Fig. 8.116 Masca şi blocul realizat** 

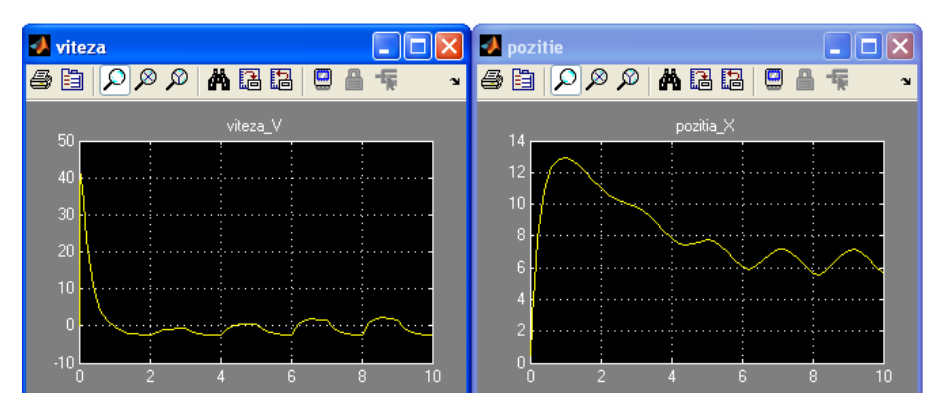

**Fig. 8.117 Rezultatele simulării** 

# **MODELAREA ŞI SIMULAREA SISTEMELOR MECATRONICE - 8 459**

 În cadrul laboratorului de "Senzori şi Actuatoare" al Departamentului de Mecatronică a fost realizat un sistem de levitație magnetică (fig. 8.118)[8.7]. O dezvoltare a metodelor de control a necesitat luarea în considerare a mai multor variante compatibile cu mediul Matlab / Simulink. S-a apelat în final, datorită multiplelor facilităţi, pentru mediul dSPACE. Pentru această ultimă variantă se prezintă schema structurală propusă (fig.8.119)

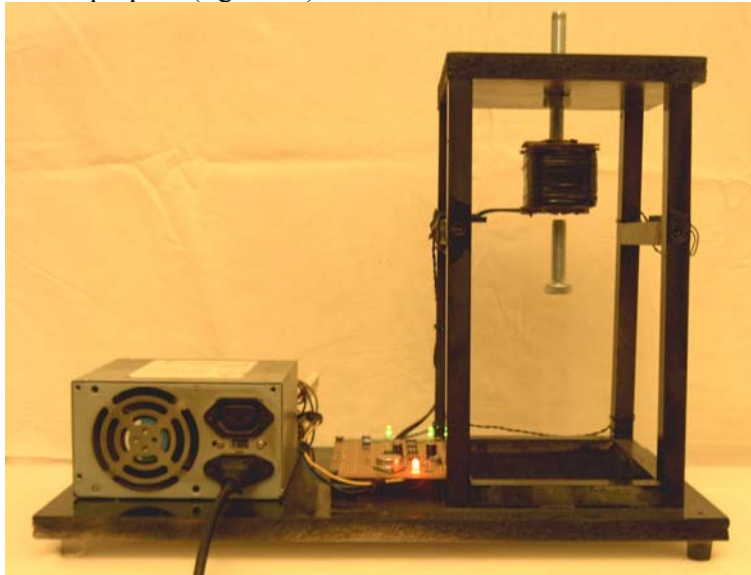

**Fig. 8.118 Modelul experimental** 

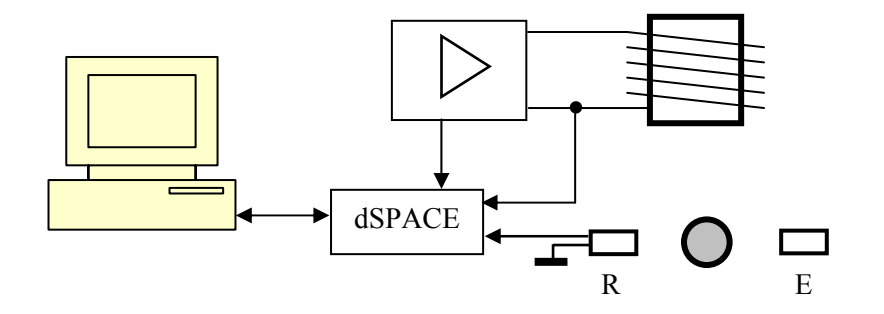

**Fig. 8.119 Variantă pentru controlul sistemului de levitaţie cu echipament dSPACE** 

# *8.4.6. Simulare multiplă a unui sistem inerţial*

 Un sistem de amortizare inerţial este prezentat în figura 8.120 [8.34]. Se doreşte construcţia modelului matematic şi modelarea în mediul Matlab prin folosirea mai multor facilități.

Mărimea de intrare în sistem este reprezentată de forța creată de elementul elastic "1" iar mărimea de ieşire este reprezentată de deplasarea "x" a barei "2". Pentru simularea efectivă se consideră exemplul numeric :  $L_1 = 0.5$  m;  $L_2 = 1$  m;  $M = 5$  kg;  $C = 5$  N/(m/s); K = 4 N/m; F = 5 N.

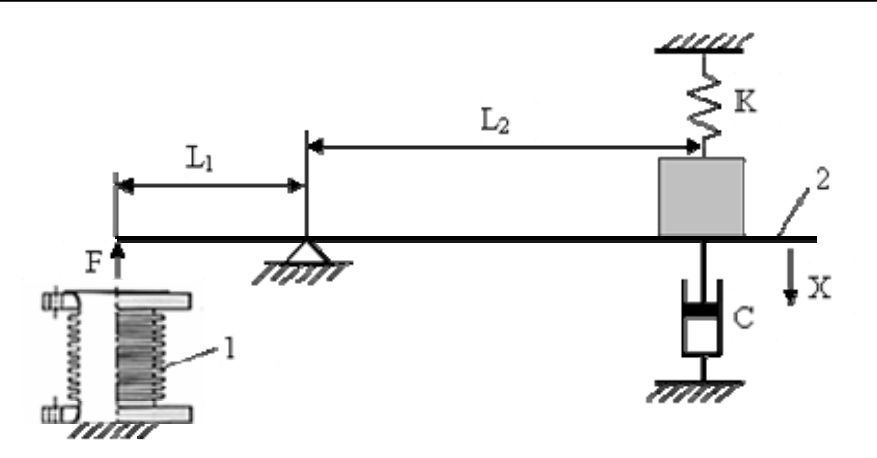

**Fig. 8.120 Sistem inerţial** 

Ecuaţia care descrie funcţionarea sistemului inerţial este:

$$
M \cdot \frac{d^2x}{dt^2} + C \cdot \frac{dx}{dt} + K \cdot x = -\frac{L_1}{L_2} \cdot F
$$
 (8.200)

# **8.4.6.1. Simularea sistemului prin utilizarea funcţiei de transfer**

Utilizând teoria sistemelor (transformata Laplace aplicată ecuaţiei diferenţiale de ordinul 2 (8.200)) se determină funcția de transfer a sistemului:

$$
\frac{X(s)}{F(s)} = \frac{-L_1}{M \cdot s^2 + C \cdot s + K}
$$
\n(8.201)

 Fişierul \*.m, care permite determinarea răspunsului sistemului la un semnal treaptă unitar, este prezentat în figura 8.121 iar răspunsul sistemului în figura 8.122.

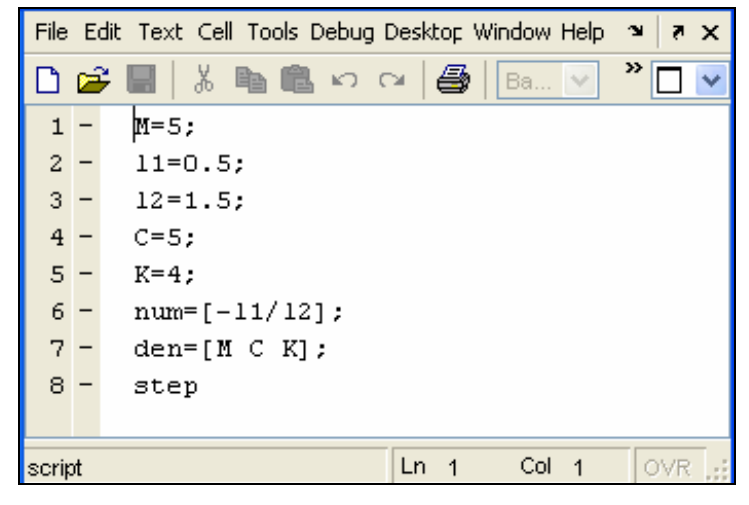

**Fig. 8.121 Fişierul \*.m pentru determinarea răspunsului sistemului** 

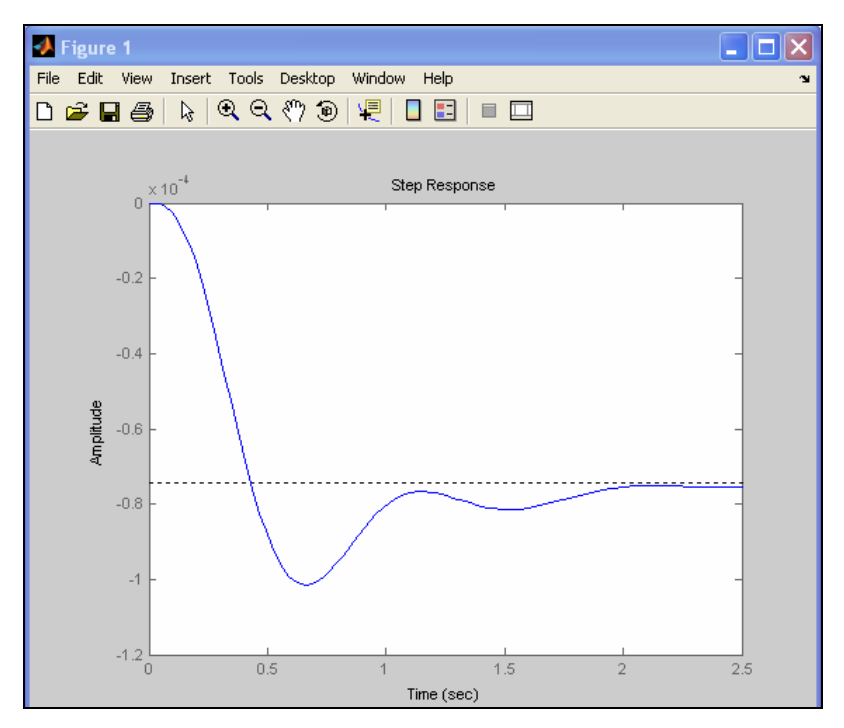

**Fig. 8.122 Răspunsul sistemului la un semnal treaptă unitar** 

### **8.4.6.2. Simularea sistemului (fig.8.120) pe baza mediului Matlab / Simulink**

 Utilizând facilităţile mediului de lucru Matlab / Simulink se poate construi schema de simulare din figura 8.123. Rezultatul simularii, în condiții identice cu cele din cazul anterior, este prezentat în figura 8.123.

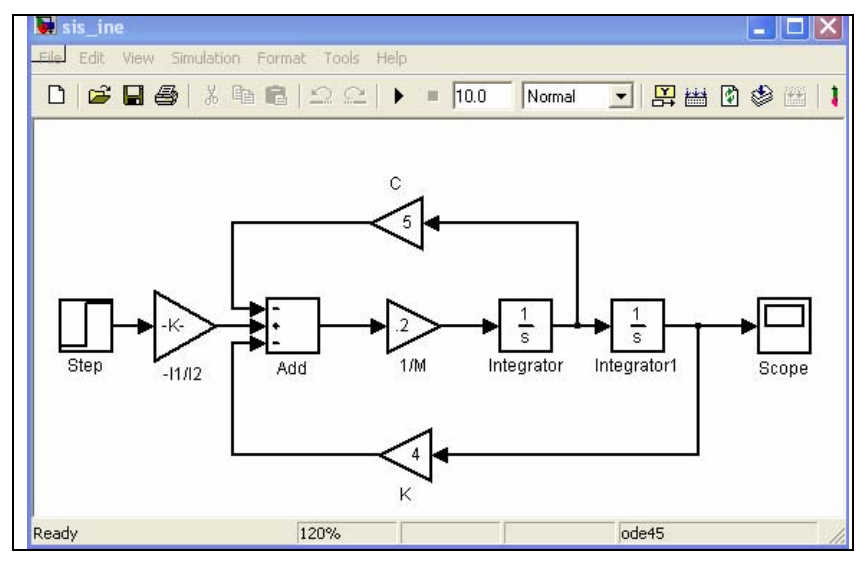

**Fig. 8.123 Schema de simulare în mediul Matlab / Simulink**

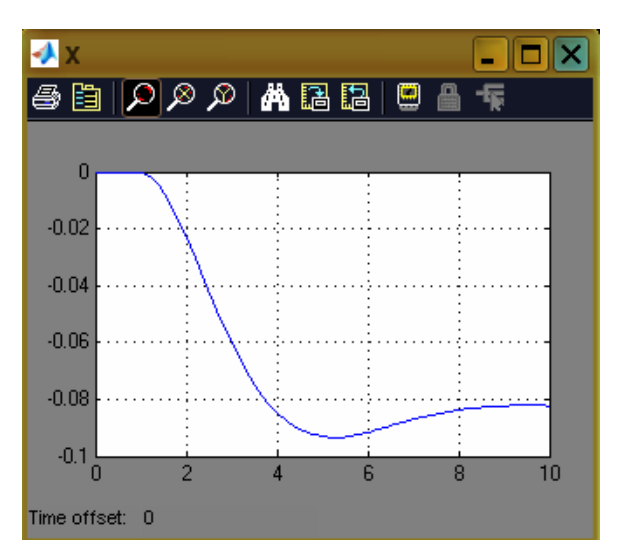

**Fig. 8.124 Rezultatul simulării în Matlab / Simulink** 

#### **8.4.6.3. Modelul sistemului de stare**

 Modelul de stare se determină din ecuaţia (8.200) prin stabilirea variabilelor de stare:

$$
x_1 = x
$$
  

$$
x_2 = \frac{dx_1}{dt} = \frac{dx}{dt}
$$
 (8.202)

Acestea permit transformarea ecuaţiei (8.202) în sistemul:

$$
\frac{dx_1}{dt} = x_2
$$
\n
$$
\frac{dx_2}{dt} = -\frac{K}{M} \cdot x_1 - \frac{C}{M} \cdot x_2 - \frac{L_1}{M} \cdot F
$$
\n(8.203)

sau sub formă matriceală:

$$
\begin{bmatrix} \dot{x}_1 \\ \dot{x}_2 \end{bmatrix} = \begin{bmatrix} 0 & 1 \\ -\frac{K}{M} & -\frac{C}{M} \end{bmatrix} \cdot \begin{bmatrix} x_1 \\ x_2 \end{bmatrix} + \begin{bmatrix} 0 \\ -\frac{L_1}{M} \end{bmatrix} \cdot [F]
$$
  
\n[*y*] = \begin{bmatrix} 1 & 0 \end{bmatrix} \cdot \begin{bmatrix} x\_1 \\ x\_2 \end{bmatrix} + [0] \cdot [F] (15)

 Transcrierea modelului matematic în mediul de lucru Matlab / Simulink este prezentată în figura 8.125 iar caseta de dialog în figura 8.126. Rezultatul simulării este  $\overline{\bullet}$  sis ine bis \*  $\Box$ olx File Edit View Simulation Format Tools Help Normal Ax+Bu  $v = C \times + D u$ Step State-Space ode45 R 100%

acelaşi ca cel prezentat în figurile anterioare (fig.8.122, fig.8.124).

**Fig. 8.125 Simularea pe baza modelului de stare în mediul Matlab / Simulink** 

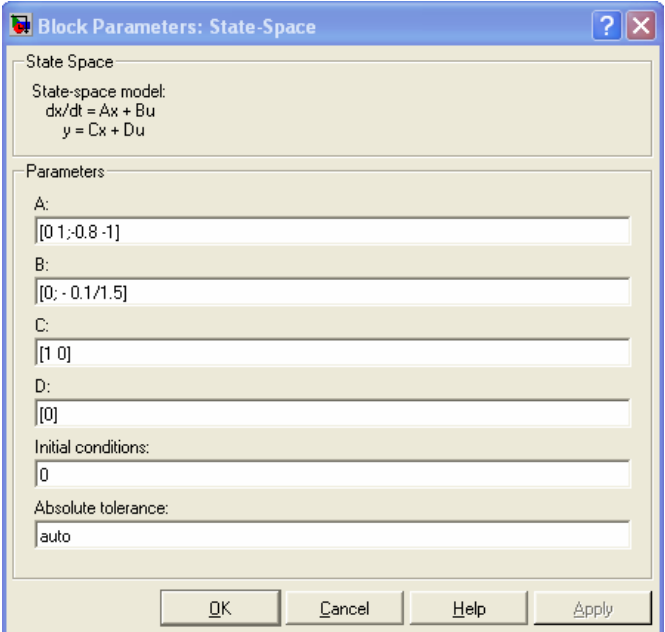

**Fig. 8.126 Caseta de dialog pentru introducerea parametrilor** 

## *8.4.7. Simularea unui sistem inerţial format din două mase*

Sistemul inerțial format din două mase legate prin elemente elastice este extrem de răspindit în lumea sistemelor tehnice reale (fig.8.127). Două mase m<sub>1</sub> și m<sub>2</sub> se pot deplasa, fără frecare, pe verticală fiind legate prin elementele elastice cu rigiditățile  $K_1$ şi K2. Parametrii geometrici care descriu poziţia celor două mase sunt x1 şi respectiv x3. Sistemul are două grade de libertate.

Modelul matematic al sistemului se poate obtine prin aplicarea legilor lui Newton, a formalismului Lagrange sau a formalismului bond-graph.

Prin aplicarea formalismului Lagrange și în concordanță cu notațiile din figura 8.127 se obţine modelul matematic format din ecuaţiile:

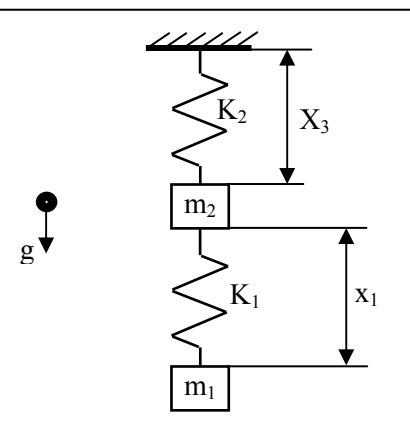

**Fig. 8.127 Sistem inerţial cu două mase** 

$$
m_1 \cdot \frac{d^2 x_1}{dt^2} + m_1 \cdot \frac{d^2 x_3}{dt^2} + k_1 x_1 = m_1 g
$$
  
\n
$$
m_1 \cdot \frac{d^2 x_1}{dt^2} + (m_1 + m_2) \cdot \frac{d^2 x_3}{dt^2} + k_2 x_3 = (m_1 + m_2) g
$$
\n(8.205)

 Aplicând metodologia de obţinerea a sistemului de stare, ecuaţiile anterioare se transformă în modelul de stare:

$$
\begin{cases}\n\frac{dx_1}{dt} = x_2 \\
\frac{dx_2}{dt} = -\frac{m_1 + m_2}{m_1 \cdot m_2} \cdot k_1 \cdot x_1 + \frac{1}{m_2} \cdot k_2 \cdot x_3 \\
\frac{dx_3}{dt} = x_4 \\
\frac{dx_4}{dt} = \frac{1}{m_2} \cdot k_1 \cdot x_1 - \frac{1}{m_2} \cdot k_2 \cdot x_3 + g \\
\begin{bmatrix}\n\dot{x}_1 \\
\dot{x}_2 \\
\dot{x}_3 \\
\dot{x}_4\n\end{bmatrix} = \begin{bmatrix}\n0 & 1 & 0 & 0 \\
-m_1 + m_2 & K_1 & 0 & \frac{K_2}{m_2} & 0 \\
-m_1 \cdot m_2 & K_1 & 0 & \frac{K_2}{m_2} & 0 \\
0 & 0 & 0 & 1 \\
\frac{K_1}{m_2} & 0 & -\frac{K_2}{m_2} & 0\n\end{bmatrix} \begin{bmatrix}\nx_1 \\
x_2 \\
x_3 \\
\dot{x}_4\n\end{bmatrix} + \begin{bmatrix}\n0 & 0 & 0 & 0 \\
0 & 1 & 0 & 0 \\
0 & 0 & 0 & 1 \\
0 & 0 & 0 & 1\n\end{bmatrix} \begin{bmatrix}\n0 \\
g \\
g\n\end{bmatrix}
$$
\n(8.207)\n  
\n
$$
\begin{bmatrix}\ny_1 \\
y_2\n\end{bmatrix} = \begin{bmatrix}\n1 & 0 & 0 & 0 \\
0 & 0 & 1 & 0\n\end{bmatrix} \cdot \begin{bmatrix}\nx_1 \\
x_2 \\
x_3 \\
x_4\n\end{bmatrix} + \begin{bmatrix}\n0 & 0 & 0 & 0 \\
0 & 0 & 0 & 0 \\
0 & 0 & 0 & 0 \\
0 & 0 & 0 & 0\n\end{bmatrix} \cdot \begin{bmatrix}\n0 \\
0 \\
0 \\
0 \\
0\n\end{bmatrix}
$$

Simularea sistemului se poate realiza în conformitate cu cele prezentate anterior prin utilizarea sistemului (8.207) şi a mediului Matlab/Simulink.

 Modelarea sistemului se poate realiza şi prin aplicarea formalismul bond-graph şi utilizarea mediului de lucru 20-Sim (fig.8.128).

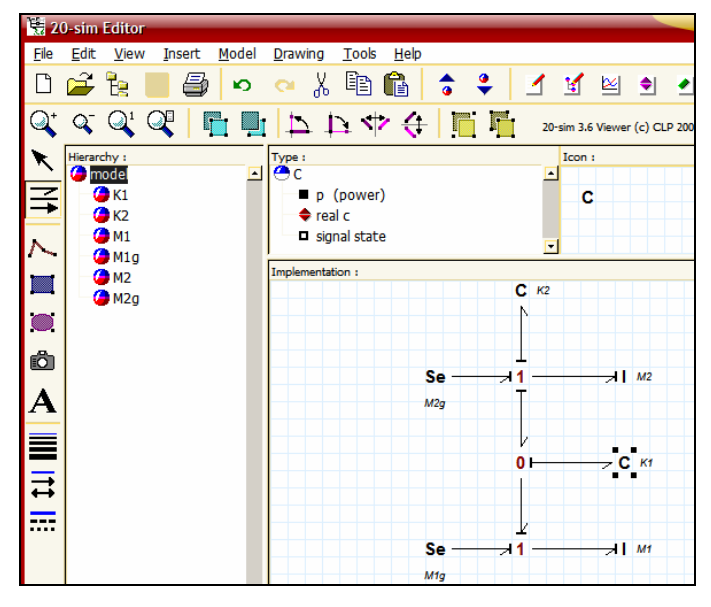

**Fig. 8.128 Simularea sistemului inerţial în bond-graph** 

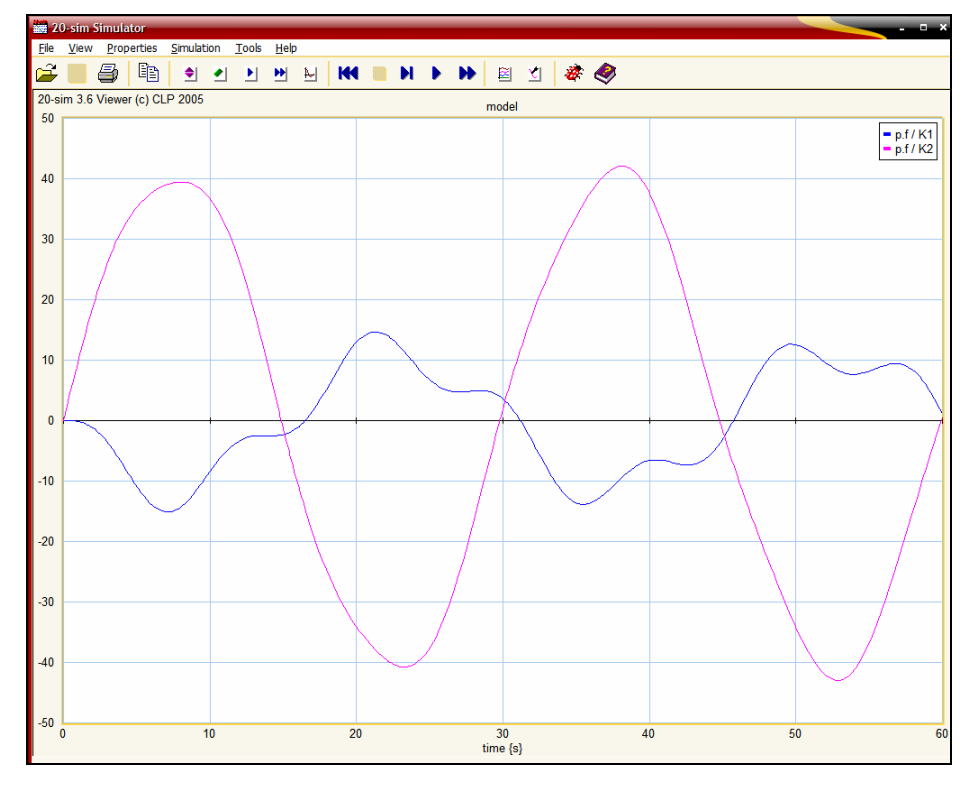

**Fig. 8.129 Rezultatele simulării sistemului inerţial în mediul 20\_Sim** 

# *8.4.8. Simularea în mediul Dymola*

 Proiectarea orientată obiect, prin metodologie şi generalitate, este o metodă cu largă aplicabilitate pentru domeniul mecatronic. Mediul de lucru Dymola oferă facilități multiple de modelare a sistemelor mecatronice.

 În figura 8.130 se prezintă modelul realizat în mediul Dymola pentru un sistem de acţionare compus din:

- m.c.c (parametrii electrici U, R, L și parametru mecanic  $J_1$ );
- transmisie mecanică reductoare cu roti dintate (raport de transmitere  $i = 3$ );
- $\bullet$  sarcină de lucru cu momentul de inerție  $J_2$ .

 Între motorul de acţionare şi reductor se consideră introdus un senzor de cuplu care oferă infromaţia despre cuplul dezvoltat.

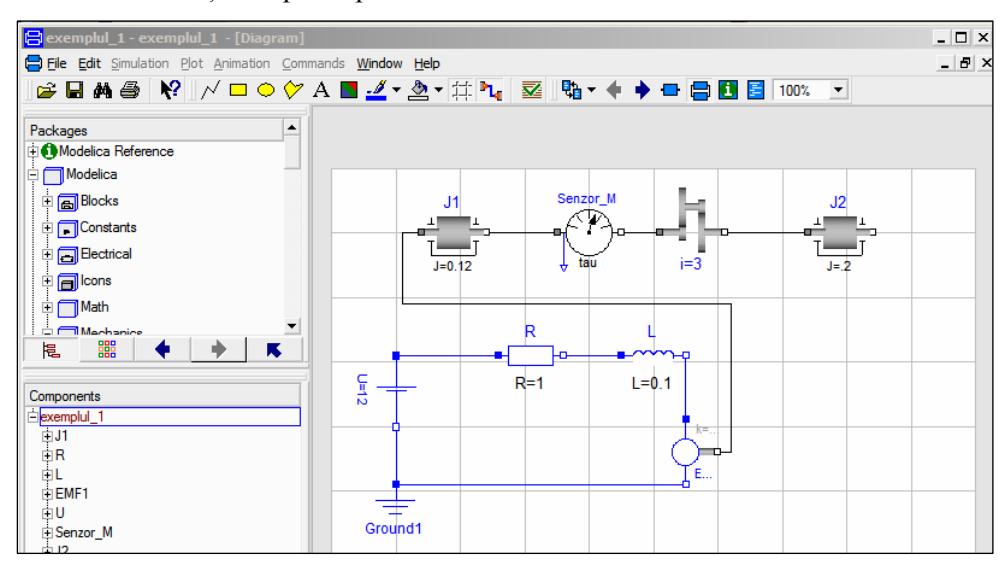

**Fig. 8.130 Modelare şi simulare în Dymola** 

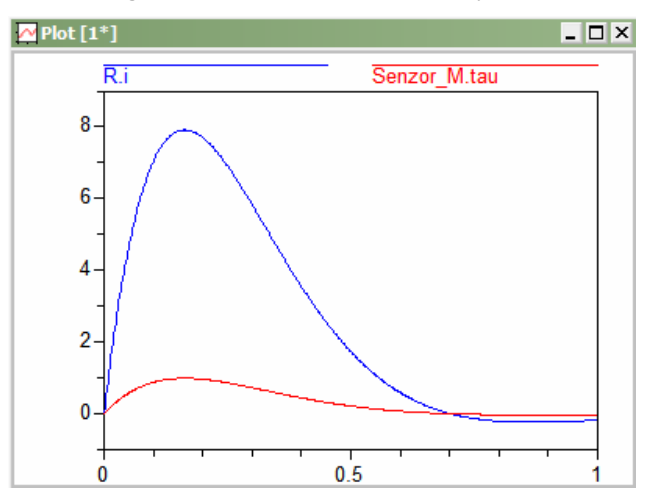

**Fig. 8.131 Simularea în Dymola a funcţionării sistemului prezentat** 

## *8.4.9. Modelare, simulare, achiziţie de date şi identificare de parametri*

 În §8.3.3.3.3 a fost prezentat o variantă a modelului matematic pentru un pendul fizic. S-a menţionat atunci că nu este singura variantă de model având în vedere ipotezele admise. În [8.41] se prezintă un alt model în care nu se ia în considerare aspectul frecării:

 $\overline{a}$ 

$$
J \cdot \frac{d^2 \varphi}{dt^2} = Mgl \cos \varphi \tag{8.208}
$$

unde: J – este momentul de inerție a elementului mobil față de axa de rotație ; M – este masa mobilă a sistemului ;  $l_0$  – este poziția centrului de masă a sistemului față de axa  $de$  rotatie ;  $\varphi$  – este unghiul de oscilatie.

Un model matematic, mult mai apropiat de realitate, este descris de ecuaţia:

$$
J \cdot \frac{d^2 \varphi}{dt^2} = Mgl_0 \cos \varphi - \mu MgR \sin \varphi - c \cdot \frac{d\varphi}{dt}
$$
 (8.209)

unde: μ – este coeficientul de frecare din cupla cimatică de rotație a sistemului; R – este raza de materializare a cuplei cinematice; c – este coeficientul frecărilor vâscoase din sistem.

 Validarea, unui model s-au a altuia, presupune abordarea problemei de identificare a unor parametri a căror cunoaştere este redusă. Un astfel de parametru este şi coeficientul frecărilor vâscoase din sistem.

Modelul descris de ecuația (8.209) poate fi implementat în mod simplu într-un mediu de simulare. Am apelat la mediul de simulare Matlab / Simulink (fig.8.132).

 Modelul dezvoltat permite, prin modul de introducere a datelor, ilustrarea şi a modelului 2 sau a unor variante ale modelului 3 (doar frecare uscată, frecare uscată şi frecare vâscoasă).

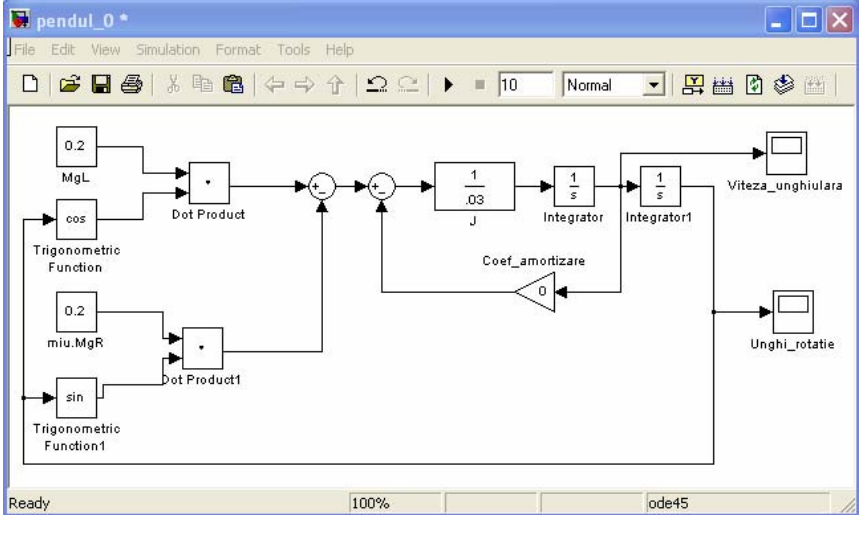

**Fig. 8.132 Modelul Simulink pentru pendulul fizic** 

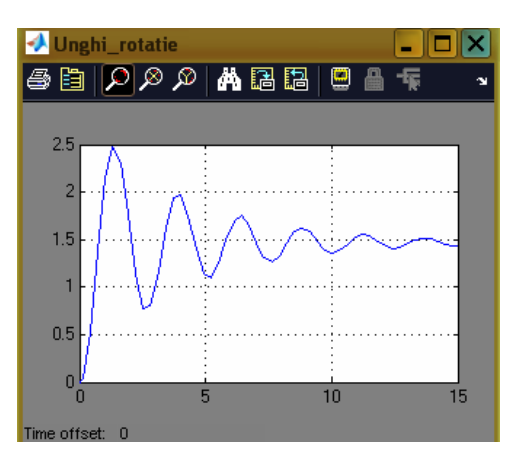

**Fig. 8.133 Unghiul de rotaţie pentru frecare uscată şi vâscoasă**

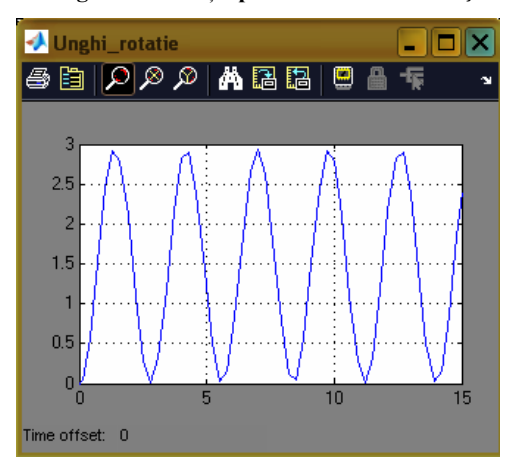

**Fig. 8.134 Unghiul de rotaţie doar pentru frecare uscată**

 Rezultatele simulării confirmă necesitatea etapei de identificare a parametrilor având în vedere diferenţele calitative şi cantitative ale comportamentului real faţă de cel simulat. Sistemul real materializat şi propus pentru studiu este prezentat în figura 8.135 (1 – sistem de calcul cu placă de achiziție; 2 – traductor de rotație rezistiv;  $3$  – pendul; 4 – sursă de semnal).

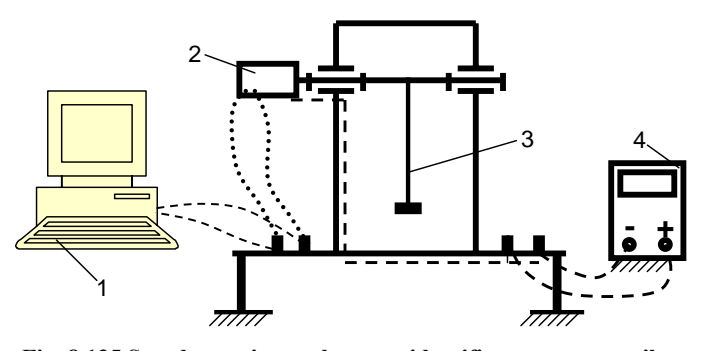

**Fig. 8.135 Stand experimental pentru identificarea parametrilor** 

 Parametrii geometrici şi de masă ai pendulului şi caracteristica statică a traductorului rezistiv de rotație au fost determinate prin procedeele clasice de măsurare.

Pentru achiziția semnalului, corespunzător unghiului de rotație, s-a apelat la mediul de lucru LabView. În figura 8.136 se prezintă semnalul înregistrat fără filtrare iar în figura 8.137 acelaşi semnal cu filtrare.

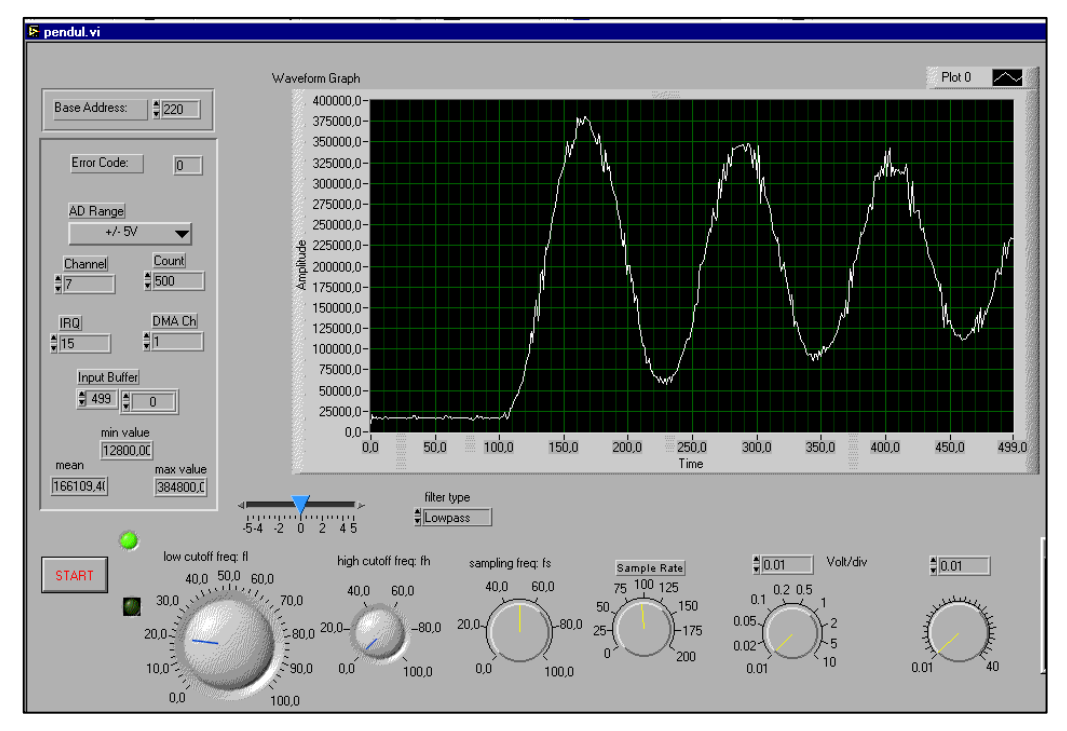

**Fig. 8.136 Semnal achiziţionat şi filtrate necorespunzător** 

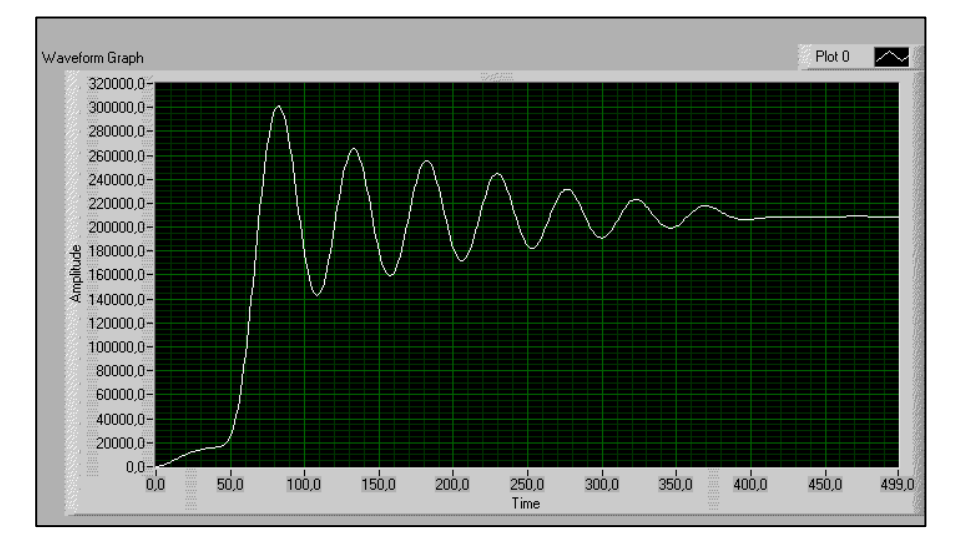

**Fig. 8.137 Semnalul achiziţionat şi filtrat**

 Pe baza valorilor înregistrate (fig.8.138) şi a principiilor de lucru pentru identificarea parametrilor dintr-un sistem mecanic s-a putut determina coeficientul frecărilor vâscoase  $C = 0.089 \frac{Nms}{s}$  [8.16].

|                                                                          |             | rad        |            |            |            |
|--------------------------------------------------------------------------|-------------|------------|------------|------------|------------|
| ELister - [G:\LUCRU_ETAPA_3\INREGISTRARI\pen_1]<br>Options Help<br>File. |             |            |            |            |            |
|                                                                          |             |            |            |            |            |
| 168037,062                                                               | 180877,484  | 193534,000 | 205982,094 | 218149.406 | 229833,297 |
| 240890.375                                                               | 251241.531  | 260745,812 | 269294.562 | 276846.281 | 283390,844 |
| 288891,937                                                               | 293178,000  | 296128,500 | 297790.125 | 298194.625 | 297356.375 |
| 295327.437                                                               | 292203.625  | 288072,875 | 282951,906 | 276891,500 | 269999,594 |
| 262385,781                                                               | 254182,172  | 245532.625 | 236554,656 | 227360,906 | 218099,734 |
| 208925.094                                                               | 199973.562  | 191367.141 | 183216,734 | 175645.766 | 168767,031 |
| 162654.422                                                               | 157326,781  | 152827,937 | 149268,062 | 146705,172 | 145184,812 |
| 144760.187                                                               | 145397.031  | 147023.656 | 149643.078 | 153283.781 | 157847.969 |
| 163176.031                                                               | 169110.375  | 175513,234 | 182318,781 | 189439.172 | 196817,203 |
| 204422.594                                                               | 212163.344  | 219905,094 | 227450.062 | 234626.750 | 241280,297 |
| 247264.297                                                               | 252511.906  | 256981,734 | 260651,234 | 263481.469 | 265378.781 |
| 266296.031                                                               | 266330.969  | 265566.969 | 263953.312 | 261473.891 | 258198.203 |
| 254196,234                                                               | 249500,734  | 244170,469 | 238332,719 | 232110,969 | 225602,828 |
| 218913,609                                                               | 212145,062  | 205390.531 | 198779,500 | 192453.953 | 186505,250 |
| 181001.781                                                               | 176034.062  | 171701,375 | 168067,422 | 165159.062 | 162999.641 |
| 161618.437                                                               | 161045, 187 | 161280,422 | 162286.453 | 164058.766 | 166618,109 |
| 169903,016                                                               | 173846,797  | 178410.969 | 183457,016 | 188816.234 | 194433,500 |
| 200288,750                                                               | 206279.812  | 212265.297 | 218129,578 | 223792.219 | 229188.344 |
| 234235,719                                                               | 238823,219  | 242867,641 | 246342,453 | 249191,047 | 251332,844 |
| 252731,141                                                               | 253353.641  | 253179,844 | 252263.094 | 250678.234 | 248432.375 |
| 245529.375                                                               | 242049.375  | 238088,312 | 233700.250 | 228939.797 | 223876.516 |
| 218594,422                                                               | 213220, 125 | 207870,156 | 202612,156 | 197530,062 | 192738,719 |
| 188313,562                                                               | 184317,281  | 180828,281 | 177906,734 | 175580.516 | 173900,000 |
| 172938,562                                                               | 172705.172  | 173155,672 | 174190,375 | 175747.531 | 177883,266 |

**Fig. 8.138 Fragment din fişierul de date înregistrat** 

#### **8.5. Concluzii**

Prin informațiile prezentate s-a dorit scoaterea în evidență a complexității aspectelor legate de modelarea sistemelor mecatronice. În acelaşi timp au fost oferite detalii referitoare la medii de lucru actuale pentru simularea sistemelor mecatronice. În plus s-a evidenţiat şi necesitatea existenţei etapei de experiment, identificare de parametri pentru validarea unui model.

### **8.6. Bibliografie**

[8.1]Andersson, J., Multiobjective optimization in Engineering Design, Linkoping Universitet (Sweden), 2001

[8.2]Armstrong-Helouvry, B., ş.a., A Survey of Models, Analysis Tools and Compensation Methods for the Control of Machines with Friction, Automatics, vol.30, no.7, p.1083-1138, 1994

[8.3]Asada, H., Goldfine, N., Optimal Compliance Design for Grinding Robot Tool Holders, IEEE Conf. on Robotics and Automation, St. Louis, 1985

[8.4]Bishop H.: The Mechatronics Handbook, CRC Press, London-New York-Washington, 2002

[8.5]Breedveld, P., Bond Graphs, Encyclopedia of Life Support Systems (topic 6.43.7), Twentee (Holand)

[8.6]Broenink, J.F., Introduction to Physical Systems Modelling with Bond Graphs,

Univ. of Twente, Dep. EE, Enschede, Olanda, 1999

[8.7]Dobrea, C., Sustentația electromagnetică, Proiect de diplomă –specializarea Mecatronică, Timişoara, 2006

[8.8]Dolga, V., Dolga, L., Modelling and simulation of a magnetic levitation systems, Annals of the Oradea University, fascicle of Management and Technological Engineering, vol.v(xv) 2007, ISSN 1583-0691, p.1108-1117

 $[8.9]$ Dolga, V., Dolga, L., The analysis of a magnetic levitation system,  $18<sup>th</sup>$  Intern. Symp. DAAAM 2007, p.247, Zadar (Croaţia)

[8.10]Dolga, V., Dolga, L., The principles of analitycal mechanics applied to the dynamical analysis of the mechatronic systems, 2<sup>nd</sup> Intern. Conf. "Computational Mechanics and Virtual Engineering", p.221-226, COMEC 2007, Braşov

[8.11]Dolga, V., Dolga, L., Saftencu, D., Considerations about the simulation of the robotized grinding – and polishing operations,  $9<sup>th</sup>$  Intern. Conf. of MTM 2004, Acta Technica Napocensis, no.5, vol.III, pp.971-976

[8.12]Dolga, V., Teodorescu, A., Considerations about the simulation of the robotized grinding-and polishing operations, Robotica & Management, Intern. Journal vol.9, no.2, December 2004, p.33-38, ISSN 1453-2069

[8.13]Dolga, V., Saftencu, D., Simularea funcţională a transmisiilor mecanice utilizate în constructia robotilor industriali, PRASIC'02, vol.III, p.321-326, noiembrie 2002, Braşov, România

[8.14]Dolga, V., Dolga, L., Filipescu, H., Considerations about the modelling and simulation processes for mechatronic systems, 18<sup>th</sup> Intern. Symp. DAAAM 2007, p.241, Zadar (Croatia)

 $[8.15]$ Dolga, V., Dolga, L., Design, evaluation and optimization in mechatronics,  $18<sup>th</sup>$ Intern. Symp. DAAAM 2007, p.245, Zadar (Croația)

[8.16]Dolga, V., ș.a., Platformă de simulare, control și testare cu aplicații în mecatronică, Contract CEEX 112\_II.03, faza 3 / 2007, Timişoara, 2007

[8.17]Dolga, V., Dolga, L., Modelling and simulation of mechatronic systems, Mecatronica, 1, 2004, p.34-39

[8.18]Dragomir, T.L., Teoria sistemelor, Lito. UPT, Timişoara, 1980

[8.19]Erlbacher, E.A., Force Control Basics, PushCorp, Inc. (force control basics.pdf) [8.20]Eykhoff, P., Identificarea sistemelor, Editura Tehnică, Bucureşti, 1977

[8.21]Fishwick, P., A taxonomy for simulation modeling based on programming

language principles, june, 1996, Univ. Florida (USA)

[8.22]Flores, K.M, Introduction to Mechanical Behavior of Materials, Handout # 8: Anelasticity,

[8.23]Fritzson, P., Principles of object-oriented modeling and simulation with Modelica, sept. 2003 (www.Modelica.org)

[8.24]Isermann R.: Mechatronische Systeme, Springer-Verlag , Berlin,1999

[8.25]Madhusudan, T.N., A review of Bond-graph representation based design methodologies, Robotics Institute Carnegie Mellon University Pittsburgh, CMU-RI\_TR-95-28, 1995

[8.26]Nicolau, E., Analogie, modelare, simulare cibernetică, Ed. Științifică și enciclopedică, Bucureşti, 1977

[8.27]Preumont A.: Mechatronics. Dynamics of Electromechanical and Piezoelectric

Systems, Springer, London, 2006

[8.28]Roşculeţ, M., Analiză matematică, Ed. didactică şi pedagogică, Bucureşti, 1973 [8.29]Savii, G.G., Luchin, M., Modelare şi simulare, Ed. Eurostampa, Timişoara, 2000 [8.30]Seo, K., Fan, Z., Hu, J., Goodman, E.D., Rosenberg, C.R, Toward an Automated Design Method for Multi-Domain Dynamic Systems Using Bond Graphs and Genetic Programming, (-)

[8.31]Sermesant, M., Modèle eléctromécanique du cœur pour l'analyse d'image et la simulation, These, Universit'e de Nice Sophia-Antipolis, 2003

[8.32]Shah, J.J., Mantyla, M., Parametric and feature-based CAD/CAM. Concepts, techniques, and applications, John Wiley&Sons, Inc., New York, 1995

[8.33]Shetty, D., Kolk A.R.: Mechatronics System Design, PWS Publis. Comp., Boston, 1997

[8.34]Singh, K., Agnihotri, G., System Design through Matlab, Control Toolbox and Simulink, vol.I, II, Springer Verlag, London, 2001

[8.35]Sulistio, A., Yeo, C.S., Buyya, R., A taxonomy of computer-based simulations and its mapping to parallel and distributed systems simulation tools, Softw. Pract. Exper. 2004, 653-673, 2004

[8.36]Teodorescu,A., Dolga, V., The friction forces in the mechatronics systems,  $2<sup>nd</sup>$ Intern. Conf. "Computational Mechanics and Virtual Engineering", p.181-186, COMEC 2007, Braşov

[8.37]Teodorescu,A., Dolga, V., About the observability and controllability of a levitation systems, 18th Intern. Symp. DAAAM 2007, Zadar (Croaţia)

[8.38]Teodorescu, P.P., Ille, V., Teoria elasticității și introducere în mecanica solidelor deformabile, Editura Dacia, Cluj – Napoca, 1976

[8.39]Timotin, A.; Hortopan, V.; Ifrim, A. & Preda, M. (1970) Lectii de Bazele Electrotehnicii, EDP, Bucureşti 1970

[8.40]Titeica, S., Termodinamica, Ed. Academiei, 1982

[8.41]Vâlcovici, V., ş.a, Mecanică teoretică, Ed. Tehnică, Bucureşti, 1963

[8.42]Wellstead P.E.: Introduction to Physical System Modelling, Electronic edition, Control Systems Principles, Kent, 2000

[8.43]\*\*\*, Simulink. Simulation and Model-Based Design, V.6, MathWorks, 2006

[8.44]\*\*\*, Dymola. Dynamic Modeling Laboratory, User's Manual, Vers. 4.2b, Dynasim AB, Lund (Suedia), 2002

[8.45]\*\*\*, Getting Started with 20 Sim, vers. 3.6, Controllab Products, Enschede (Suedia), 2004

[8.46]\*\*\*, ISP Glossary, http://isp.webopedia.com/TERM/s/simulation.html

[8.47]\*\*\*, EuroSim Mk3.2, http://www.eurosim.nl/support/manual/html/SUM/ B.html

[8.48]\*\*\*, SimMecahnics. For Use with Simulink, Version 2, MathWorks, 2006

[8.49]\*\*\*, SimPowerSystems. For Use with Simulink, Version 4, MathWorks, 2006

[8.50]\*\*\*, LabView. Basic Manual, National Instruments, 1998